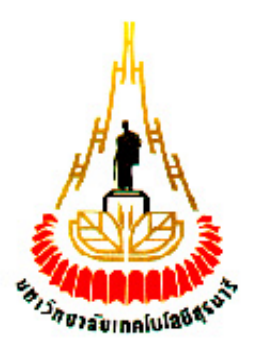

# **การพัฒนาแบบจ าลองการเปิดการติดต่อแบบพร้อมกันในโปโตคอล DCCP**

### **(Formal Model of the Procedures for Simultaneously Open)**

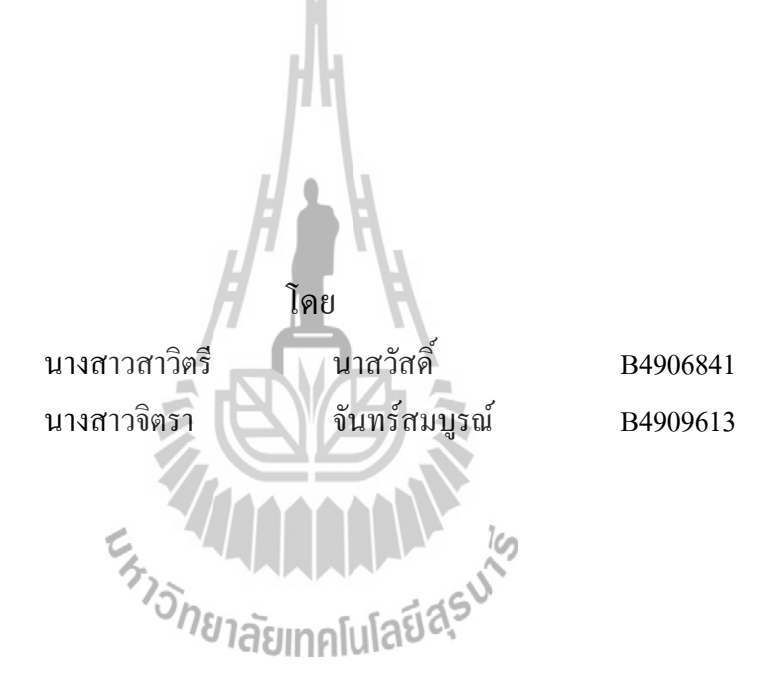

**รายงานนี้เป็นส่วนหนึ่งของการศึกษาวิชา 427499 โครงงานวิศวกรรมโทรคมนาคม หลักสูตรวิศวกรรมศาสตร์บัณฑิต สาขาวิชาวิศวกรรมโทรคมนาคม หลักสูตรปรับปรุง พ.ศ. 2545 ส านักวิชาวิศวกรรมศาสตร์ มหาวิทยาลัยเทคโนโลยีสุรนารี ประจ าภาคการศึกษาที่ 3 ปีการศึกษา 2552**

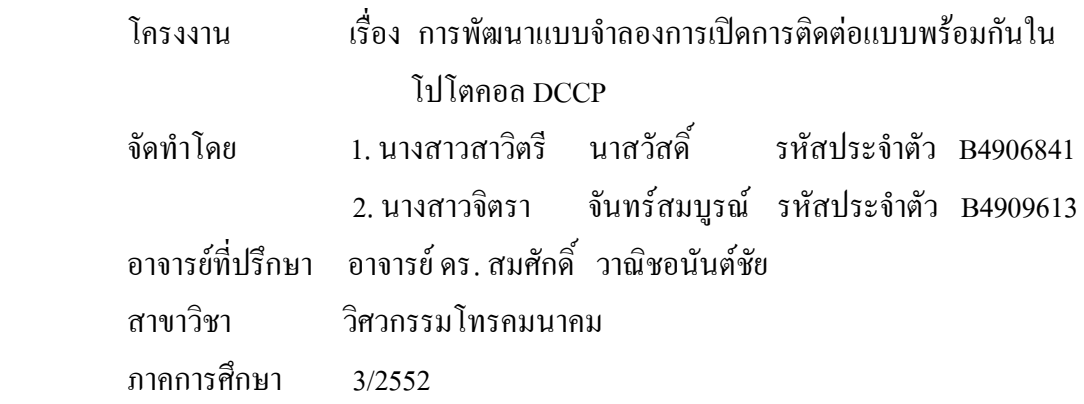

**บทคัดย่อ** 

**(Abstract)**

 โปรโตคอลในระดับชั้นทรานสปอร์ต Datagram Congestion Control Protocol (DCCP) เป็นโปรโตคอลที่กำลังได้รับการพัฒนาขึ้นมาเพื่อแก้ไขปัญหาความแออัดของ Traffic ใน Internet ในโครงงานนี้จึงต้องการศึกษาพัฒนาและวิเคราะห์แบบจำลองของ DCCP ในกรณี Simultaneous-Open ตามมาต รฐานที่ได้รับการอนุมัติจาก Internet Engineering Steering Group (IESG) โดยใช้ Coloured Petri Nets<br> *Changemand* Later Metri Nets

### **กิตติกรรมประกาศ**

#### **(Acknowledgement)**

ึ จากการที่คณะผู้จัดทำได้รับมอบหมายให้ทำโครงงานเรื่อง การพัฒนาแบบจำลองการเปิด การติดต่อแบบพร้อมกันในโปโตคอล DCCP (Formal Model of the Procedures for Simultaneously Open) ท าให้คณะผู้จัดท าได้รับประโยชน์และความรู้มากขึ้น เกี่ยวกับการใช้โปรแกรม CPN Tools ิตลอดจนมีความรู้ความเข้าใจในตัวโปรโตคอล DCCP บัดนี้โครงงานการพัฒนาแบบจำลองการเปิด การติดต่อแบบพร้อมกันในโปโตกอล DCCP สามารถสำเร็จลุล่วงไปด้วยดี เนื่องด้วยกณะผู้จัดทำ ได้รับคำแนะนำและความอนุเคราะห์ช่วยเหลือในด้านต่าง ๆ จนทำให้งานสามารถดำเดินงานลุล่วง ไปด้วยดี จึงใคร่ขอขอบพระคุณบุคคลดังรายนามต่อไปนี้

้อาจารย์ คร. สมศักดิ์ วาณิชอนันต์ชัย อาจารย์ที่ปรึกษาโครงงานที่ให้คำแนะนำ ให้ ค าปรึกษา และดูแลการท าโครงงานอย่างใกล้ชิดตลอดการท าโครงงาน

คณาจารย์ทุกท่าน และเพื่อน ๆ ปริญญาตรีสาขาวิชาวิศวกรรมโทรคมนาคมทุกคนที่ให้ ความช่วยเหลือมาโดยตลอด

โครงงานนี้จะไม่สามารถส าเร็จลุล่วงไปได้หากปราศจากแรงสนับสนุนจากบุคคลดัง รายนามข้างต้น ทางคณะผู้จัดท าจึงขอขอบพระคุณทุก ๆ ท่านเป็นอย่างสูงมา ณ โอกาสนี้ หากมี ข้อผิดพลาดประการใด คณะผู้จัดทำใคร่ขออภัยมา ณ ที่นี้ด้วย

**ALLIE LIN** E<sub>STIONE</sub> THE MAIL AND IS

 นางสาวสาวิตรี นาสวัสดิ์ นางสาวจิตรา จันทร์สมบูรณ์

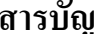

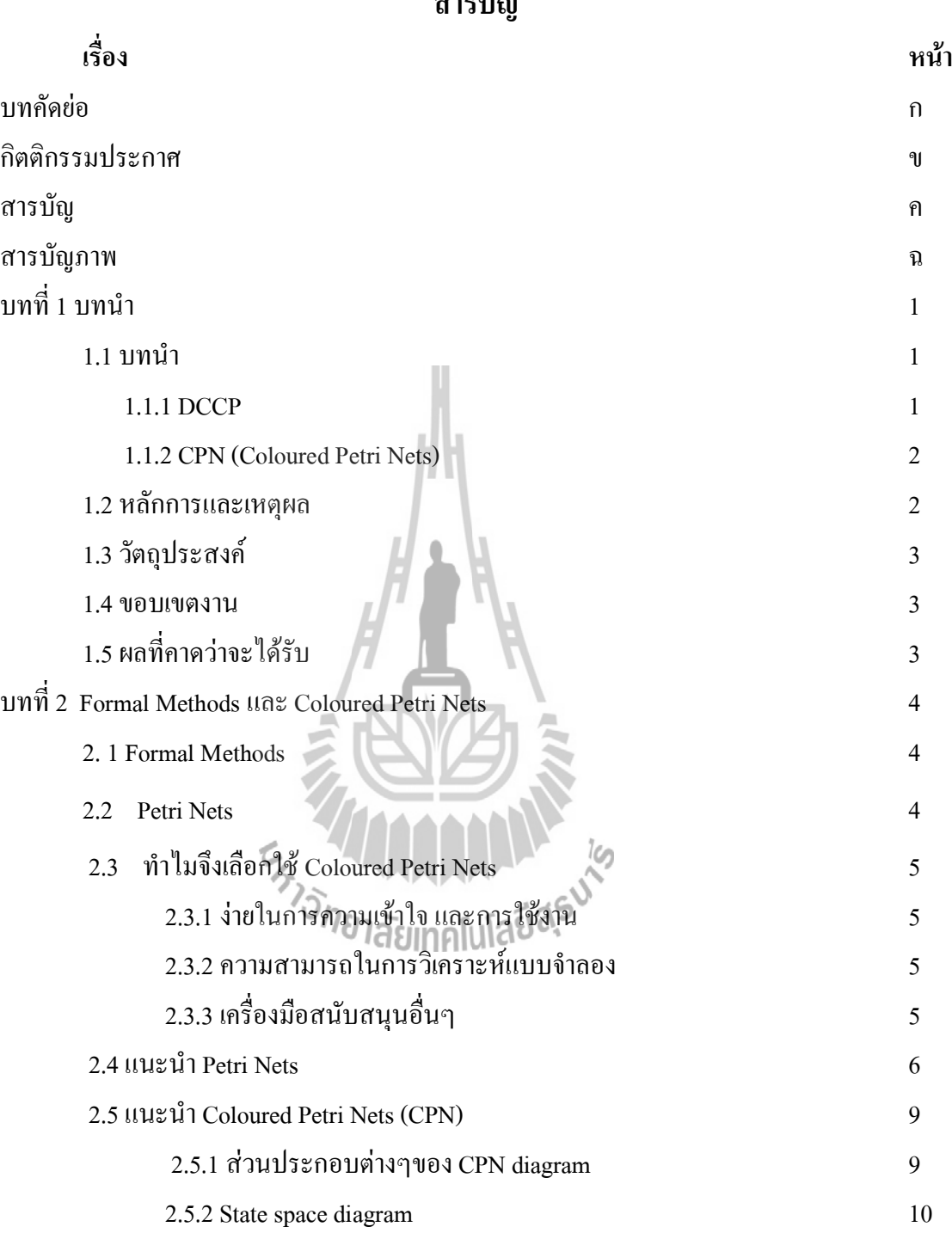

# **สารบัญ(ต่อ)**

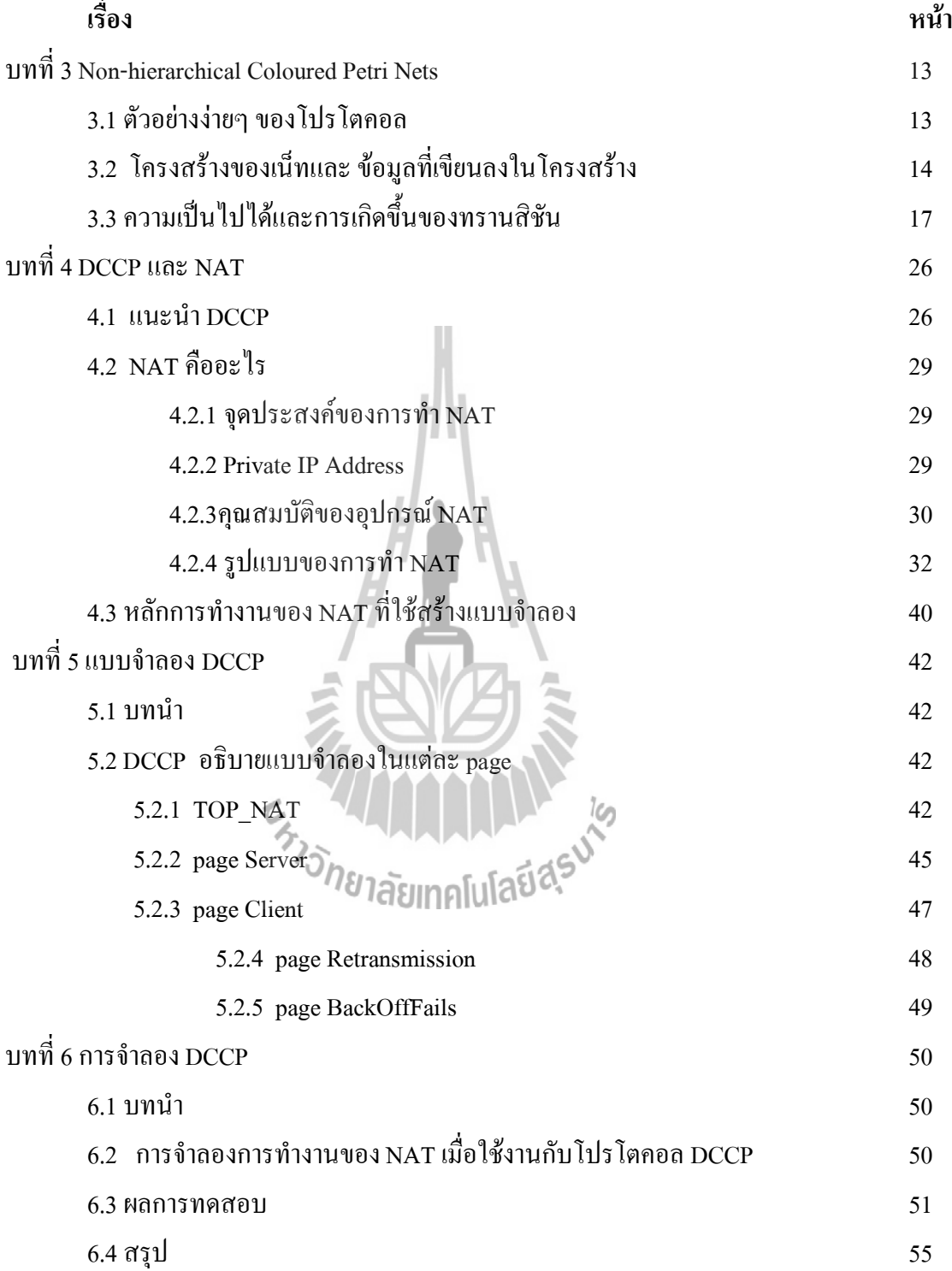

ง

# **สารบัญ(ต่อ)**

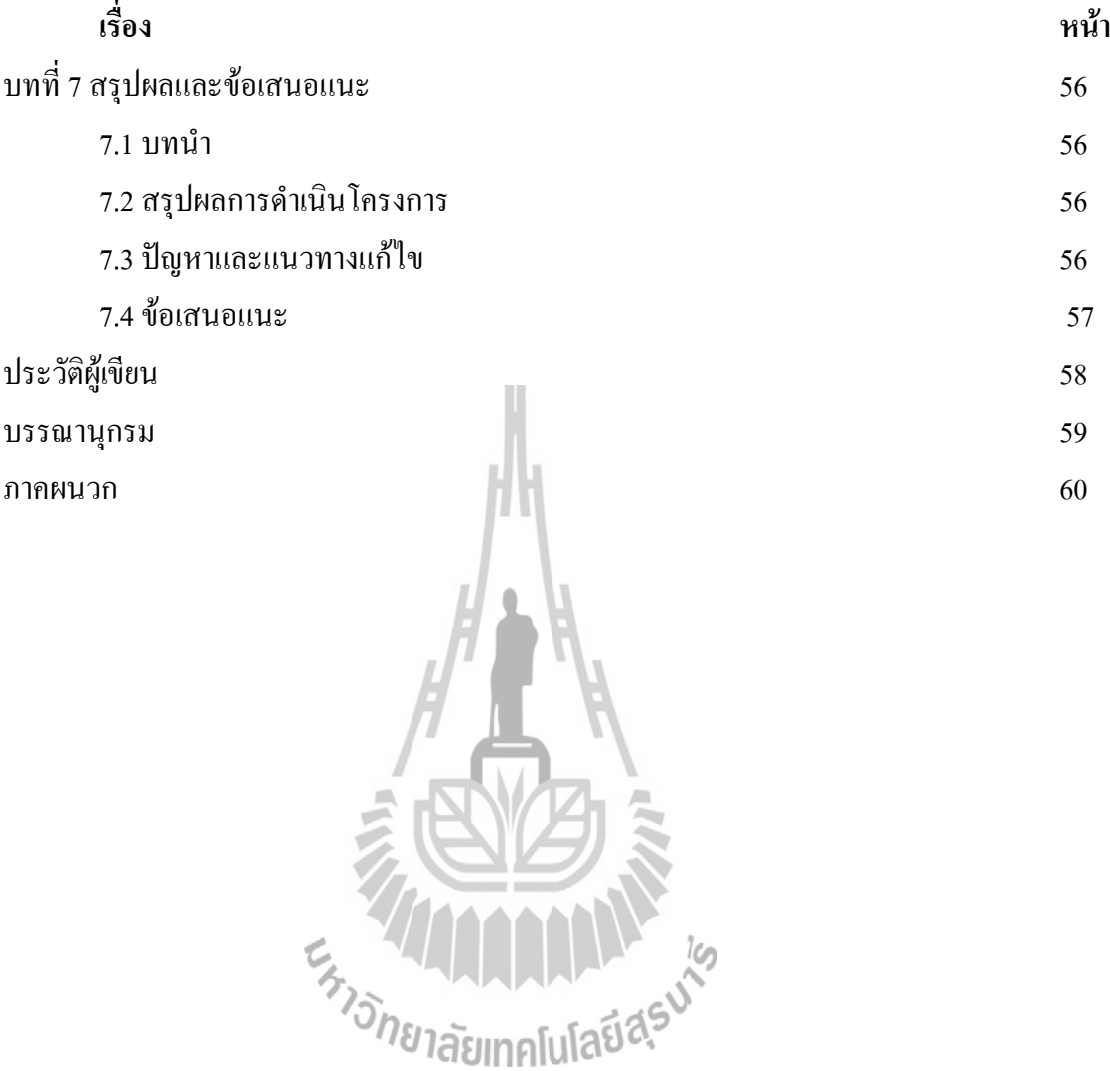

# **สารบัญภาพ**

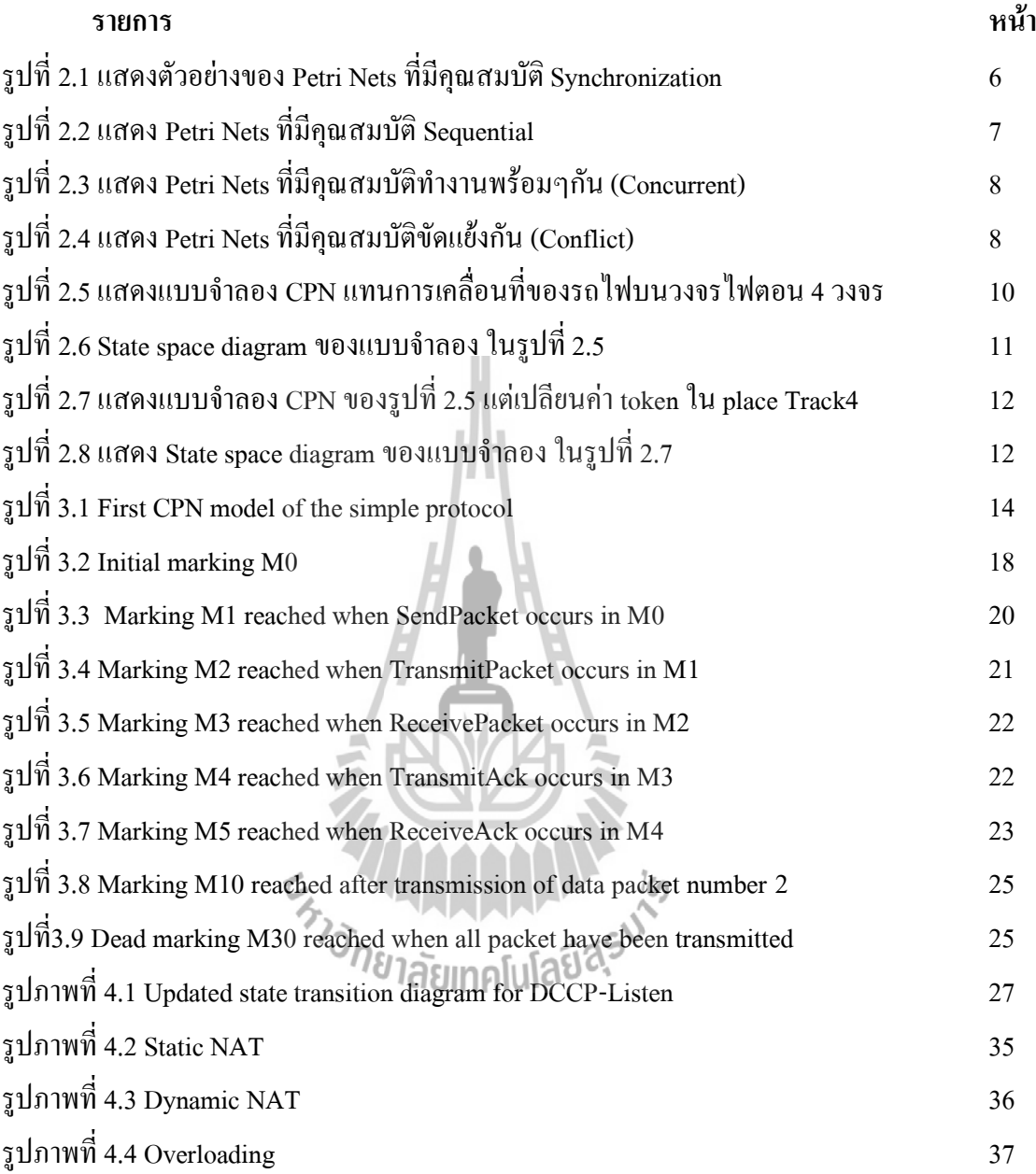

## **สารบัญภาพ (ต่อ )**

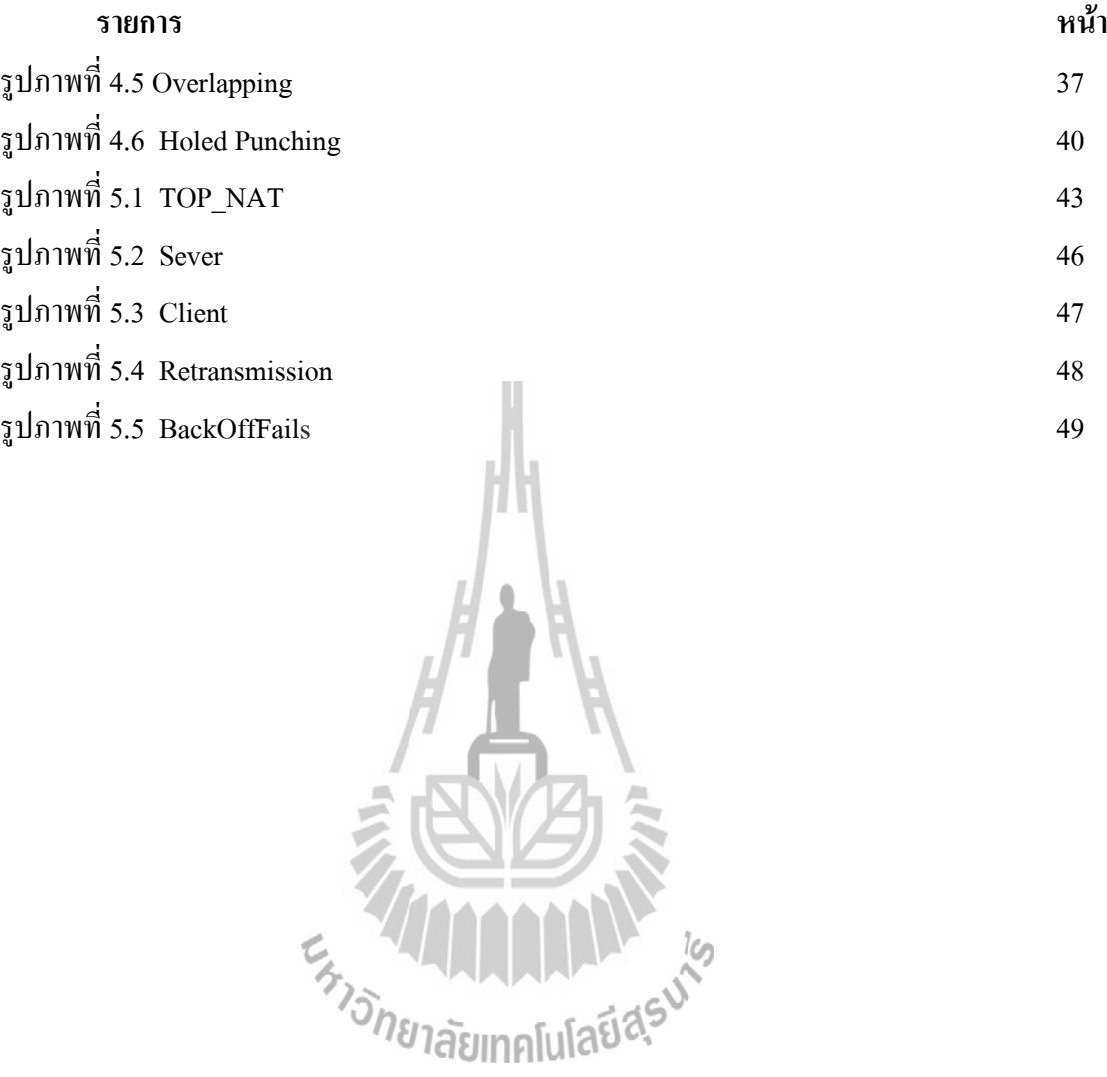

#### **1.1 บทนำ**

วิวัฒนาการของเทคโนโลยีการสื่อสารข้อมูลและเครือข่ายคอมพิวเตอร์นั้น ได้มีการพัฒนา ้ มาอย่างต่อเนื่องและรวดเร็ว เป็นผลให้ปัจจุบันเราสามารถส่งข้อมูลได้อย่างรวดเร็ว ทำให้การ ตัดสินใจต่างๆ สะดวกและมีความถูกต้องมากยิ่งขึ้น ดังนั้น เราจึงต้องศึกษาในเรื่องของเทคโนโลยีที่ ช่วยในการสื่อสารข้อมูล เพื่อที่จะทำให้เราเข้าใจและสามารถนำไปใช้ประโยชน์ต่อไป

เนื่องจากการสื่อสารข้อมูลนั้นสามารถที่จะส่งได้ทั้งข้อความภาพ เสียง และวิดีโอ ได้อย่าง รวดเร็ว ไม่ว่าจะอยู่ที่ใดในโลก ซึ่งถ้าสังเกตไปรอบๆ ตัวเรา จะพบว่าสิ่งเหล่านี้มีผลกับ ชีวิตประจำวันเราเป็นอย่างมาก และสิ่งที่จะนำเสนอในรายงานฉบับนี้ จะกล่าวถึง การสื่อสารข้อมูล ของ โปรโตคอล DCCP ความรู้ความเข้าใจเกียวกับ Coloured Petri Net และการพัฒนา วิเคราะห์ แบบจ าลอง DCCP ตามมาตรฐาน RFC 4340และ RFC 5596 โดยใช้ Coloured Petri Net

#### **1.1.1 DCCP (Datagram Congestion Control Protocol)**

 DCCP ( Datagram Congestion Control Protocol ) เป็นโปรโตคอลที่อยู่ในชั้น transport ถูก ออกแบบโดย IETF จากปี2003 มาเป็นปี2005 ซึ่งพัฒนามาจาก RFC 4340 ในเดือนมีนาคม 2006

 DCCP เป็นโปรโตคอลที่พัฒนามาจากโปรโตคอล UDP และยังถูกพัฒนาขึ้นมาเพื่อช่วย แก้ปัญหาความแออัดของ Traffic ใน Internet โดยโปรโตคอล DCCP มีการสร้างการติดต่อแบบ Reliable ซึ่งมีการสร้างการติดต่อและยกเลิกการติดต่อแบบรับประกนความถูกต้อง และ มีการ เลือกใช้ Congestion Control ได้ ขึ้นกับ Application ที่ใช้ และ DCCP ยังมีการใช้ Application บังคับเวลาให้มีการส่งข้อมูลที่เร็วกว่าข้อมูลเก่าที่สูญหาย ซึ่งเป็นจุดเด่นที่ TCP ,UDP และ SCTP ไม่ มี DCCP จึงเหมาะกับการเพิ่มประสิทธิภาพการใช้งานแบบ Real Time และ Delay Sensitive

#### **1.1.2 CPN (Coloured Petri Nets)**

คัลเลอร์เพ็ทติ-เน็ต (CP-net หรือ CPNs) คือภาษาทางกราฟฟิกที่ใช้ส าหรับสร้าง โครงสร้างของโมเดลของระบบที่เกิดขึ้นพร้อม ๆ กัน และวิเคราะห์คุณสมบัติเหล่านั้น เพ็ทติ -เน็ต จะจัดหี้การสร้างกระบวนการโดยใช้เทคนิคทางกราฟฟิก และเหตุการณ์ที่มีการสื่อสารกัน

 พื้นฐานแรกส าหรับการสร้างโมเดลของระบบที่เกิดเหตุการณ์ขึ้นพร้อม ๆ กันและ เหตุการณ์ของระบบที่เกิดขึ้นในเวลาเดียวกัน คือการใช้ CPN model ซึ่งเป็นภาษาที่ใช้เขียน โปรแกรม ที่อยู่บนพื้นฐานของโปรแกรมภาษามาตรฐาน ซึ่งเป็นการพัฒนาแรกเริ่มสำหรับการ กำหนดชนิดข้อมูล การอธิบายการจัดการของข้อมูล และสำหรับการสร้างและการกำหนดข้อตกลง ของพารามิเตอร์ต่าง ๆ ของโปรโตคอล

### **1.2 หลักการและเหตุผล**

Datagram Congestion Control Protocol (DCCP) เป็นโปรโตคอลในระดับชั้นทราน สปอร์ต ที่ได้รับการกำหนดเป็นมาตรฐาน RFC 4340 ใน ปี 2006 ตามมาตรฐาน RFC 4340 นั้น Client จะต้องเป็นผู้เริ่มต้นขอใช้บริการ (Initiates call) ก่อน โดยที่ Server ไม่สามารถเป็นผู้เริ่มต้น เรียกใช้บริการได้ ดังนั้นหาก Server อยู่ใน Private Network หรืออยู่หลัง Fire wall แล้ว Client จะ ไม่สามารถเรียก Server ได้ วิธีการแก้ปัญหาวิธีหนึ่งคือ กำหนดให้ Server สามารถเป็นผู้เริ่มต้น เรียกใช้ได้ เพื่อแก้ปัญหาดังกล่าวในเดือนมิถุนายน 2009 Internet Engineering Steering Group (IESG) ได้อนุมัติมาตรฐานใหม่คือ "DCCP Simultaneous-Open Technique to Facilitate NAT/Middlebox Traversal" RFC 5596

ในขณะนี้บริษัทผ้ผลิตต่างๆ กำลังพัฒนาซอร์แวร์ โปรโตคอล DCCP เพื่อนำไปใช้งานจริง ใน Internet ถ้าหากหลังจากใช้งานแล้วพบว่า โปรโตคอลมีข้อผิดพลาดภารแก้ไขจะทำได้ยาก เนื่องจากมีผู้ใช้ Internet เป็นจำนวนมาก ในโครงงานนี้จึงต้องการสร้างแบบจำลองของ DCCP ใน กรณี Simultaneous-Open เพื่อตรวจสอบว่าโปรโตคอลมีข้อผิดพลาดหรือไม่

## **1.3 วัตถุประสงค์**

1. ศึกษาวิธีการใช้งานโปรแกรม CPN Tools

2.ศึกษาโปรโตคอล DCCPในกรณี Simultaneous-Open

3.ต้องการสร้างและวิเคราะห์แบบจ าลอง โปรโตคอล DCCPในกรณี Simultaneous- Open

#### **1.4 ขอบเขตงาน**

- 1. เนื่องจากDCCP มีรายละเอียดและความซับซ้อนมาก ขอบเขตของโครงงานนี้จะจำกัดอยู่ที่ การจัดการการเชื่อมต่อในกรณี Simultaneous-Open
- 2. ในโครงงานนี้ใช้ Formal Method และ Coloured Petri Nets ในการสร้างแบบจำลองแล ะ ทดลอง

# **1.5 ผลที่คาดว่าจะได้รับ**

- 1. แบบจำลองโปรโตคอล DCCP ในกรณี Simultaneous-Open
- 2. มีความรู้ความเข้าใจเกี่ยวกับโปรโตคอลใน Internet
- 3. มีความรู้ความเข้าใจเกี่ยวกับการวิเคราะห์ระบบที่ซับซ้อนมากๆ

### **บทที่2**

#### **Formal Methods และ Coloured Petri Nets**

ในบทนี้ เราจะแนะน าระเบียบวิธีวิจัยที่ใช้ อันได้แก่ Formal Methods และ Coloured Petri Nets ซึ่งในโครงการวิจัยนี้ นำมาใช้สร้างและวิเคราะห์แบบจำลองของระบบอาณัติสัญญาณรถไฟ รวมทั้งตรวจทาน (Formal Verifications)

#### **2.1 Formal Methods**

Formal methods เป็นเทคนิคหนึ่งในสาขาวิศวกรรมซอร์ฟแวร์ ซึ่งน าคณิตศาสตร์ มาใช้ ก าหนดไวยากรณ์และความหมายของรายการจ าเพาะ พัฒนา ตรวจทานซอร์ฟแวร์และฮาร์ดแวร์ของ ระบบที่ต้องการสร้าง Formal Specifications เป็นการนำคณิตศาสตร์ มาใช้กำหนดรายการจำเพาะ เพื่อกำจัดสิ่งที่กำกวมออกไป ทำให้รายการจำเพาะชัดเจน และไม่มีข้อผิดพลาดจากการตีความ Formal Verifications เป็นการใช้คณิตศาสตร์อีกเช่นกัน เพื่อพิสูจน์ว่าระบบมีคุณสมบัติถูกต้องตาม Formal Specifications หรือไม่ เมื่อนำ Formal methods มาใช้ในระหว่างการพัฒนาระบบ จะทำให้ ค้นพบข้อผิดพลาด และความไม่สมบูรณ์ ในช่วงต้นๆ ของการพัฒนา ซึ่งถ้าหากพบข้อผิดพลาดใน ภายหลัง จะทำให้สิ้นเปลืองค่าใช้จ่ายในการแก้ไขข้อผิดพลาด Formal methods หลากหลายชนิด ได้รับการพัฒนาขึ้นอยู่กับคณิตศาสตร์ที่ใช้ แต่ละชนิด แต่ละวิธีก็มีจุดเด่นจุดด้อยแกต่างกันออกไป เราสามารถแบ่งระเบียบวธีวิจัยของ Formal Verifications ออกเป็น 2 วิธีได้แก่ Theorem proving และ Model Checking

้วิธีแรกเป็นการกำหนดคุณสมบัติที่ต้องการตรวจทานให้อยู่ในรูปของทฤษฎีบททาง ึ คณิตศาสตร์ และทำการพิสูจน์โดยใช้เครื่องมื อช่วยหรืออาจทำด้วยมือก็ได้ ในขณะที่วิธีที่สองสร้าง State space ของระบบที่ต้องการตรวจทานขึ้น กำหนดคุณสมบัติที่ต้องการตรวจทาน แล้วค้นหา States ที่มีคุณสมบัติตามที่ต้องการ ในโครงการวิจัยนี้เราจะใช้วิธี Model Checking

#### **2.2 Petri Nets**

Carl Adam Petri เป็นนักวิจัยรุ่นแรกๆที่เสนอ Theory of concurrency ในวิทยานิพนธ์เรื่อง "Kommunikation mit Automaten" ในปี 1962 ซึ่งต่อมาเป็นที่รู้จักกันแพร่หลายในยุโรป ในชื่อ Petri Nets หลังจากปี 1962 ได้มีนักวิจัยขยายและเพิ่มเติมทฤษฎีเกี่ยวกับ Petri Nets ออกไปอีกมากมาย อาทิเช่น Predicate Transition Nets, Algebraic Petri Nets, Fuzzy Petri Nets, Possibilistic Petri Nets, Stochastic Petri Nets, Coloured Petri Nets, Reference Net, Hybrid Petri Nets, Algebraic Higher Order Nets, Petri Nets without Tokens สำหรับทฤษฎีพื้นฐานของ Petri Nets อ้างถึง

### **2.3 ท าไมจึงเลือกใช้ Coloured Petri Nets**

Coloured Petri Nets (CPN) ได้รับการพัฒนาโดย Kurt Jensen ที่ Aarhus University และ ได้มีการนำไปประยุกต์ใช้ในงานต่างๆ สาเหตุในการเลือก Coloured Petri Nets เป็นเครื่องมือสำคัญ ในการสร้างและวิเคราะห์แบบจำลองของระบบอาณัติสัญญาณ มีดังต่อไปนี้

### **2.3.1ง่ายในการความเข้าใจ และการใช้งาน**

ข้อได้เปรียบที่สำคัญของ CPN คือเรื่อง Readability แทนที่จะเป็นชุดคำสั่ง CPN ใช้รูปภาพ (Graphical notation) เป็นหลักทำให้เข้าใจง่าย และการจัดโครงสร้างแบบจำลองเป็นลำดับชั้น (Hierarchical structure) การแบ่งแบบจำลองออกเป็นโมดูล ทำให้ซ่อนหรือกระจายความซับซ้อน ท าให้อ่านแบบจ าลองได้ง่ายขึ้น ความสามารถในการใช้ Datatype ที่ซับซ้อนท าให้ ความซับซ้อน ึ ของแบบจำลองลดน้อยลง สิ่งเหล่านี้ช่วยทำให้การพัฒน าแบบจองทำได้ง่ายขึ้น แทนที่จะเสียเวลา ไปกับการใช้เครื่องมือ เพราะความง่ายจึงมีเวลาไปวิจัยระบบที่ต้องการศึกษามากขึ้น

### <u>2.3.2 ความสามารถในการวิเคราะห์แบบจำลอง</u>

ความรู้เกี่ยวกับการตรวจทานระบบ (Formal verifications) ที่จ าลองโดย Petri Nets นั้น มี การศึกษาวิจัย และสะสมความรู้มานานกว่าสี่สิบปี การวิเคราะห์ State space เป็นการสำรวจสถานะ ้ และเหตุการณ์ที่มีโอกาสเกิดขึ้นได้ทั้งหมด ทำให้ค้นพบบางกรณีที่อาจจะไม่สามารถค้นพบโดยวิธี Simulations

### **2.3.3 เครื่องมือสนับสนุนอื่นๆ**

โครงการวิจัยนี้น า CPN Tools ซึ่งเป็นซอร์ฟแวร์ที่พัฒนาโดย CPN group ที่ Aarhus University มาใช้ในการ Creating Editing Simulating Debugging และ Analyzing แบบจำลอง CPN Tools เป็นซอร์ฟแวร์ที่มีเสถียรภาพ และมีเครื่องมือสนับสนุนต่างๆ เช่น เครื่องมือช่วยวาด State space เครื่องมือวาด Time sequence chart ฟังก์ชัน Sweep-line และประการส าคัญ คือสามารถใช้ ภาษา CPN-ML ซึ่งดัดแปลงมาจากภาษา SML (standard ML) CPN Tools เป็นซอร์ฟแวร์ที่ง่ายแก่ การใช้งานและในขณะเดียวกันสามารถก็ขยายต่อและใช้งานอย่างซับซ้อนได้โดยใช้ ภาษาCPN-ML

### **2.4 แนะนำ Petri Nets**

Petri Nets อันเป็นทีรู้จักกันอย่างแพร่หลายในปัจจุบัน มีลักษณะเป็นกราฟ ประกอบด้วย ้วงกลม สี่เหลี่ยม ลูกศร และจุดดำ ลูกศรนั้นเชื่อมต่อระหว่างวงกลมและสี่เหลี่ยม ไม่สามารถ เชื่อมต่อระหว่างวงกลมและวงกลม หรือระหว่างสี่เหลี่ยมและสี่เหลี่ยมได้ สี่เหลี่ยมเรียกว่า Transition ใช้แทนเหตุการณ์ (Event) ที่สามารถเกิดขึ้นในระบบ วงกลมเรียกว่า Places ในแต่ละ Place จะมีชื่อกำกับอยู่ และในแต่ละ Places บรรจุจุดสีดำ ที่เรียกว่า Token หรือ เบี้ย ในแต่ละ Places สามารถบรรจุ Tokens มากกว่าหนึ่งชิ้น หรือไม่มีเลยก็ได้ (เรียกว่า empty)

Places ซึ่งอยู่ต้นทางลูกศรที่เชื่อมไปยัง Transitions เรียกว่า Input Places สำหรับลูกศรที่ชี้ เข้าหา Transitions นี้เราเรียกว่า Input Arcs ส่วน Places ซึ่งอยู่ปลายลูกศรที่ออกจาก Transitions เรียกว่า Output Places และลูกศรที่ชี้ออกจาก Transitions เราเรียกว่า Output Arc

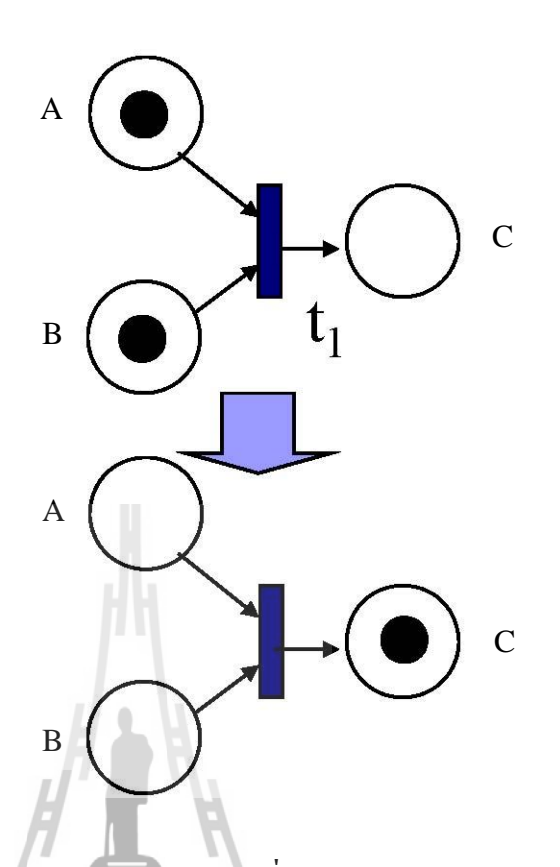

**รูปที่ 2.1 แสดงตัวอย่างของ Petri Nets ที่มีคุณสมบัติ Synchronization**

ลูกศรแต่ละเส้นอาจจะมีตัวเลขกำกับ (Arc Inscriptions) ตัวเลขที่อยู่บน Input Arcs หมายถึงจ านวน Tokens ใน Input Places ที่ต้องการใช้เพื่อให้เกิดเหตุการณ์ หรือเรียกว่า Transitions fires หลังจากที่ Transitions fires แล้ว Tokens ใน Input Places จะถูกกำจัดทึ้งไป แล้ว สร้าง Tokens ใหม่ใส่ลงใน Output Places เป็นจำนวนเท่ากับตัวเลขที่กำกับบน Output Arcs ถ้าไม่มีตัวเลขกำกับ หมายถึงต้องการใช้ Token เพียง 1 ตัว

รูปที่ 2.1 แสดงตัวอย่างของ Petri Nets ก่อนและหลังจากที่ Transition t fires Tokens ใน places ต่างๆ ใช้แทนสถานะ (State) ของระบบ เรียกว่า Markings ยกตัวอย่างเช่นก่อน Transition t ท างาน Markings M1 = {1,1,0} หลังจาก Transition t ทำงาน Markings M2 = {0,0,1} เป็นต้น รูปที่ 2.1 ยัง แสดงให้เห็นถึงระบบที่คุณสมบัติ Synchronization คือจะต้องมี Token อยู่ใน Place A และ B พร้อมๆกัน Transition t จึงสามารถทำงานได้ คุณสมบัติอื่นๆที่สำคัญได้แก่

ก. คุณสมบัติ Sequential ดังแสดงในรูปที่ 2.2 Transition t2 จะทำงานได้ หลังจากที่ t1 ท างานเท่านั้น

ข. คุณสมบัติ Concurrent ดังแสดงในรูปที่ 2.3 Transition t1 และ t2 สามารถทำงานใด้ พร้อมๆกัน ความหมายของ Concurrency คือ ไม่ว่า Transition t1 ทำงานก่อน แล้ว Transition t2 จึง ทำงาน หรือว่า Transition t2 ทำงานก่อน แล้ว Transition t1 จึงทำงาน ผลลัพท์สุดท้ายจะได้ Markings ที่เหมือนกันทั้งสองกรณี

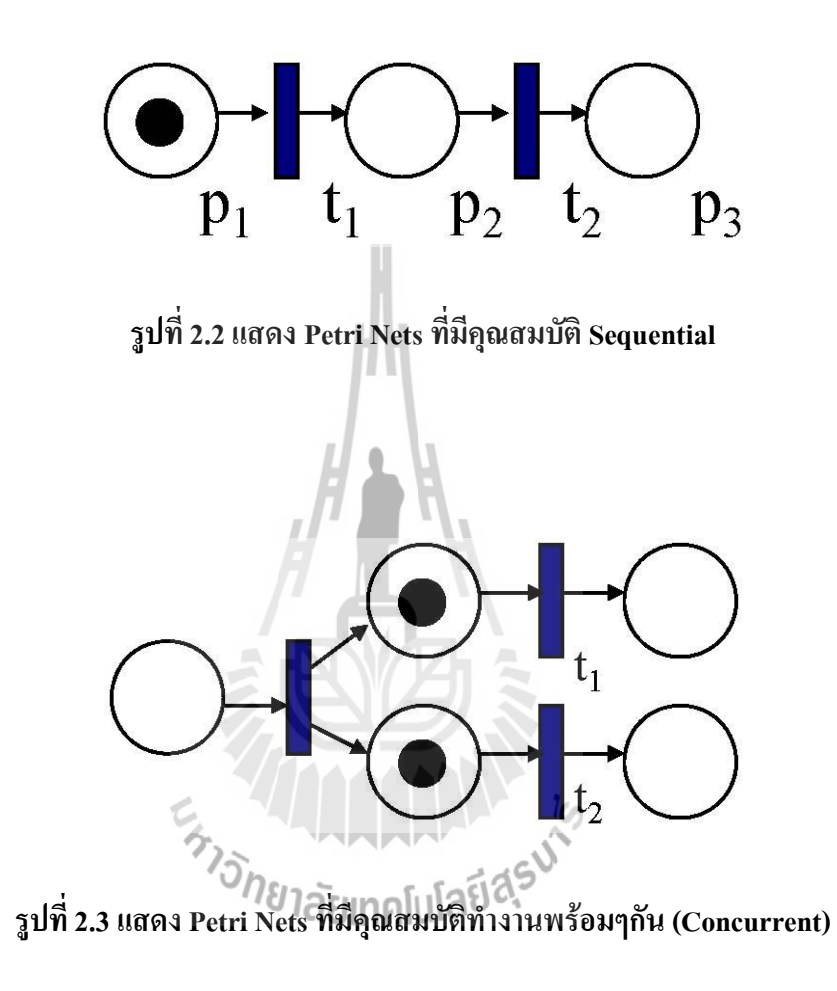

ค. คุณสมบัติขัดแย้งกัน (Conflict) ดังแสดงในรูปที่2.4 ใน Marking แรก ทั้งTransition t1 หรือ t2 สามารถทำงานได้ แต่ถ้า t1 ทำงานแล้ว จะทำให้ t2 ไม่สามารถทำงานได้ เนื่องจากเมื่อได้ ใช้ Token เพื่อให้ t1 ทำงานแล้ว t2 ไม่สามารถทำงานได้

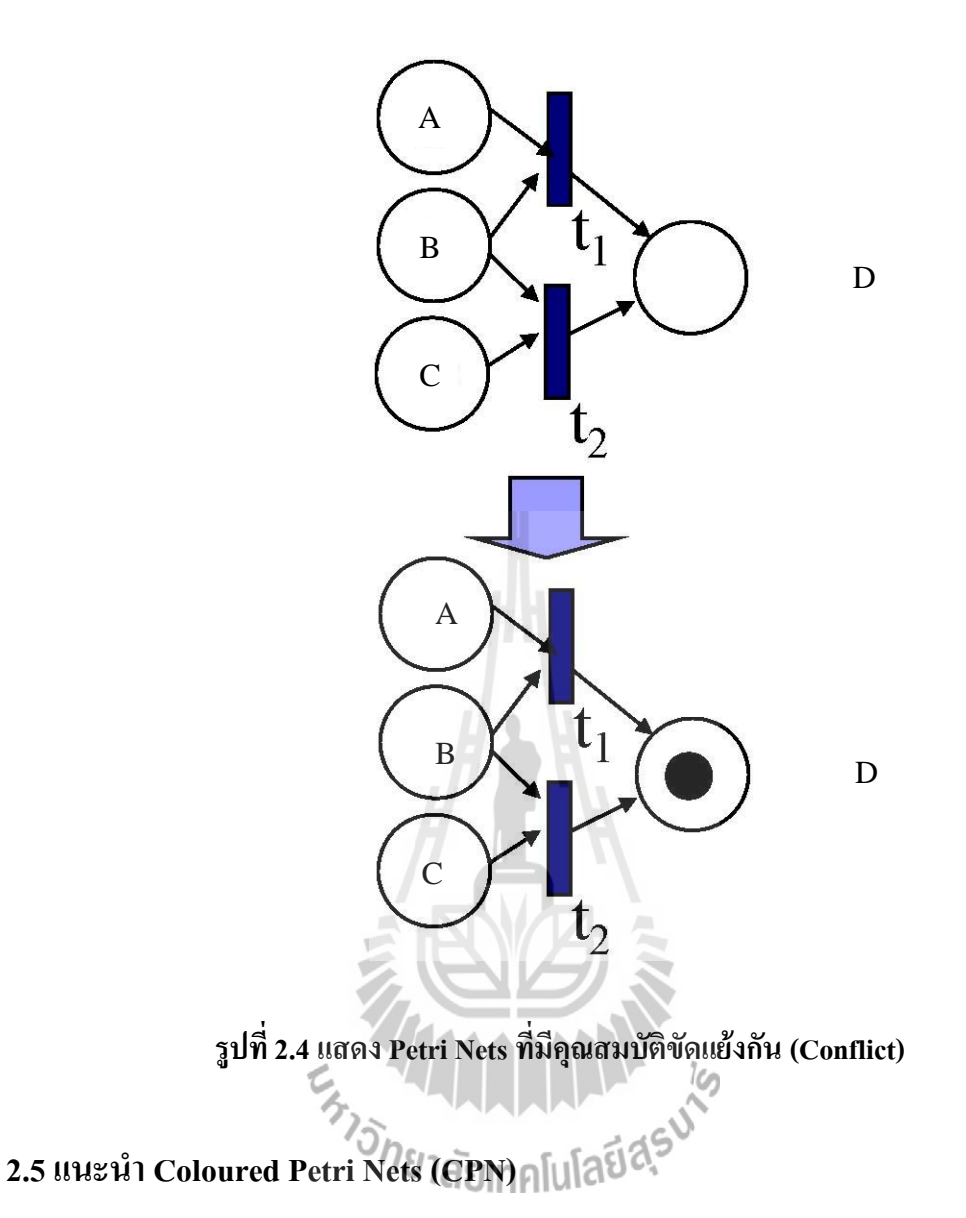

Coloured Petri Nets (CPN) นั้นแตกต่าง กับ Petri Nets ธรรมดาตรงที่ Tokens ใน CPNs ไม่ใช่เป็นเพียงจุดดำ แต่เป็นข้อมูลที่มีโครงสร้างข้อมูลอันซับซ้อนได้ นอกจากนี้ในแบบจำลอง CPNs ยังสามารถจัดโครงสร้างแบบ Hierarchy โดยสามารถแทน CPNs กลุ่มหนึ่งๆ ด้วย Substitution Transition ในหัวข้อนี้จะแนะนำ Coloured Petri Nets (CPN) โดยใช้รูปที่ 2.5 ประกอบการอธิบาย

### **2.5.1 ส่วนประกอบต่างๆของ CPN diagram**

แบบจำลองวงจรไฟตอน 4 วงจร แสดงดังรูปที่ 2.5 ประกอบด้วย places จำนวน 4 ตัว และ transitionsจ านวน 3 ตัวแต่ละ place มีคุณสมบัติได้แก่ 1) มีชื่อของตัวเอง 2) มี TYPE คือโครงสร้าง ของข้อมูลที่เป็น token บรรจุอยู่ใน place นั้น และ 3) ค่าของ tokenเริ่มต้น เรียกว่า Initial Markings

ระหว่าง places และ transitions เชื่อมต่อกันด้วย arc และมีนิพจน์ที่กำกับอยู่บน arc ซึ่ง อาจจะเป็น expression หรือ function เรียกว่า arc inscriptions หมายความว่า ค่าและโครงสร้าง ข้อมูลของ tokens ที่นำมา enable transitions จะต้องตรงกับ ค่าและและโครงสร้างข้อมูลของของ นิพจน์ที่กำกับอย่

ส าหรับ CPN ในรูปที่ 2.5 มีการประกาศโครงสร้างข้อมูลและตัวแปรดังนี้

colset TD = with noTrain | TrainUP | TrainDOWN; var tr:TD; colset TCCT = product STRING\*TD; var tc\_id1, tc\_id2:STRING;

ในรูปที่ 2.5 แต่ละ place (วงรี) ใช้จำลองการปรากฏตัวของรถไฟ โครงสร้างของ Token ในแต่ละ places เป็นผลคูณของหมายเลขของวงจรไฟตอน กับคำว่า TrainUP หรือ TrainDown หรือ noTrain ซึ่ง TrainUP ใช้แทนขบวนรถขาขึ้น TrainDOWN ใช้แทนขบวน รถขาลง และ noTrain หมายถึงไม่มีขบวนรถอยูในวงจรไฟตอน

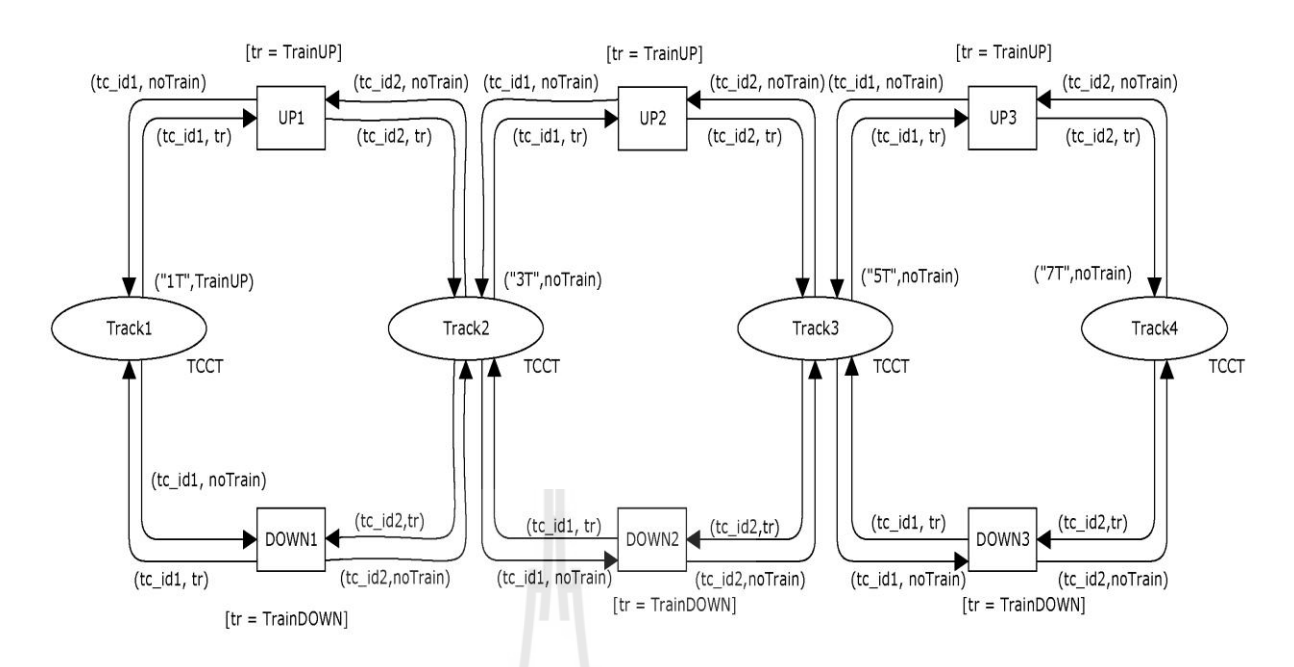

**รูปที่ 2.5 แสดงแบบจ าลอง CPN แทนการเคลื่อนที่ของรถไฟบนวงจรไฟตอน 4 วงจร** 

ตัวอย่างความหมายของ Token ดังเช่น ("1T", TrainUP) หมายความว่า มีขบวนรถขาขึ้นอยู่ใน ตอนหมายเลข 1T และ ("7T", noTrain) หมายความว่า ไม่มีขบวนรถอยู่ในตอนหมายเลข 7T Transition "UP1" "UP2" และ "UP3" ใช้จำลองเหตุการณ์ การเคลื่อนที่ของขบวนรถจากซ้ายไป ขวา (ขาขึ้น) ทำนองเดียวกัน Transition "DOWN1" "DOWN2" และ "DOWN3" ใช้จำลอง เหตุการณ์ การเคลื่อนที่ของขบวนรถจากขวาไปซ้าย (ขาล่อง) ทุก Transitions ในรูปที่ 2.5 มี Guard ("[ ]") ซึ่งนิพจน์ใน Guard ต้องเป็นจริง Transitions จึงสามารถท างานได้ ตัวอย่างเช่น Transition "UP1" จะทำงานได้ก็ต่อเมื่อ ตัวแปร tr เท่ากับ TrainUP นั่นกือ มี token ("1T", TrainUP) อยู่ใน place Track1

การที่ Transition UP1 จะท างานได้ (Enable) จะต้องมีการก าหนดค่าให้ตัวแปรต่างๆ ที่ เกี่ยวข้องกับ Transition UP1 อันได้แก่ tc\_id1 = "1T", tc\_id2 = "3T" และ tr = TrainUP ขบวนการ ี กำหนดค่าตัวแปรนี้เรียกว่า Binding ในตัวอย่างนี้แต่ละขั้นของการทำงานมี Binding เพียงชุดเดียว

#### **2.5.2 State space diagram**

เราตั้งชื่อ CPN diagram ในรูปที่ 2.5ว่า "FourTrackCCT" และใช้ CPN Tools สร้างสถานะ (States) ของระบบทั้งหมดที่เป็นไปได้เริ่มต้นจาก Initial Markings ในรูปที่ 2.5 รูปที่ 2.6 แสดง State space diagram ของ CPN ในรูปที่ 2.5 ประกอบด้วยโนด แต่ละโนด มีหมายเลขประจำตัว

บรรทัดถัดจากหมายเลขประจำโนด แสดงจำนวนของ state ก่อนหน้านี้และ state ถัดไป ใน สี่เหลี่ยมข้างๆโนดแสดงค่าของ tokens ที่อยู่ใน place ต่างๆ จะเห็นได้ว่าค่าของ tokens ใน place ทั้ง ์ สี่ตัว เป็นตัวกำหนด State คือเรียกว่า Marking

ในสี่เหลี่ยมข้างๆ arc แสดง การ binding ค่าตัวแปรต่างๆที่ ใช้ในการ enable และ fire transition

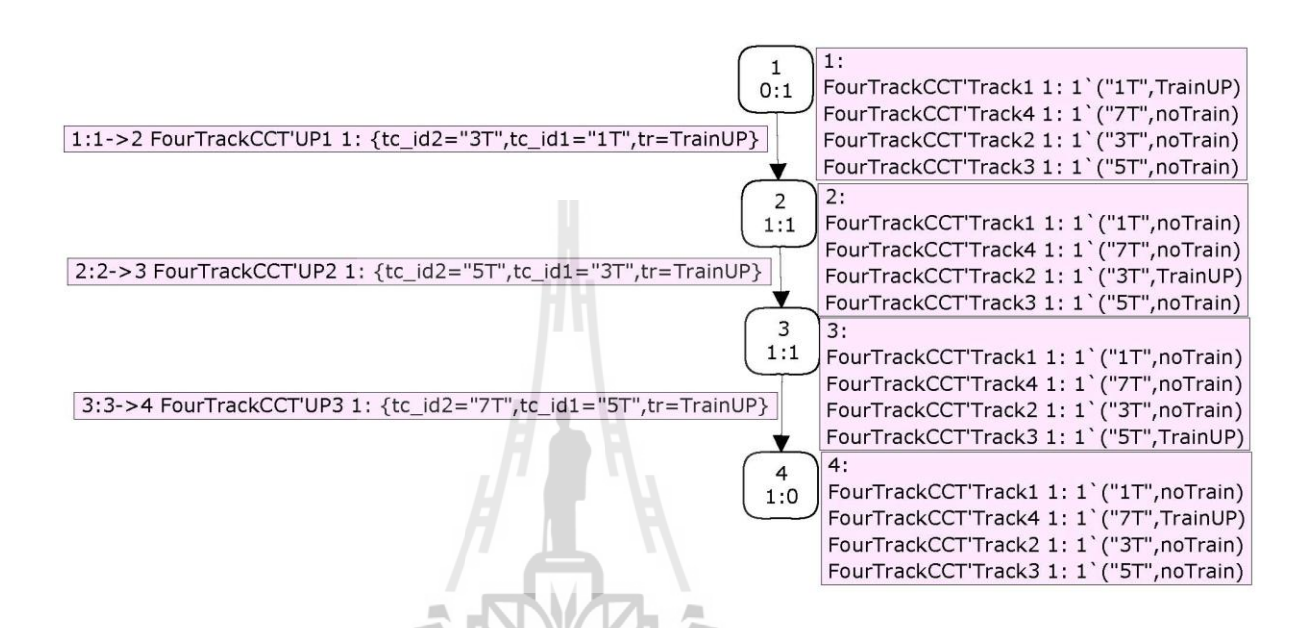

**รูปที่ 2.6 State space diagram ของแบบจ าลอง ในรูปที่2.5**

เนื่องจากตัวอย่างในรูปที่ 2.5 เป็นระบบที่มีการทำงานที่แน่นอน (Deterministic) กล่าวคือ ในแต่ละ step มี binding ที่เป็นไปได้เพียงชุดเดียว ท าให้ไม่เห็นความสามารถของ Petri Nets สมมติ ว่าเราเปลี่ยน token ใน Track4 ให้เป็น ("7T", TrainDOWN) ดังแสดงในรูปที่ 2.7 ระบบจะมี ลักษณะการท างานแบบไม่แน่นอน (non-deterministic) กล่าวคือ มีทางเลือกระหว่าง TrainUP เคลื่อนไปที่ Track2 หรือ TrainDOWN เคลื่อนไปที่ Track3 เมื่อสร้าง state space แล้วจะได้ดังรูปที่ 2.8 ในแต่ละ step ระบบจะมีทางเลือกและมี binding 2ชุดและระบบเมื่อทำงาน ไป จะมีผลลัพธ์ สุดท้ายหรือที่เรียกว่า Terminal markings ที่เป็นไปได้ 3 แบบ

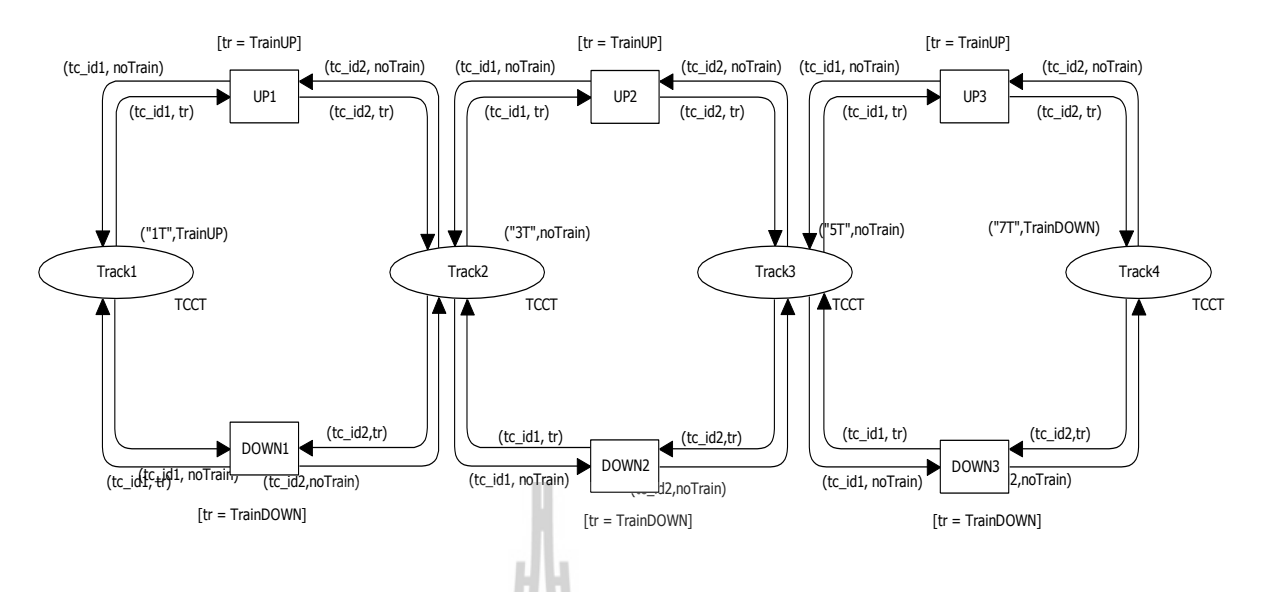

**รูปที่ 2.7 แสดงแบบจ าลอง CPN ของรูปที่ 2.5 แต่เปลียนค่า token ใน place Track4**

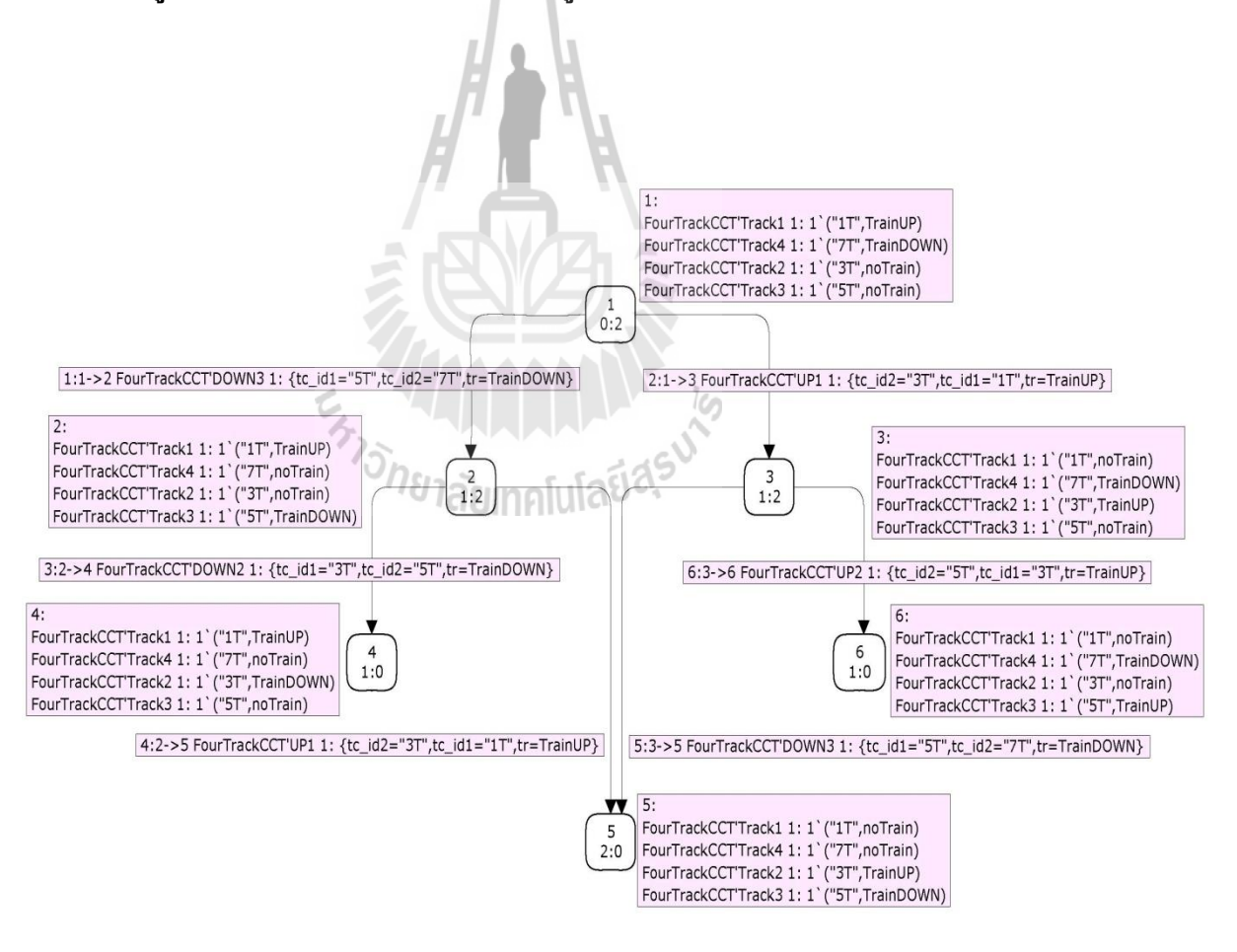

**รูปที่ 2.8 แสดง State space diagram ของแบบจ าลอง ในรูปที่2.7**

# **บทที่ 3**

#### **Non-hierarchical Coloured Petri Nets**

 ในบทนี้จะกล่าวถึงทฤษฎี และหลักการเบื้องต้น ของการ สร้างโมเดลพื้นฐานโดยใช้ ColouredPetri Nets ในการรันโปรแกรมตัวอย่างประกอบกับการตั้งค่าของโปรโตคอลที่ใช้ใน การ สื่อสารอย่างง่าย โปรโตคอลที่ใช้เนื่องจากสะดวกในการอธิบายและเข้าใจ และเนื่องจากเกี่ยวกับ  $_{\rm concurrency,\ non-determinism}$  การสื่อสารและ  $_{\rm synchronisation}$  ซึ่งเป็นลักษณะสำคัญของระบบ

# **3.1 ตัวอย่างง่ายๆ ของโปรโตคอล**

เราพิจารณาโปรโตคอลแบบง่ายๆจากชั้น transport layer ของ Open Systems Interconnection ( OSI ) ชั้น transport layer จะมีความน่าเชื่อถือได้ว่าการสื่อสารทั้งสองฝั่งจะ ติดต่อกันได้ดี โปรโตคอลคือความเรียบง่าย ตรงไปตรงมาแต่ซับซ้อนพอที่จะแสดง พื้นฐาน CPN constructs

โปรโตคอลแบบง่ายประกอบด้วยผู้ส่งโอนหมายเลขของแพ็ คเก็ตข้อมูลไปยังผู้รับ การ สื่อสารจะผ่านทางเครือข่ายที่ไว้ใจไม่ได้ได้แก่แพ็กเกจอาจสูญหายและโปรโตคอลจะใช้หมายเลข ลำดับ, acknowledgements, และ retransmissions เพื่อให้มั่นใจว่าแพ็คเก็ตข้อมูลจะถูกนำส่งครั้งเดียว และ ล าดับที่ปลายทางได้รับถูกต้อง โปรโตคอล deploys stop-and-wait strategyได้แก่ข้อมูลแพค เก็ตเดียวกันคือ retransmitted ซ้ำจนกว่า การรับตรงจะได้รับ แพ็คเก็ตข้อมูลที่ประกอบด้วยลำดับ หมายเลขและข้อมูล payload. acknowledgement ประกอบด้วยหมายเลขลำดับ ระบุจำนวนของแพ็ก เก็ตข้อมูลไปยังผู้รับ

เราเริ่มต้นด้วยการทดลองแบบง่ายมากของโปรโตคอลที่ retransmissions และเราไม่ สามารถไว้ใจเครือข่ายได้ แบบคือกลั่นแล้วค่อยๆ เพื่อแนะน าด้านมากขึ้นรวมถึงการสูญเสียแพ็ค เก็ตในเครือข่าย ค่อยๆปรับแต่งการท ดลองนี้ใช้เพื่อแสดงสถานที่ต่างๆในแบบจำลอง CPN การ ี สร้างแบบจำลอง CPN มีข้อกำหนดเมื่อ โดยทั่วไปก็คือการปฏิบัติที่ดีในการเริ่มต้นด้วยการทำแบบ ง่ายๆ, omitting บางส่วนของระบบหรือทำให้สมมติฐานง่ายและทำการทดลองแบบ CPN เป็น แล้ว ค่อยๆปรับปรุงและขยายสมมติฐานและเพิ่มส่วนที่ถูกตัดออกของระบบ

# **3.2 โครงสร้างของเน็ทและ ข้อมูลที่เขียนลงในโครงสร้าง**

แบบจำลอง CPN มีการสร้างเป็นภาพวาด กราฟฟิก ดังรูปที่ 3.1 เป็นแบบจำลองของ โปรโตคอลแบบง่ายๆ ซึ่งซ้ายมือในแบบจำลองเป็นส่วนของ ผู้ส่ง ส่วนแบบจำลองในส่วนกลาง เป็นเครือข่ายและแบบจำลองส่วนสุดท้ายเป็นส่วนของผู้รับ แบบจำลอง CPN จะบรรจุด้*วย 7* เพลส (place) ซึ่งที่วาดเป็นวงรีหรือวงกลม จะมี 5 ทรานสิชั่น (transition) วาดเป็นกล่องรูปสี่เหลี่ยม และ ก็จ านวนเส้นทางของ อาร์ค(arcs) ที่ใช้เชื่อมต่อเพลสกับทรานสิชัน และสุดท้ายจะเกี่ยวกับข้อความ ใน อาร์ค, ทรานสิชัน และเพลส ข้อความที่เขียนลงในนั้น ก็คือ การเขียนภาษาใน CPN ML( Coloured Petri Nets Model)

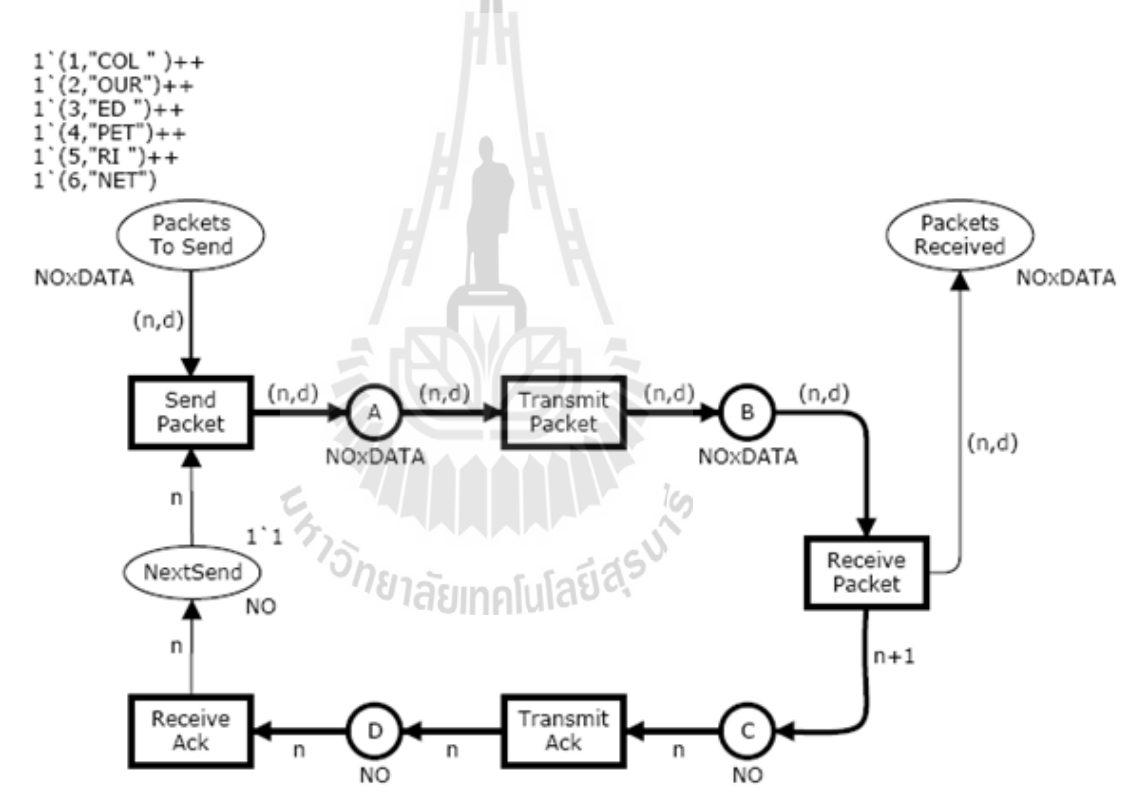

**รูปที่ 3.1 First CPN model of the simple protocol**

เพลสทรานสิชันจะเรียกว่าโนด (Node) ซึ่งจะร่วมเส้นทางของอาร์ค ซึ่งจะประกอบกันเป็น โครงสร้างของเน็ท (Net) อาร์ปกติจะเชื่อมต่อจากเพลสไปยังทรานสิชัน หรือจากทรานสสิชันไปยัง เพลส ซึ่งมันจะผิดปกติก็ต่อเมื่ออาร์คอยู่ระหว่าง 2 โนดที่เหมื่อนกัน

เพลสจะใช้แทนสเตจ (State) ของระบบโมเดล แต่ละเพลสจะสามารถสังเกตจากโทคเกน (token) ซึ่งอาจมีหนึ่งอันหรือมากกว่านั้น ซึ่งแต่ละโทคเ กนจะมีค่าของข้อมูลเชื่อมต่ออยู่ซึ่งค่าของ ข้อทูลจะเรียกว่า โทคเกน คัลเลอร์ (token colour) ซึ่งก็คื่อตัวเลขของโทคเกน และโทคเกนคัลเลอร์ ที่อยู่บนเพลสเดี่ยวๆ ซึ่งแสดงร่วมอยู่ในสเตจของระบบ ซึ่งเรียกว่า มาร์คกิ้ง (Marking) ของคัลเลอร์ เพทติ-เน็ท โมเดล

โดยเราจะเขียนชื่อของเพลสไว้ข้างในวงรี ซึ่งชื่อจะไม่มีความหมาย ซึ่งมันควรจะมีความ เหมาะสมที่ส าคัญที่ให้อ่าน โมเดลขนาดใหญ่ของคัลเลอร์ เพทติ-เน็ท โมเดล (ซึ่งจะคล้ายกับการใช้ จ าชื่อในการเขียนโปรแกรม) ถ้าสังเกตจะเห็นว่ามันคล้ายๆกับการประยุกต์ใช้ในการเขียนกราฟฟิก ที่อย่ในเพลส ตัวอย่างเช่น เส้นบาง , ขนาด, สี และตำแหน่ง โดยสเตจ ฝั่งส่งคือ โมเดลโดยมีเพลส Packet Received ส่วนสเตจของเครือข่ายก็คือ เพลส A, B, C และ D

ถัดมาก็คือ เพลส แต่ละอันที่เราจะหาข้อมูล ที่เขียนลงไป เพื่อที่จะกำหนดค่าของโทคเกน คัลเลอร์ (ค่าข้อมูล) ที่โทคเกนนั้นอยู่บนเพลสที่อนุญาตให้มีการตั้งค่าที่เป็นไปได้ของ โทคเกน คัล เลอร์ ซึ่งก็คือ ลักษณะเฉพาะโดยหมายถึงชนิดซึ่งจะเรียกว่า colour setของเพลส colour set จะ เขียนใต้เพลส เพลส NextSend, C และ D มี colour set NO colour set สามารถอธิบายโดยใช้  $\cosh$  CPN ML และ $\cosh$  and  $\sinh$  คือการตั้งค่าของจำนวนเต็ม (int)

 $colset NO = int$ ;

นี่หมายถึง โทคเกน ที่อาศัยบนเพลส 3 เพลส คือ NextSend, C และ D จะมี จำนวนเต็ม คล้ายกับโทคเกน คัลเลอร์ Colour Set NO ใช้กับโมเดลที่มีซีเคว้นนัมเบอร์ (Sequence number) ใน โปรโตคอลยังมี 4 เพลสที่เหลืออยู่ก็จะมี Colour Set NOxDATA ซึ่งจะกำหนดให้เป็น การคูณของ NO และ DATA ซึ่ง ไทน์ (type) นี้จะบรรจุเป็นคู่ ที่ซึ่งอิลิเม้นท์ตัวแรกเป็นอินทีเจอร์ (integer) และอิลิเม้นท์ตัวที่สอง คือ สตริง (String) ซึ่งก็คือพวกข้อความ ซึ่งทั้งคู่จะเขียนโดยใช้วงเล็บรอบๆ และใช้ Comma เป็นตัวแบ่ง Colour Set สามารถอธิบายได้ดังนี้

> colset  $DATA = string$ ; colset  $NOxDATA = product NO * DATA;$

คัลเลอร์เซ็ท DATA ใช้โมเดลในการบรรจุข้อมูลที่เป็นแพ็คเก็ต และอธิบายถึงการ กำหนดค่าทั้งหมดของข้อความที่เป็น สตริง colour set NOxDATA คือการใช้แบบจำลองแพ็คเก็ต ข้อมูลซึ่งประกอบไปด้วย ซีเคว้น นัมเบอร์และข้อมูลบางอย่าง

การก าหนดค่าที่อยู่ข้างบนทางด้านขวาเพลส NextSend ลักษณะเฉพาะนั่นก็คือ Initial Marking ของเพลสนี้ประกอบด้วย 1โทคเกน กับค่าเท่ากับ 1 ซึ่งแสดงให้รู้ว่า เลขหนึ่งคือข้อมูล ที่ เราต้องการส่งเป็นลำดับแรก การกำหนดค่าไว้ที่ด้านซ้ายบนของเพลส PacketsToSend placeคือ

$$
1^*(1, "COL") ++ \n1^*(2, "OUR") ++ \n1^*(3, "ED") ++ \n1^*(4, "PET") ++ \n1^*(5, "RI") ++ \n1^*(6, "NET")
$$

ลักษณะเฉพาะของInitial Marking ของเพลสที่บรรจุ 6 โทคเกนกับค่าของข้อมูล

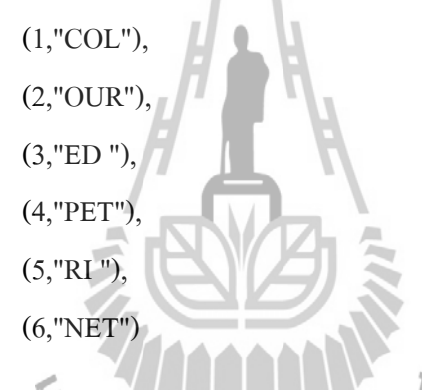

สัญลักษณ์ + + และ ' คือการประกาศตัวแปรที่ยอมให้ใช้ในโครงสร้างของ multiset ประกอบด้วย 6 โทคเกน Colour Multiset คล้ายกับการตั้งค่า นอกจากนั้นค่าจะปรากฏมากกว่าหนึ่ง ้ ครั้ง การประกาศตัวแปรโดยการใส่ ' ที่หน้าจำนวนเต็มบวกทางด้านซ้าย ซึ่งก็คือลักษณะเฉพาะที่ เป็นข้อสรปของตัวเลขที่เกิดขึ้นของ argument ที่จัดให้ initial marking ของ Packet To Send จะ ประกอบด้วย 6 โทคเกนซึ่งจะใช้แทนข้อมูลที่เร าต้องการที่จะส่ง initial marking โดยปกติเราจะ ้เขียนไว้ของบนเพลส การไม่กำหนดค่าลักษณะเฉพาะ initial marking หมายถึงเพลสที่ไม่มีโทคเกน อยู่ ซึ่งในที่นี้ก็คือเพลส A, B, C, D และ Packets Received

5 ทรานสิชัน (เขียนเป็นสี่เหลี่ยม ) แสดงให้เห็นถึงเหตุการณ์ที่สามารถใช้เพลสใน ระบบ เช่นเดียวกับที่ชื่อของทรานสิชันภายในสี่เหลี่ยม ชื่อของทรานสิชัน จะไม่มีรูปแบบหรือความหมาย ี่ที่ตายตัวแต่ก็จะมีความสำคัญมากสำหรับการอ่านโมเดล เมื่อเกิดทรานสิชัน จะย้ายไปโทคเกนจาก อินพุทเพลส (input place) จากเพลสนั้นจะมีอาร์คที่น าไปถึงทรานสิชันและจะไปเพิ่มโทคเกน ที่ เอาท์พุต เพลส (output place) จากเพลสนั้นจะมีอาร์คที่มาจากทรานสิชัน คัลเลอร์ของโทคเกนจะมี

ึ การย้ายจาก อินพุท เพลส และเพิ่มเอาท์พุทเพลส เมื่อทรานสิชันเกิดขึ้น คือ การกำหนดโดยใช้ ความหมายของอาร์ค เอ็กเพลสชั่น (arc expression) ซึ่งคือการก าหนดค่าของต าแหน่งถัดไปที่ อินดิ วิดัล อาร์ค (individual arc)

อาร์ค เอ็กเพลสชั่น คือ การ เขียนในภาษาโปรแกรม CPN ML และ การสร้าง ตัวแปร constants, operators และ functions เมื่อตัวแปรทั้งหมด ขอบเขตของ ค่า สามารถประเมิน ได้ ตัวอย่างเช่นเราจะพิจารณา 2 อาร์ค เอ็กเพลสชัน n และ (n, d) บน อาร์คทั้งสามที่ เชื่อมต่อไปที่ ทรานสิชัน SendPacket ซึ่งจะบรรจุตัวแปร n และ d ซึ่งประกาศไว้ดังนี้

#### var n : NO;

#### var d : DATA:

ซึ่งหมายความว่า ของ n จะต้องกำหนดขอบเขตค่าของไทน์ NO (ตัวอย่างเช่น จำนวน ี เต็ม) ในขณะที่ d ต้องกำหนดขอบเขตของค่าไทน์ DATA (ตัวอย่างเช่น text, string) ซึ่งตัวอย่างที่ เราอาจจะพิจารณาเช่น บายกิ้ง (binging)

#### $\leq n=3$ , d="CPN"

## **3.3 ความเป็นไปได้และการเกิดขึ้นของทรานสิชัน**

ต่อไปพิจารณารูป 3.2 ซึ่งจะแสดงแบบ จำลอง โปรโตคอล กับ initial marking ของ  $\rm M_{0}$ marking ของแต่ละเพลส คือการแสดงให้เห็นว่าถัดจากเพลสนี้ไปไปที่เพลสตัวเลขของโทคเกนที่ อยู่บนเพลสจะแสดงอยู่ในวงกลมเล็กๆ ในขณะที่รายละเอียดของโทคเกน คัลเลอร์จะแสดงในกล่อง สี่เหลี่ยมที่อยู่ต าแหน่งถัดไปจากวงกลมเล็กๆ ซึ่งสามารถ อธิบายได้ง่าย คือ initial marking จะมี 6 โทคเกน บน PacketsToSend และมี 1โทคเกน บน NextSend ซึ่งบนเพลสอื่น ๆทั้งหมดจะไม่มี โทคเกน

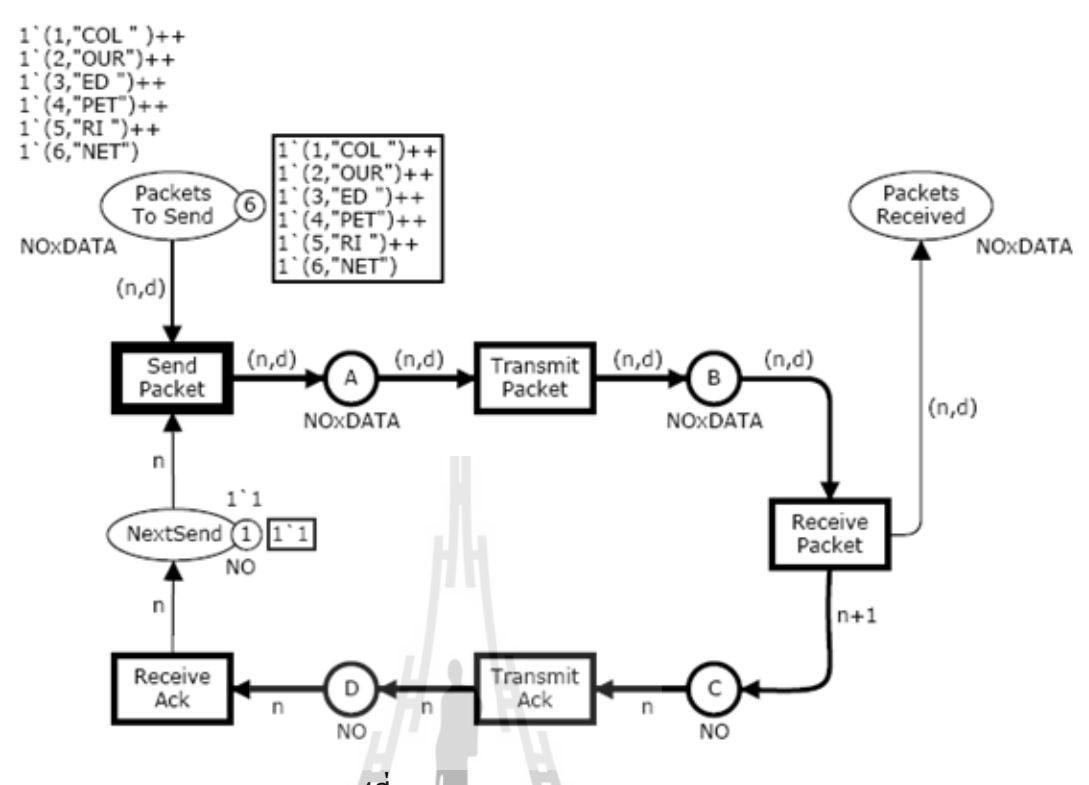

**รูปที่ 3.2 Initial marking M<sup>0</sup>**

้อาร์ค เอ็กเพลสชัน บน อินพุท อาร์ค ของทรานสิชันจะกำหนดว่า ทรานสิชันไหนจะ เอน นาเบิล (ennable)ได้จะต้องหาตัวแปรต่างๆมา binding ซึ่งตัวแปรเหล่านี้มาจาก อาร์ค อ็กเพลสชัน ที่อยู่รอบทรานสิชันนั้น ตวแปรอินพุทเพลส ที่เป็นเงื่อนไขจะต้องมี mutiset โทคเกน ตรงกับ อาร์คเอ็กเพลสชัน เมื่อทรานสิชันเกิดเหตุการณ์ขึ้น ตัวเหตุการณ์นั้นก็ต้องดูว่าเป็น binding ชุดไหน binding จะเป็นตัวดึงโทคเกนออกจากอินพุทเพลส ตามจำนวนขนาด ที่ระบุไว้บน อาร์ค เอ็กเพรส ี ชัน ทำนองงเดียวกัน ทรานสิชันจะใส่โทคเกนบน เอาท์พุทเพลส ตามจำนวนชนิดที่ระบุไว้บน อาร์ค เอ็กเพรสชัน

ต่อไปจะพิจารณา ทรานสิชัน SendPacket ในรูปที่3.2 เราจะสังเกตทรานสิชัน SendPacket ซึ่งจะมีเส้นทึบหนาๆ ในขณะที่อีก 4 ทรานสิชันอื่นจะไม่มีซึ่งแสดงให้เห็นว่า SendPacket เพียง อันเดียวเท่านั้นที่สามารถสร้าง binding ใน marking  $\rm\,M_{0}$  'ได้ ส่วนทรานสิชันอื่นๆ 'ไม่สามารถทำให้ เกิดขึ้นได้เพราะไม่มีโทคเกนบนอินพุทเพลส เหล่านั้น เมื่อทรานสิชันนี้เกิดขึ้น จะย้ายโทคเกนจาก อินพุทเพลส Next Send และ PacketsToSend อาร์ค เอ็กเพลสชันของ 2 อินพุท อาร์คคือ n และ (n, d) อธิบายได้คือ

> var n : NO; var d : DATA;

initial marking ของเพลส NextSend จะบรรจุด้วยโทคเกนเดี่ยวๆ กับคัลเลอร์ ซึ่ง หมายความว่าจะต้องเชื่อมไปที่ เอ็กเพรสชัน บน อาร์ค จาก Next Send ควรจะประเมินค่าเ โทคเกน คัลเลอร์ ซึ่งไม่มีอยู่ที่ Next Send มีความหมายว่า ทรานสิชันนั้นไม่สามารถสร้าง binding ได้ต่อไป เราจะ พิจารณา อาร์ค เอ็กเพรส (n, d) บนอินพุทอาร์คจาก Packets To Send เรามีคู่ของค่า n ี เท่ากับ 1 เรียบร้อยแล้ว และตอนนี้เรากำลังมองหา binding ของ d ดังนั้น เอ็กเพรสชัน (n, d) จะ ประเมินค่าเป็น 1 ของ 6 โทคเกน คัลเลอร์ นั้นคือจะแสดงบน Packets To Send เห็นได้ชัดว่า ความเป็นไปได้เพียงอย่างเดียว คือ bind d เป็น String "COL" ดังนั้นเราสรุปว่า

### $\leq n=1, d="COL">$

ซึ่งคือ ทางเดียวที่ทำให้ binding มัน เอนนาเบิลได้จาก SendPacket (ใน initial marking) การเกิดขึ้นของเหตุการณ์ Send Packet กับ binding มันจะย้ายโทคเกน กับ คัลเลอร์ ของข้อมูล หมายเลขหนึ่ง จากอินพุตเพลส Next Send ย้ายโทคเกนกับคัลเลอร์ (1, "COL") จากอินพุทเพลส Packets To Send จะเพิ่มโทคเกน อันใหม่กับคัลเลอร์ (1, "COL") ไปที่เอาร์พุท เพลส A Intuitivelyนี้หมายถึงการส่งแพคเก็ตข้อมูลแรก (1, "COL") ที่จะส่งไปยังเครือข่าย ซึ่งเราจะบันทึก สิ่งนั้น ซึ่งมันก็คือโทคเกน บน Next Send ซึ่งจะอธิบายข้อมูลที่เป็น แพคเก็ตที่ส่งออกไป แพ็คเก็ต  $(1, "COL")$  อยู่ที่เพลส A กำลังที่จะย้าย โดยเครือข่าย ก็คือ marking M, ที่แสดงดังรูป 2.3

ใน marking M1 ของเพลส A มีโทคเกนกี่ยวกับคัลเลอร์ (1, "COL") ดังนั้นสามารถ สรุปได้ ตรงๆ คือ <n = 1, d = " COL "> คือ binding อันเดียวที่สามารถท าให้เอนนาเบิลได้ทรานสิชัน Transmit Packet ใน M1 เมื่อเกิดทรานสิชัน ขึ้นที่ binding นั้น จะย้ายโทคเกน (1, "COL") จาก A และ เพิ่มโทคเกน ใหม่ ด้วยโทคเกนคัลเลอร์ คล้ายๆกับเพลส B เพื่อส่งข้อมูลแพ็กเก็ตจำนวน 1 ผ่านเครือข่าย แพ็คเก็ตข้อมูลที่เป็นปัจจุบัน ณสถาน ะ B รอที่จะได้รับ marking ใหม่ M2 จะปรากฏ ในรูปที่3.4

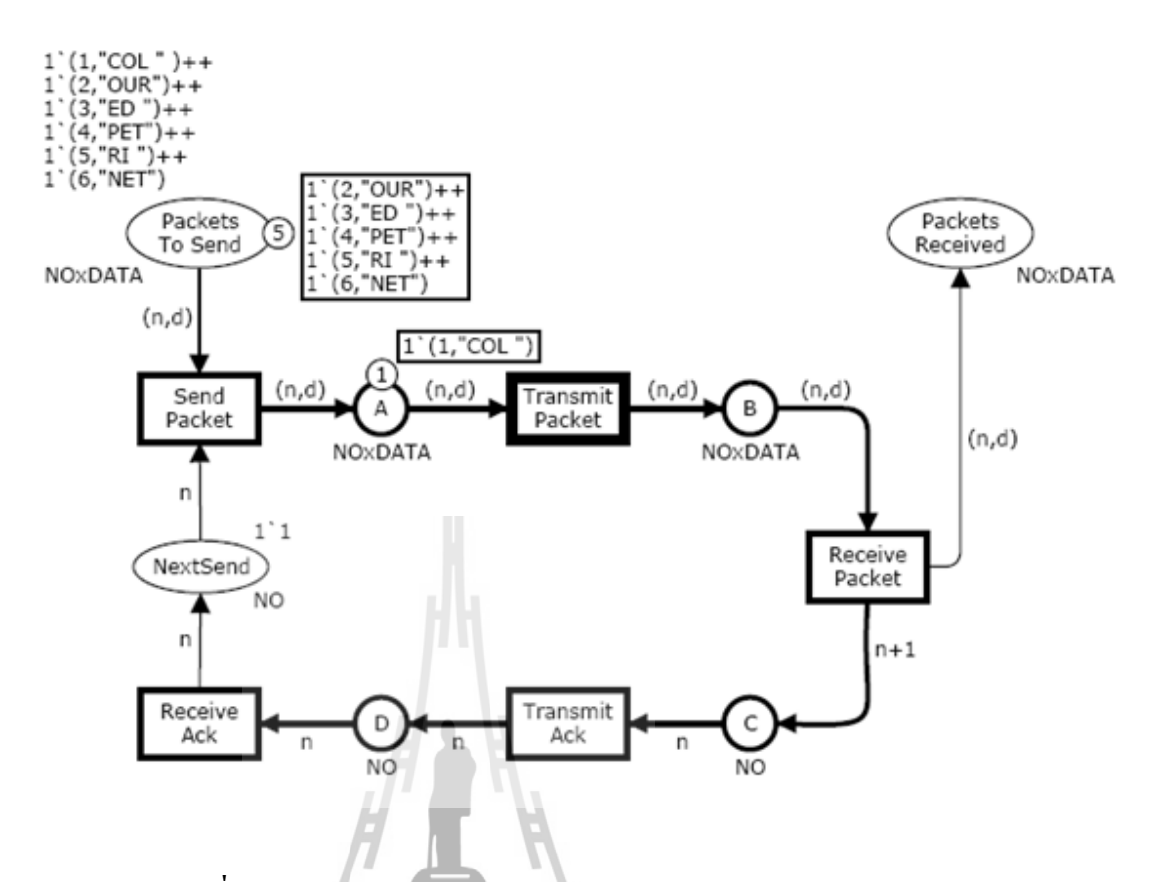

รูปที่ 3.3 Marking M<sub>**1**</sub> reached when SendPacket occurs in M<sub>0</sub>

ใน marking M, เราจะมีทรานสิชันเดี่ยวๆ enabled คือ Receive Packet และ เราจะใช้ binding<n=1, d = "COL"> เกิดการเปลี่ยนแปลง ย้ายโทคเกน คัลเลอร์ (1, "COL") จากเพลส B และเพิ่ม โทคเกน คัลเลอร์ (1, "COL") ไปที่ Packets Received และเพิ่ม โทคเกนกับคัลเลอร์ ที่มีค่า เท่ากับ 2ไปที่เพลส C โทคเกนคัลเลอร์ที่ C กลายเป็น 2 ตั้งแต่ อาร์ค เอ็กเพรสชัน n+1 บน อาร์ค จาก ReceivePacket ไปยัง  $\mathbf C$  ซึ่งทำให้มีค่าเท่ากับ 2 ใ นการ binding ด้านบนอย่าง Intuitively ระบุ ได้ว่า แพ็คเก็ตข้อมูลของข้อมูลหมายเลขหนึ่งอยู่ที่ฝ่ายรับแล้ว เมื่อรับแพคเก็ตจะถูกจัดเก็บในเพลส PacketsReceived โทคเกนบน C หมายถึงการรับ ส่งจากที่ผู้ส่งเพื่อยืนยันการรับจำนวน 1 แพ็คเก็ต ข้อมูลและเพื่อขอหมายเลขแพคเก็ตข้อมูล ที่มีค่าเท่ากับ ซึ่งก็คือ marking อันใหม่ (marking M<sub>3</sub>) ซึ่งแสดงในรูปที่ 3.5

ใน marking M $_{_3}$  เรามีทรานสิชันที่เอนนาเบิลเดี่ยวๆ คือ  $\,$  Transmit Ack ซึ่งเราจะ ใช้  $\,$ binding  $\langle p_1-p_1\rangle = 2$  โดย Intuitively นี้หมายถึงการส่งผ่านเครือข่าย การแจ้งขอเลขที่แพคเก็ตข้อมูล 2 marking ใหม่ M $_{\rm_4}$  กืือ ที่แสดงในรูป 3.6 ใน marking M $_{\rm_4}$  เรามีทรานสิชันที่เอนนาเบิลเดี่ยวๆ กือ ReceiveAck และเราจะใช้ binding <n = 2> ใน marking อันใหม่ M, จะแสดงในรูปที่ 3.7 marking นี้แสดงถึง

สภาวะที่ผู้ส่งพร้อมจะส่งจำนวนแพ็คเก็ตข้อมูล เท่ากับ 2 (ตั้งแต่แพ็คเก็ตข้อมูลแรก คือบอกให้ รู้ว่า ตอนนี้ได้รับข้อมูลเรียบร้อยแล้วสำเร็จ)

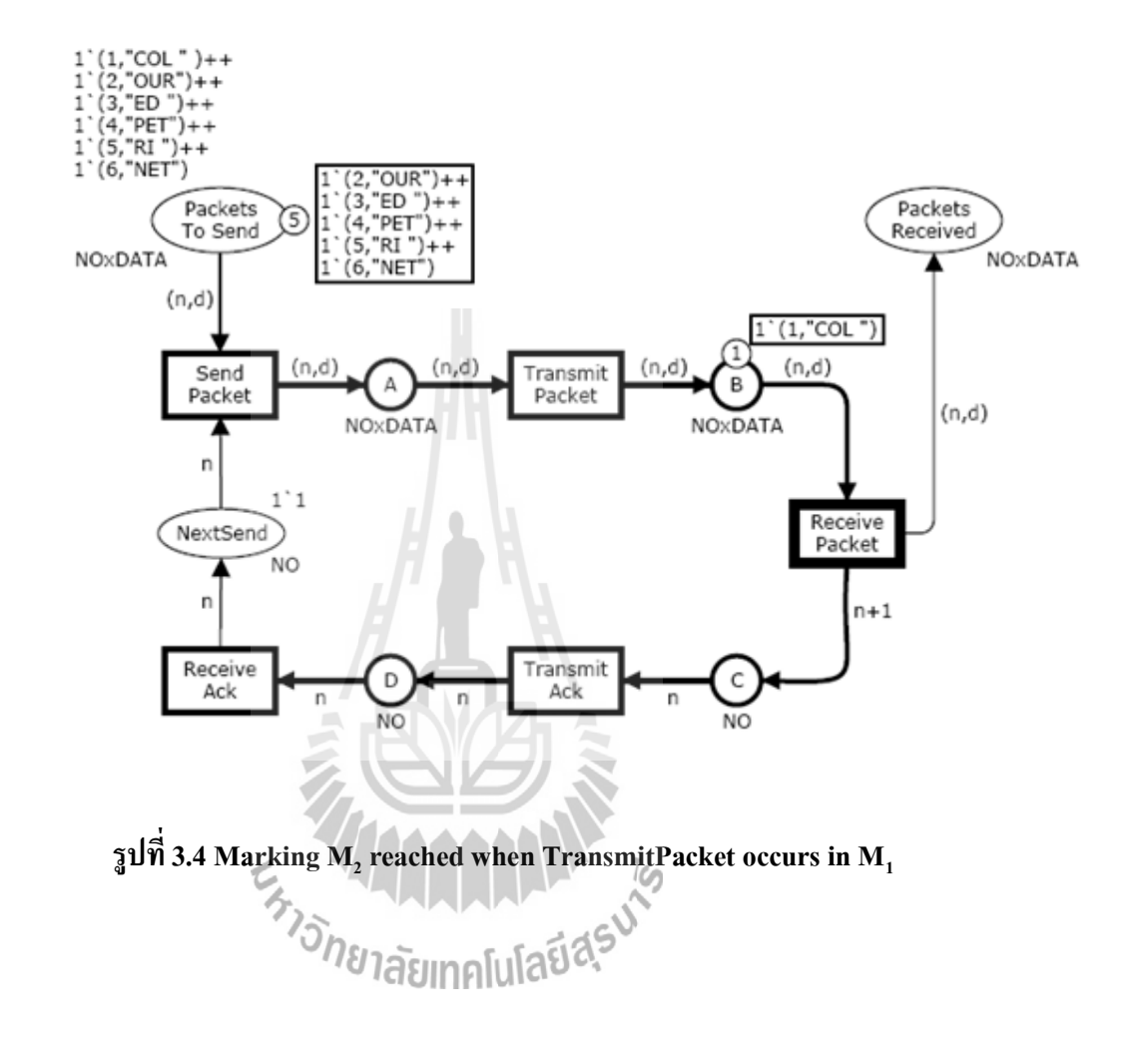

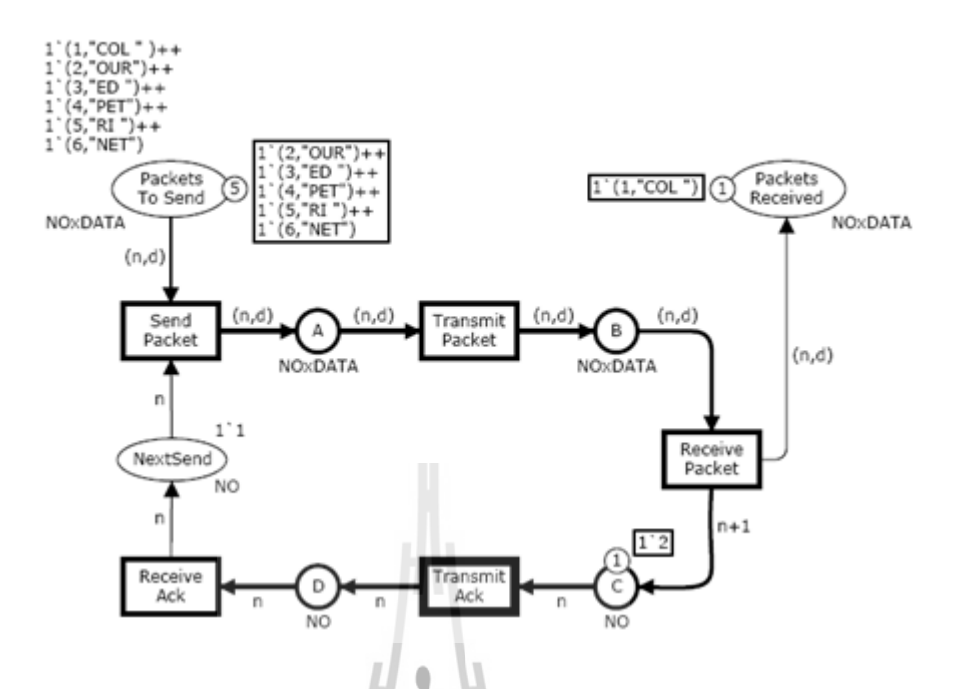

**รูปที่ 3.5 Marking M<sup>3</sup> reached when ReceivePacket occurs in M<sup>2</sup>**

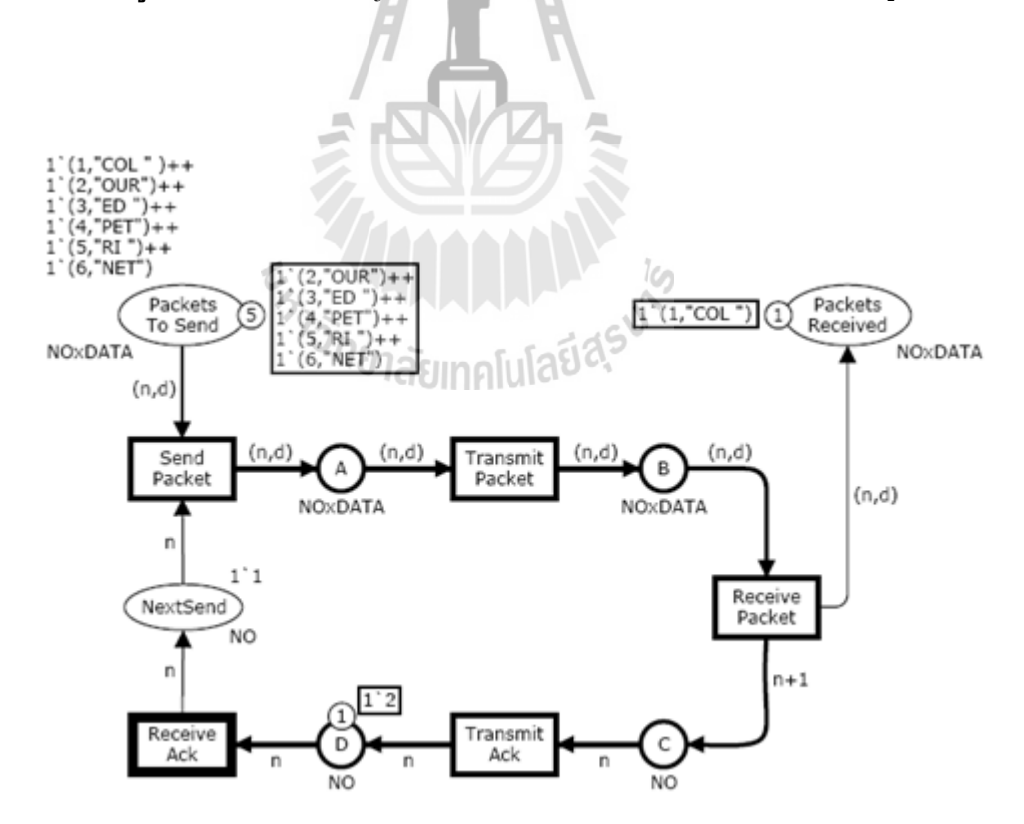

**รูปที่ 3.6 Marking M<sup>4</sup> reached when TransmitAck occurs in M3**

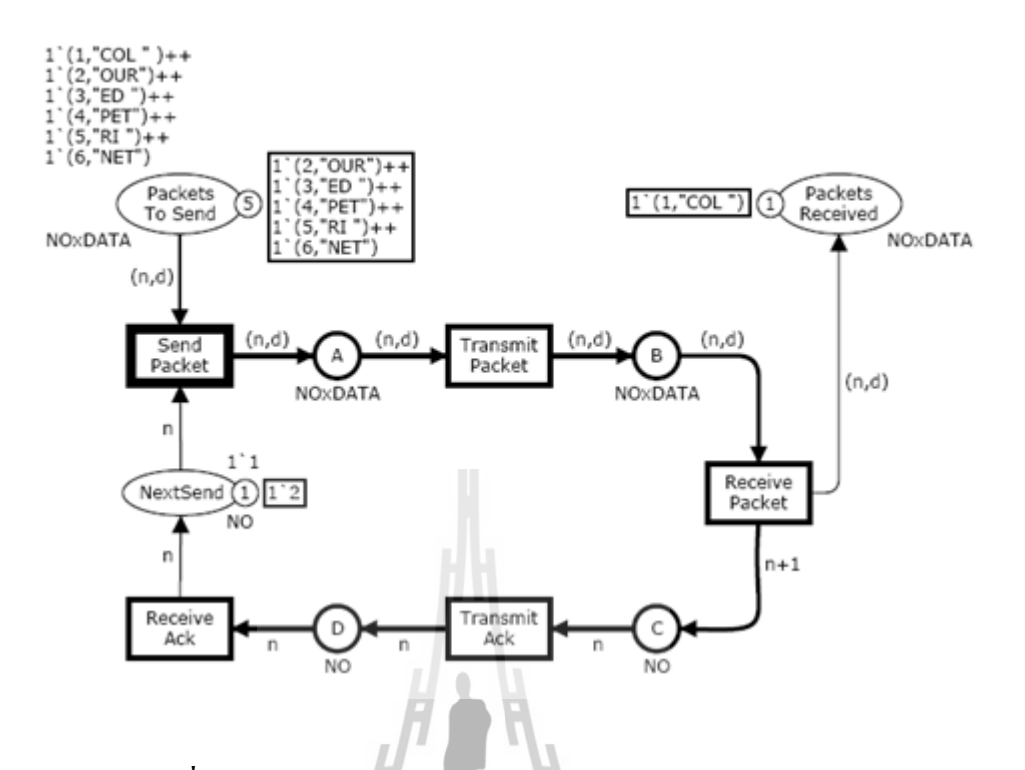

 $\frac{1}{3}$ ปที่ 3.7 Marking M $_{5}$  reached when ReceiveAck occurs in M $_{4}$ 

ในข้างต้นเราได้อธิบายการส่ง การส่งและรับข้อมูลจำนวน 1 แพคเก็ค และรับทราบ ตรงกัน ในแบบจำลอง CPN นี้จะมี 5 ขั้นตอนซึ่งแต่ละขั้นตอนจะเกิดทรานสิชันใน binding มีอยู่ห้า ขั้นตอนซึ่งแต่ละขั้นตอนเขียนเป็นคู่ๆ ของทรานสิชันและเกิดขึ้นของ bindingของทรานสิชันซึ่งแต่ ละคู่เราจะเรียกว่า binding element

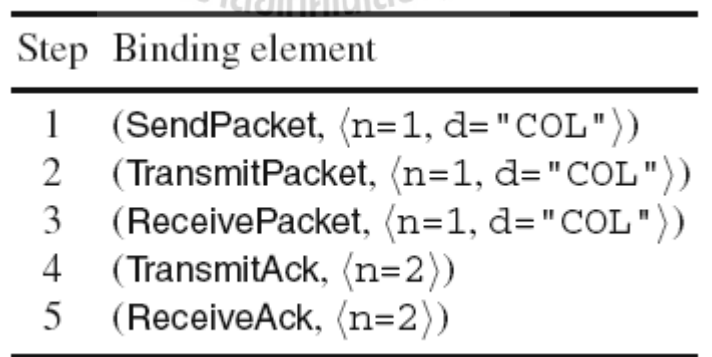

มันจะเป็นการง่ายที่จะเข้าใจใน 5 ขั้นตอนต่อไป ซึ่งมัจะคล้ายๆกับ 5 ขั้นตอนแรกยกเว้นจะอธิบาย อธิบายการส่ง การส่งและรับข้อมูลจำนวน 2แพ็คเกี้ตและ acknowledgement

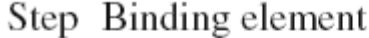

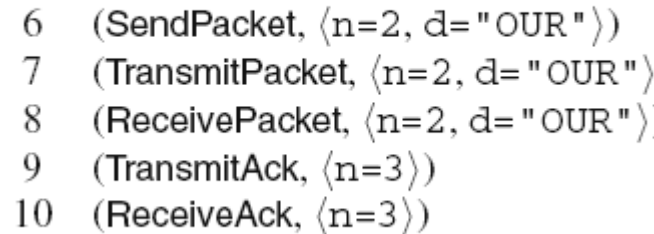

หลังจากนี้อีก 5 ขั้นตอนเราเข้าใจ marking M<sub>10</sub> ซึ่งแสดงในรูปที่ 2.8 ต่อไปเราจะมี 5 ขั้นตอน ส าหรับ แพ็คเก็ต ข้อมูลที่มีค่าเท่ากับ 3 และ acknowledgement จากนั้นก็จะเป็น 5 ขั้นตอน ส าหรับแพ็คเก็ตข้อมูลที่มีค่าเท่ากับ 4,5 ขั้นตอนส าหรับแพ็คเก็ตข้อมูล ที่มีค่าเท่ากับ 5 และใน ตอนสุดท้าย 5 ขั้นตอนสำหรับแพ็คเก็ตข้อมูลที่มีค่าเท่ากับ 6 หลังจากนี้คือ ขั้นตอนที่เราจะทำ ความเข้าใจ marking M30 ซึ่งแสดงในรูปที่2.9 markingนี้หมายถึงสเตจของโปรโตคอลที่แพ็คเก็ต ข้อมูลทั้งหมดได้รับ acknowledgements ทั้งหมด ผู้ส่งและไม่มีแพ็คเก็ตใดออกนอกเครือข่ายเ ลย marking นี้ไม่ใช่ทรานสิชัน ที่เอนนาเบิลเลย และดังนั้นเราจะเรียกว่า dead marking

นี้เป็นการคำเนินการแบบจำลอง CPN ง่ายมาก protocol แบบจำลองนี้เป็น deterministic ซึ่งสามารถสรุปได้ว่า มีเพียงเส้นทางเดียวเท่านั้นที่เป็นไปได้ของ marking M0, M1, M2,. . . , M30 และ 30 ขั้นตอนที่อธิบายข้างต้น<br>พระพานิยากลัยเทคโนโลยีสุร<sup>ิงได้</sup>

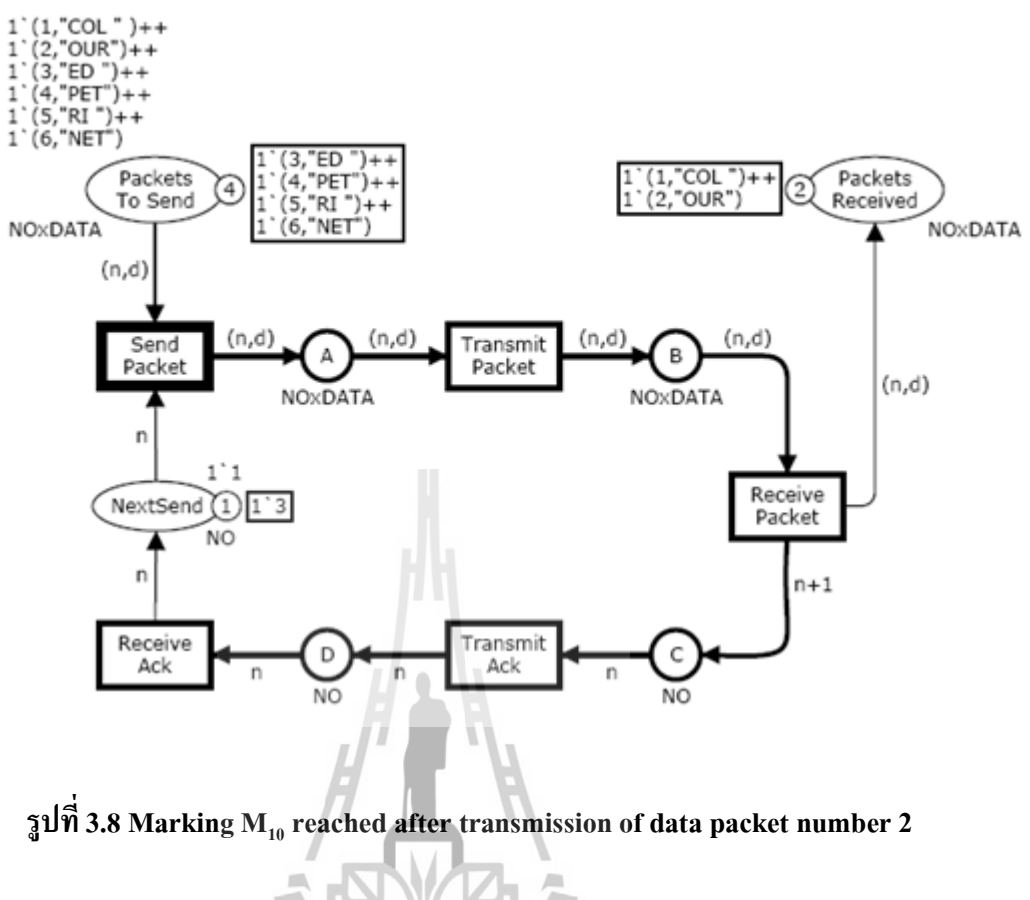

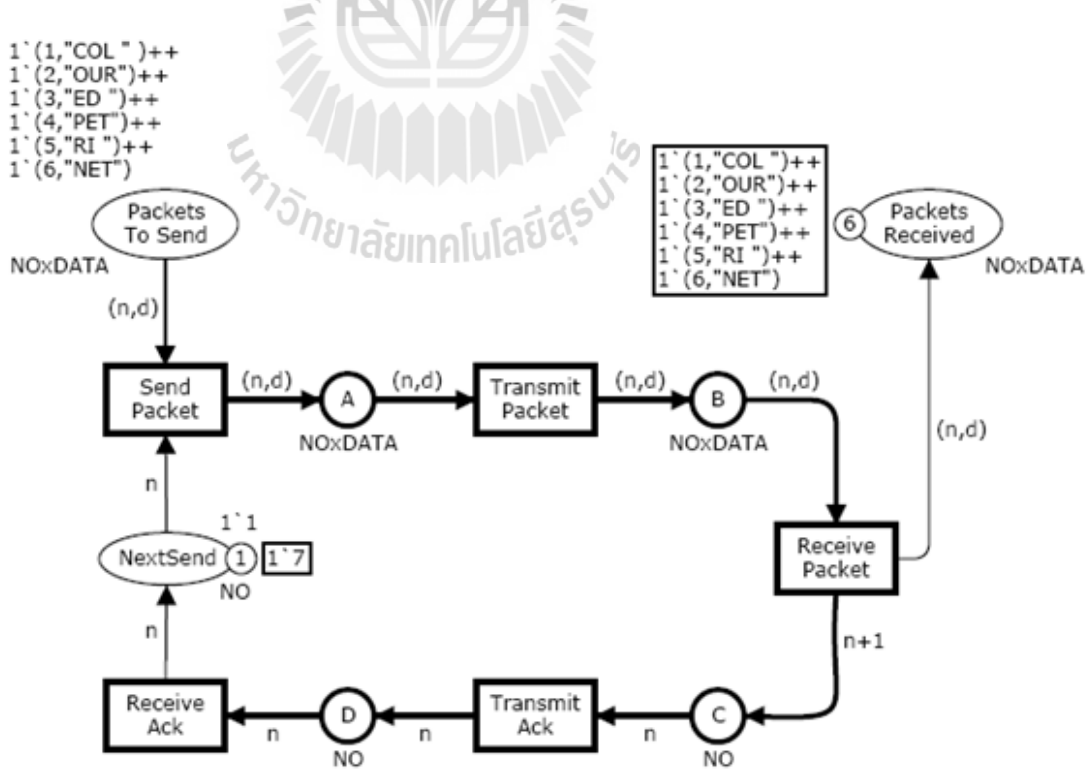

**รูปที่3.9 Dead marking M<sup>30</sup> reached when all packet have been transmitted**

# **บทที่4**

#### **DCCP และ NAT**

### **4.1 แนะนำ DCCP**

 DCCP คือโปรโตคอลที่มีการติดต่อแบบจุดต่อจุดซึ่งอยู่ในชั้น Transport มีการติดต่อ ระหว่างสององค์กรคือ Client และ server โดยจะมีการส่งข้อมูลสำหรับการใช้งานที่มีความตรงต่อ เวลาทำให้เกิดความน่าเชื่อถือ ซึ่งเวลาที่มีการกำหนดไว้จะไม่ไปขัดขวางการรับข้อมูลที่ส่งมา

 DCCP มีการส่งข้อมูลได้มากมาย ส าหรับตัวอย่างในเกมส์ออนไลน์ ข้อมูลจะส่งจาก server ไปยัง client ซึ่งจะเกิดความล้าช้าของภาพเคลื่อนไหวและเสียง แต่ข้อมูลที่ส่งจาก client ไป server จะมีการควบคุมซึ่งมีเพียง commands เท่านั้น เพราะว่า commands เป็นเพียงข้อความสั้น ๆ และสามารถสูญหายได้ มันจึงมีความง่ายในการควบคุมความแออัดโดยใช้ UDP ในทางกลับกัน ภาพเคลื่อนไหวและเสียงต้องการแบนด์วิดที่มีอยู่กับ้อความที่มีความยาวได้อย่างรวดเร็ว

ดังนั้น DCCP จะแนะนำแนวคิดการติดต่อแบบครึ่ง แต่ละการติดต่อจะแบ่งการติดต่อแบบ ครึ่งออกเป็นสองส่วน การติดต่อแบบครึ่งส่วนแรกประกอบด้วยแพ็กเก็ตของข้อมูลโดยส่งจากด้าน หนึ่ง และ corresponding acknowledgements ส่งจากทางด้านอื่น และการติดต่อแบบครึ่งสามารถ ควบคุมความแออัดของข้อมูลที่มีความแตกต่างกันได้ โดย DCCP ควบคุมความแออัดโดยใช้ Congestion Control Identification (CCID) ส่วนสำคัญคือสั่งสองต้องรู้จักและยอมรับใน CCID เดียวกัน สำหรับแต่ละครั้ งในการติดต่อ โดย RFC 4340 จะเป็นตัวกำหนดคุณลักษณะทั่วไปของ CCID บางอย่างจะระบุการรับข้อมูล คือ ใช้ข่าวสารที่มีความแออัดส่งกลับไปยังผู้ส่ง ส าหรับกลไก นี้ ข้อมูลที่ถูกส่งกลับเรียกว่า Ack ซึ่งสามารถแสดงแพ็กแก็ตที่สูญหายได้ ข้อกำหนดของการ ควบคุมความแออัดและกลไกการส่งข้อมูลกลับสามารถหาข้อมูลที่เกี่ยวข้องได้ใน RFCS(e.g. RFC 4341 และ RFC 4342)

 ในขณะที่ TCP จะให้ข้อมูลแบบ byte โดยที่ DCCP จะเป็นแบบ datagrame นั่นหมายความว่า ้ ข้อมูลอาจสูญหาย , เสียหาย , ล่าช้า, เกิดการซ้ำของข้อมูล หรือได้รับลำดับผิดไป โดยปกติแล้ว datagrame จะนำข้อมูลโดยใช้โปรโตกอลในการติดต่อ เช่น UDP,IP (Internet Protocol) และ ICMP (Internet Control Message Protocol) ในทางตรงกันข้าม DCCP มีการเชื่อมต่อแบบโปรโตคอลโดย เหตุผลนี้

 DCCP ถูกออกแบบมาเพื่อควบคุมความแออัดเหนือ streaming media . การควบคุมความ แออัดจ าเป็นต้องทราบข้อมูลที่สูญหายไป เพราะ มันเกี่ยวข้องกับชั้นของการเชื่อมต่อในเครือข่าย การตรวจสอบรายงานและข้อมูลที่สูญหาย

DCCP จะใช้ลำดับของแพ็กแก็ตและหมายเลขของข้อมูลที่ส่งกลับ เ พื่อติดตามลำดับและ หมายเลขข้อมลที่ส่งกลับ DCCP จึงจำเป็นต้องมีค่าของตัวแปรทั้งสองที่เก็บค่าไว้ ตัวแปรทั้งสอง ต้อง Synchronised มิฉะนั้น DCCP อาจตีความข้อมูลที่สูญหายผิดไป ดังนั้น DCCP จึงต้องการ กลไกในการตั้งค่า Synchronise และท าความสะอาดค่าที่เก็บไว้ในส่วนท้าย

 DCCP สามารถถือได้ว่าเป็นเวอร์ชันที่มีการอัพเดทของ UDP เป็นการเชื่อมต่อในกระบวนการ Synchronisation มีการพูดถึงคุณลักษณะและกลไกการควบคุมความแออัด อย่างไรก็ตาม การ เชื่อมต่อในกระบวนการ Synchronisationจะกล่าวใน RFC 4340

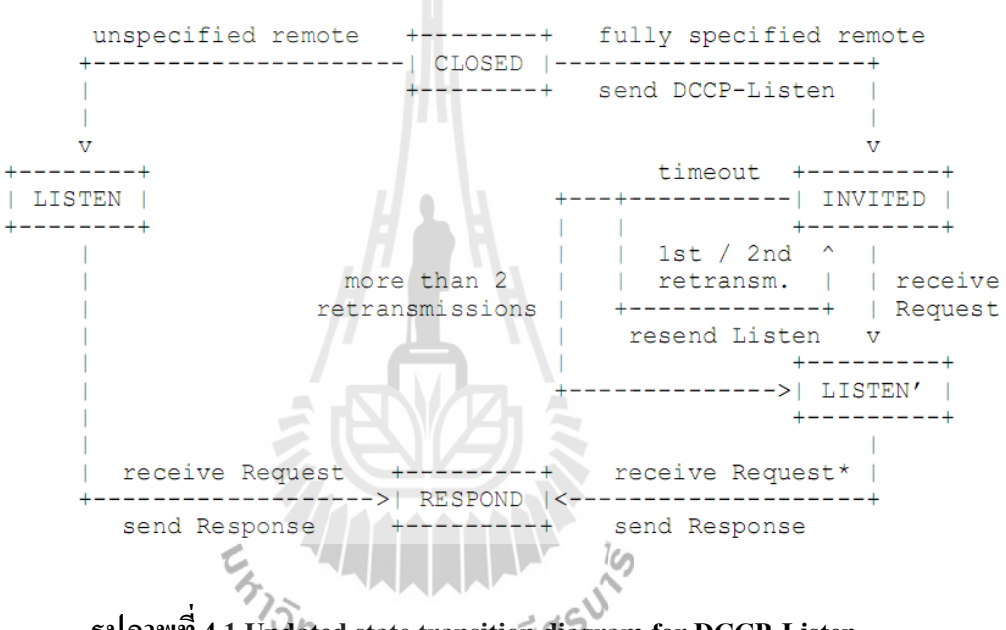

**รูปภาพที่ 4.1 Updated state transition diagram for DCCP-Listen**

จากส่วนของรูปทางด้านขวามือเป็นส่วนที่แสดงถึงการท างานของโปรโตคอล DCCP ซึ่ง เพิ่มเติมมาจากโปรโตคอล UDP โดยมี State เพิ่มขึ้นมา 2 State คือINVITED State และ LISTEN 1 State โดยในส่วนนี้จะมีการส่ง DCCP-Listen ไปยัง INVITED State แล้วส่ง Request ไปยัง LISTEN 1 State

ี่ ซึ่งในส่วนนี้เราได้นำไปเพิ่มเติมในแบบจำลอง DCCP ในหน้าของ Server โดยมีทราน ซิชั่นที่เพิ่มขึ้นจากต้นแบบอีก 6 ทรานซิชั่น คือ

- 1) ทรานซิชั่น send\_L เป็นทรานซิชั่นที่ส่ง DCCP-Listen ที่รับมาจาก CLOSED State และ ส่งไปยัง INVITED State
- 2) ทรานซิชั่น re\_Req เป็นทรานซิชั่นที่รับ Request มาจาก INVITED State และส่งไปยัง LISTEN 1 State
- 3) ทรานซิชั่น Send r เป็นทรานซิชั่นที่รับ Request มาจาก LISTEN 1 State และส่งไปยัง RESPOND State
- 4) ทรานซิชั่น Reset\_1
- 5) ทรานซิชั่น Reset\_2
- 6) ทรานซิชั่น Reset\_3

 โดยที่ ทรานซิชั่น Reset\_1, Reset\_2 และ Reset\_3 จะเกี่ยวข้องกับการส่งกลับซึ่งมี 3 กรณี โดยถ้าดูจากทรานซิชั่นทั้ง 3 แล้ว ค่าที่รับและส่งที่เป็นไปได้จะมีดังนี้

Lis or  $invit = InvitedState 0$ 

Lis or  $invit = InvitedState 1$ 

```
Lis or invit = IdleState LISTEN1
```
ในส่วนของ INVITED State และ LISTEN 1 State จะเรียกการทำงานนี้ว่า fully specified ก็คือ การรู้เบอร์ของฝั่งตรงข้าม รู้ว่าต้องการคุยกับใครโดยผ่าน NAT

## **4.2 NAT คืออะไร**

Network Address Translation (NAT) คือวิธีการทางเครือข่ายที่จะเปลี่ยนค่า Network Address จากหมายเลขหนึ่งไปเป็นอีกหมายเลขหนึ่ง ซึ่งท าให้เกิดการเชื่อมต่อไปยังเครื่องปลายทาง ได้ โดยเครื่องต้นทางไม่จำเป็นต้องเปลี่ยนแปลงค่าทางเครือข่าย การทำ NAT ช่วยให้การใช้งาน เครือข่ายท าได้อย่างมีประสิทธิภาพมากขึ้นกว่าที่เป็นอยู่ รวมทั้งมีส่วนในการรักษาความปลอดภัย ในเครือข่ายได้ด้วย

## **4.2.1 จุดประสงค์ของการท า NAT**

ี่ที่มาของการทำ NAT นั้นเกิดจากความคิดที่จะนำ Private IP ซึ่งเป็นหมายเลขไอพี ี แอดเครสที่ใช้สำหรับเครือข่ายเฉพาะ ซึ่งไม่มีการใช้งานข้ามเครือข่ายได้ (ไม่มีการ route ไปยัง ี เครือข่ายอื่นๆ ) และนำมาใช้เพื่อแก้ปัญหาการขาดแคลนหมายเลขไอพีแอดเดรสในอนาคตด้วย ซึ่ง ภายหลัง การทำงานของ NAT สามารถเพิ่มความสามารถในการรักษาความปลอดภัย และนำมาใช้ ในการแก้ปัญหาในกรณีที่หมายเลขไอพีแอดเดรสในองค์กรมีจำนวนจำกัด

#### **4.2.2 Private IP Address**

้เนื่องจากการใช้งานระบบเครือข่ายนั้น ในบางครั้งก็ไม่จำเป็นที่จะต้องเชื่อมต่อกับเครือข่าย อื่นๆ เลย ยกตัวอย่างเช่นเครือข่ายภายในบริษัท ซึ่งจะติดต่อสื่อสารกันเฉพาะภายในบริษัทเท่านั้น ไม่จ าเป็นต้องติดต่อกับบริษัทอื่นๆ หรือเครือข่ายอินเทอร์เน็ต แต่การติดต่อสื่อสารเพื่อใช้งาน ี แอปพลิเคชั่นต่างๆ ก็ยังจำเป็นต้องใช้หมายเลขไอพีแอดเดรสเช่นเดียวกัน ปัญหาที่เกิดขึ้นก็คือถ้ามี การจัดแบ่งหมายเลขไอดีแอดเดรสที่มีอยู่ให้กับเครือข่ายในลักษณะนี้ จะท าให้เกิดปัญหาหมายเลข ไอดีแอดเดรสไม่เพียงพอ การตรวจสอบและจัดสรรท าได้ยาก รวมถึงการรักษาความปลอดภัยใน เครือข่ายจะท าได้ยากขึ้นด้วย

จากปัญหาดังกล่าวองค์กรที่มีชื่อว่า Internet Assigned Number Authority (IANA) ซึ่งเป็น ผู้รับผิดชอบ ดูแลในการจัดสรรหมายเลขไอพีแอดเดรสให้กั บผู้ใช้งานทั่วโลก ได้กำหนดช่วงของ หมายเลขไอพีแอดเดรสที่ ทุกๆ คนสามารถนำไปใช้ได้โดยไม่จำเป็นต้องขึ้นทะเบียนก่อนเรียกว่า ี ช่วง Private IP ซึ่งหมายเลขไอพีแอดเครสในช่วงนี้จะไม่สามารถนำมาเชื่อมต่อกับเครือข่ายอื่นๆ ได้ โดยตรง

ช่วงของหมายเลขไอพีแอดเดรสที่เป็น Private IP นั้น จะแบ่งเป็น 3 กลุ่มด้วยกันคือ

- 1. ช่วงหมายเลข 10.0.0.0 10.255.255.255 ( 10 / 8 )
- 2. ช่วงหมายเลข172.16.0.0 172.32.255.255 ( 172.16 / 12 )
- 3. ช่วงหมายเลข192.168.0.0 192.168. 255.255 ( 192.168 / 16 )

# **4.2.3คุณสมบัติของอุปกรณ์NAT**

อุปกรณ์เครือข่าย หรือโปรแกรมที่ใช้ในการทำ NAT จะต้องมีความสามารถในการทำงาน ต่างๆ เหล่านี้คือ

- 1. สามารถกำหนดหมายเลขไอพีแอดเดรสได้ (Transparent address assignment)
- 2. สามารถส่งผ่านแพ็กเก็ตของข้อมูลที่มีการเปลี่ยนแปลงแอดเดรสได้ (Transparent address routing through address transition)
- 3. สามารถเปลี่ยนแปลงข้อมูลของICMP payload ได้(ICMP error message payload translation)

สามารถกำหนดหมายเลขไอพีแอ<u>ดเดรสได้ (Transparent address assignment)</u>

อุปกรณ์ที่จะทำ NAT นั้นจะต้องสามารถเปลี่ยนค่าหมายเลขไอพีแอดเดรสของข้อมูลใน เครือข่าย ซึ่งเป็นหมายเลขไอพีเอดเดรสในกลุ่มของPrivate IP ให้กลายเป็นหมายเลขไอพีแอดเดรส ที่ใช้ในเครือข่ายอินเทอร์เน็ต และสามารถเปลี่ยนหมายเลขไอพีแอดเดรสที่ใช้ในเครือข่าย อินเทอร์เน็ตให้กลายเป็นหมายเลขไอพีแอดเดรสในช่วย Private IP ได้อย่างถูกต้อง ซึ่งในบางกรณี อาจจ าเป็นต้องเปลี่ยนแปลงค่าข้อมูลในชั้น Transport บางส่วนด้วยเช่นหมายเลขพอร์ตของ TCP และ UDP ในการเปลี่ยนแปลงค่าไอพีแ อดเดรสนั้นสามารถท าได้2 แบบคือแบบ Static และแบบ Dynamic

a. static address assignment

เป็นการเปลี่ยนแปลงค่าหมายเลขไอพีแอดเดรสโดยมีการจับคู่กันของหมายเลขไอ พีแอดเดรสตลอดการทำงานของอุปกรณ์ ซึ่งจะเปลี่ยนแปลงค่าไอพีแอดเดรสจาก Private IP เป็นหมายเลขไอพีภายนอกและเปลี่ยนจากหมายเลขไอพีแอดเดรสภายนอกเป็น Private IP แบบหนึ่งต่อหนึ่งไปตลอด

b. dynamic address assignment

เป็นการเปลี่ยนแปลงค่าหมายเลขไอพีแอดเดรสโดยมีการจับคู่กันของหมายเลขไอ พีแอดเดรสที่เป็น Private IP กับหมายเลขไอพีแอดเดรสภายนอกเพียงชั่วคราวเท่านั้น โดย อุปกรณ์NAT จะจับคู่หมายเลขไอพีแอดเดรสในช่วงเวลาที่ session มีการเชื่อมต่อกันอยู่ เท่านั้น หลังจากที่ใช้งาน session เสร็จเรียบร้อยแล้วจะไม่เก็บข้อมูลการจับคู่นั้นไว้อีกเมื่อ มีการเชื่อมต่อกับเครือข่ายภายนอกอีกครั้งอุปกรณ์NAT จะเลือกหมายเลขไอพีแอดเดรส ภายนอกใหม่อีกครั้งหนึ่ง ซึ่งไม่จ าเป็นต้องซ้ ากับหมายเลขเดิม

## สามารถส่งผ่านแพ็กเก็ตของข้อมูลที่มีการเปลี่ยนแปลงแอดเดรสได้(Transparent address routing through address transition)

เนื่องจากอุปกรณ์ที่ทำ NAT นั้นจะอยู่ระหว่างระบบหมายเลขแอดเดรส 2 ระบบคือ Private Address และไอพีแอดเดรสที่จดทะเบียนอย่างถูกต้อง ดังนั้นสิ่งที่อุปกรณ์ NAT จะต้องคำนึงถึงก็คือ ึการทำงานที่ไม่ขัดต่อการทำงานของระบบหมายเลขแอดเดรสทั้งสองระบบ และต้องไม่เป็นปัญหา ในการหาเส้นทางและการรับส่งข้อมูลด้วยโดยข้อควรระวังข้อหนึ่งในการใช้อุปกรณ์ NAT คือการ ป้องกันการส่งข้อมูล routing information ข้ามเครือข่าย (จากเครือข่ายภายนอก ส่งมายังเครือข่าย ภายใน หรือจากเครือข่ายภายในส่งไปยังเครือข่ายภายนอก ) เนื่องจากจะทำให้ระบบโดยรวมมี ปัญหาทันทีกระบวนการในการเปลี่ยนหมายเลขไอพีแอดเดรสมีขั้นตอนทั้งหมด 3 ขั้นตอนหลักคือ

ขั้นตอนในการจับคู่หมายเลขไอพีแอดเดรส ขั้นตอนในการเปลี่ยนแปลงหมายเลขไอพีแอดเดรส ึ ขณะที่มีการเชื่อมต่อกันแล้ว และกระบวนการเมื่อสิ้นสุดการทำงาน

a. การทำงานในการจับคู่หมายเลขไอพีแอดเดรส (address binding)

ขั้นตอนนี้เป็นขั้นตอนที่อุปกรณ์ NAT เปลี่ยนแปลงหมายเลขไอพีแอดเดรสจาก Private IP ให้กลายเป็นไอพีที่จดทะเบียนไว้แล้ว และเปลี่ยนแปลงหมายเลขไอพีแอดเดรส จากไอพีที่จดทะเบียนไว้แล้วให้กลายเป็น Privatte IP ซึ่งสามารถท าได้ทั้งแบบ Static และ Dynamic ซึ่งในการ binding นั้นจะมีการเปลี่ยนแปลงหมายเลขไอพีแอ ดเดรสคู่นั้นๆ ไป จนกว่าจะปิดการเชื่อมต่อ กระบวนการนี้เริ่มต้นเมื่อเริ่มต้นการเชื่อมต่อ (ซึ่งยังไม่มีการ เชื่อมต่อกันมาก่อน) โดยเครื่องที่ส่งข้อมูลจะส่งข้อมูลผ่านอุปกรณ์ NAT ซึ่งอุปกรณ์ NAT จะมีการกำหนดหมายเลขไอพีแอดเดรสให้กับข้อมูลนั้นใหม่อีก

ครั้งหนึ่งโดยการก าหนดหมายเลขไอพีแอดเดรสที่มีการจดทะเบียนให้แทน แล้ว จะจ าไว้ว่าได้มีการจับคู่หมายเลขไอพีแอดเดรสภายนอกอะไร กับหมายเลข Private IP ้อะไรบ้าง ตัวเลขคู่นี้จะกำหนดไปจนกว่าจะจบการเชื่อมต่อ สำหรับกรณีที่มีการเชื่อมต่อ มากกว่า 1 การเชื่อมต่อในช่วงเวลาเดียวกันก็จะมีการจับคู่หมายเลขแอดเดรสแบบเดียวกัน

b. การทำงานขณะมีการเชื่อมต่อกันแล้ว (address lookup and translation) หลังจากที่ session มีการเชื่อมต่อกันแล้ว เมื่อการส่งข้อมูลถัดๆ มาจะมีการ เปลี่ยนแปลงหมายเลขไอพีแอดเดรสโดยใช้วิธีการค้นหาในหน่วยความจ าว่าเคยจับคู่กับ หมายเลขไอพีแอดเดรสอะไร่ใสิยทุกโปโลยีผิ

c. การทำงานเมื่อสิ้นสุดการเชื่อมต่อ (address unbinding)

เป็นกระบวนการที่เกิดขึ้นเมื่อสิ้นสุดการเชื่อมต่อแล้ว โดยอุปกรณ์ NAT จะมี กระบวนการในการตรวจจับว่ามีการสิ้นสุด session ของคู่ไอพีแอดเดรสนั้นๆ หรือไม่ ซึ่ง ถ้ามีการสิ้นสุดแล้วจะลบข้อมูลการจับคู่ออกจากหน่วยความจำ

สามารถเปลี่ยนแปลงข้อมูลของICMP payload ได้(ICMP error message payload translation) การทำงานในเครือข่าย TCP/IP นั้น เมื่อมีการทำงานที่ผิดพลาดเกิดขึ้น จะมีการส่ง ้รายละเอียดต่างๆ ไปกับแพ็กเก็ต ICMP ซึ่งในกรณีที่มีการใช้งาน NAT และเกิดการทำงานที่ ผิดพลาดหรือผิดปกติเกิดขึ้นในเครือข่าย ตัวอุปกรณ์ NAT ต้องสามารถเปลี่ยนแปลงข้อมูลในแพ็ก

เก็ต ICMP ให้ถูกต้องด้วย เช่น Destination Unreachable , Source-Quench , Time-Exceed และ Parameter-Problem แต่ NAT ไม่ควรเปลี่ยนแปลงค่าข้อมูลใน Redirect Message การเปลี่ยนแปลง ค่าในแพ็กเก็ต ICMP นั้นจะหมายรวมถึงค่าของหมายเลขไอพีแอดเดรสต้นทางใน ICMP payload ้ด้วย ซึ่งกีหมายความว่าต้องเปลี่ยนค่า checksum ทั้งใน ICMP header และ IP header ด้วยเช่นกัน

#### **4.2.4 รูปแบบของการท า NAT**

เนื่องจากการทำงานของระบบและการใช้งานเครือข่ายมีหลากหลายรูปแบบ การทำ NAT ี จึงมีวิธีการหลายรูปแบบเพื่อให้เหมาะสมกับการทำงานแบบต่างๆ โดยการทำ NAT แบบต่างๆ มี ดังนี้คือ

#### 1. Traditional NAT (outbound NAT)

เป็นการทำ NAT แบบหนึ่งที่ออกแบบให้มีการเชื่อมต่อจากเครือข่ายภายใน ออกสู่เครือข่าย ภายนอกเท่านั้น โดย outbound NAT แบ่งออกเป็น 2 แบบคือ Basic NAT และ Network Address Port Translation (NAPT)

#### 1.1 basic NAT

เป็นการทำ NAT โดยเปลี่ยนแปลงข้อมลของเครือข่ายภายในซึ่งเป็นเครือข่ายที่เริ่ม การเชื่อมต่อ ให้กลายเป็นข้อมูลที่เหมาะสมในการเชื่อมต่อ โดยอุปกรณ์ NAT จะ เปลี่ยนแปลงข้อมูลหมายเลขไอพีต้นทาง และข้อมูลที่เกี่ยวข้องอื่นๆ เช่น TCP , UDP , ICMP header checksum เป็นต้น ซึ่งหลังจากที่มีการเชื่อมต่อกันเรียบร้อยแล้ว ข้อมูลที่ตอบ กลับมาจากเครือข่ายภายนอกก็จะถูกเปลี่ยนแปลงให้เหมาะสมในการเชื่อมต่อกับเครือข่าย ภายในเช่นกัน

#### 1.2 Network Address Port Translation (NAPT)

Network Address Port Translation (NAPT) คือกระบวนการที่คล้ายกับการทำ NAT แต่จะมีการเปลี่ยนแปลงข้อมูลในชั้น transport ด้วยเช่น TCP port , UDP port และ ICMP query identification เป็นต้น ซึ่งกระบวนการดังกล่าวจะช่วยให้สามารถทำ NAT โดยใช้หมายเลขไอพีแอดเดรสที่จดทะเบียนเพียงหมายเลขเดียวได้

#### 2. Bi-Directional NAT (Two-way NAT)

้เป็นการทำ NAT ที่สามารถเชื่อมต่อจากเครือข่ายภายนอกเข้ามายังเครือข่ายภายในได้ เช่นเดียวกับการเชื่อมต่อจากเครือข่ายภายในออกไปยังเครือข่ายภายนอก ในการจับคู่หมายเลขไอพี แอดเดรสสามารถทำได้ทั้งแบบ static และ dynamic สำหรับการเชื่อมต่อจากต้นทางไปยังปลายทาง ้นั้นจำเป็นต้องใช้ DNS ในการบอกหมายเลขไอพีในการเชื่อมต่อด้วยโดยเฉพาะในการทำงานแบบ Dynamic

#### 3. Twice-NAT

การทำงานของ Traditional NAT และ Bi-Directional NAT นั้นมีการเปลี่ยนแปลงเฉพาะค่า ของหมายเลขไอพีแอดเดรสต้นทางหรือหมายเลขไอพีแอดเดรสปลายทางอย่างใดอย่างหนึ่งเท่านั้น ี่ซึ่งในการทำงานบางอย่างจำเป็นต้องมีการทำงานมากกว่านี้ เช่นในกรณีที่หมายเลขไอพีแอดเดรส ภายในซ้ ากับหมายเลขไอพีแอดเดรสภายนอก (กรณีที่มีการเปลี่ยน ISP แต่ไม่ต้องการให้ เปลี่ยนแปลง configuration ในองค์กร) ซึ่งปัญหาที่เกิดขึ้นก็คือไม่สามาร ถเชื่อมต่อไปยังเครือข่าย ภายนอกได้ เพราะถือว่าเป็นการทำงานใน local เท่านั้น สำหรับปัญหานี้จำเป็นต้องมีการทำ NAT ที่ มีการเปลี่ยนแปลงทั้งหมายเลขไอพีแอดเดรสต้นทางและปลายทางพร้อมๆ กัน ซึ่งต้องใช้การทำงาน ของ DNS มาช่วยในการเชื่อมต่อด้วย

ยกตัวอย่างเช่นในกรณีที่เ ครือข่ายภายในเป็นเครือข่าย 200.200.200.0/24 ต้องการเชื่อม ต่อไปยังเครื่องในเครือข่ายภายนอกหมายเลขไอพีแอดเดรสคือ 200.200.200.100 จะมีการทำงานคือ

1. ต้องท าให้เครื่องต้นทางส่งข้อมูลไปยังหมายเลขไอพีแอดเดรสในเครือข่าย ภายนอกให้ได้เพื่อให้แพ็กเก็ตผ่านอุปกรณ์ NAT ซึ่งต้องให้เป็นภาระการทำงานของ DNS และ

2. ต้องให้อุปกรณ์ NAT เปลี่ยนแปลงหมายเลขไอพีแอดเดรสปลายทางไปยัง ปลายทางที่แท้จริงและเปลี่ยนแปลงหมายเลขไอพีต้นทางเป็นหมายเลยไอพีแอดเดรสที่จดทะเบียน อย่างถูกต้อง

ในการท างานข้อแรก เครื่องคอมพิวเตอร์ในเครือข่ายภายในร้องขอไปยัง DNS เมื่อ DNS รับการร้องขอแล้ว DNS จะส่งหมายเลขไอพีแอดเดรสปลอมซึ่งเป็นหมายเลขไอพีแอดเดรสของ เครือข่ายภายนอกไปให้เครื่องคอมพิวเตอร์ที่ร้องขอ พร้อมกับส่งข้อมูลการร้องขอและหมายเลขไอ พีแอดเดรสปลายทางที่แท้จริงไปให้อุปกรณ์ NAT

หลังจากนั้นเครื่องต้นทางจะส่งข้อมูลเพื่อร้องขอไปยังหมายเลขไอพีที่ได้ เมื่อแพ็กเก็ต ส่งไปยังอุปกรณ์ NAT ได้แล้ว หลังจากนั้นอุปกรณ์ NAT จะเปลี่ยนหมายเลขไอพีแอดเดรส

ปลายทางให้กลายเป็นหมายเลขปลายทางที่แท้จริง และเปลี่ยนแปลงหมายเลขไอพีต้นทางให้เป็น หมายเลขไอพีที่จดทะเบียนอย่างถูกต้อง ซึ่งถ้าอุปกรณ์ NAT ได้รับข้อมูลตอบกลับมาแล้ว จะ เปลี่ยนแปลงข้อมูลกลับไปเป็นแบบเดิมอีกครั้งหนึ่ง ซึ่งจะท าให้การเชื่อมต่อเป็นไปได้อย่างถูกต้อง ทั้งทางฝั่งผู้รับและผู้ส่ง

#### 4. Multihomed NAT

จากการออกแบบเครือข่ายที่ท าให้ NAT เป็นเสมือนกับช่องทางเชื่อมต่อไปยังเครือข่าย ภายนอกเพียงช่องทางเดียวซึ่งทำให้เป็นจุดอ่อนในระบบ (single point of failure) วิธีการแก้ปัญหานี้ ก็สามารถท าได้โดยการออกแบบให้มีอุปกรณ์ NAT มากกว่าหนึ่งชิ้นในเครือข่าย ซึ่งอุปกรณ์ ทั้งหมดต้องสามารถส่งข้อมูลสถานะการทำงานเช่นข้อมูลการจับคู่หมายเลขไอพีแอดเดรส และต้อง มีความสามารถในการสวิทช์การทำงานไปยังอุปกรณ์ตัวอื่นๆ ได้ในกรณีที่มีอุปกรณ์หลักมีปัญหา ได้

#### **ลักษณะการท างานของ NAT**

1. Static NAT (static assignment and basic NAT)

เป็นการทำ NAT ที่ช่วยให้เครื่องคอมพิวเตอร์ที่มีหมายเลขไอพีแอดเครสอย่ในช่วง private IP หรือหมายเลขไอพีแอดเดรสที่ไม่ได้จดทะเบียนอย่างถูกต้อง สามารถติดต่อกับเครือข่ายอื่นๆ ได้ โดยการทำงานของ Static NAT นั้นจะจับคู่ระหว่างหมายเลขไอพีแอดเดรสภายในเครือข่าย กับ หมายเลขไอพีแอดเดรสที่ได้รับการจดทะเบียนแบบหนึ่งต่อหนึ่ง ในการทำงานลักษณะนี้มี ประโยชน์เพื่อความสะดวกในการจัดการหมายเลขไอพีแอดเดรสในเครือข่ายที่มักจะมีการ ปรับเปลี่ยนบ่อยๆ และท าให้เครื่องคอมพิวเตอร์ภายนอกเครือข่ายสามารถติดต่อเข้ามาในเครือข่าย ได้ด้วย

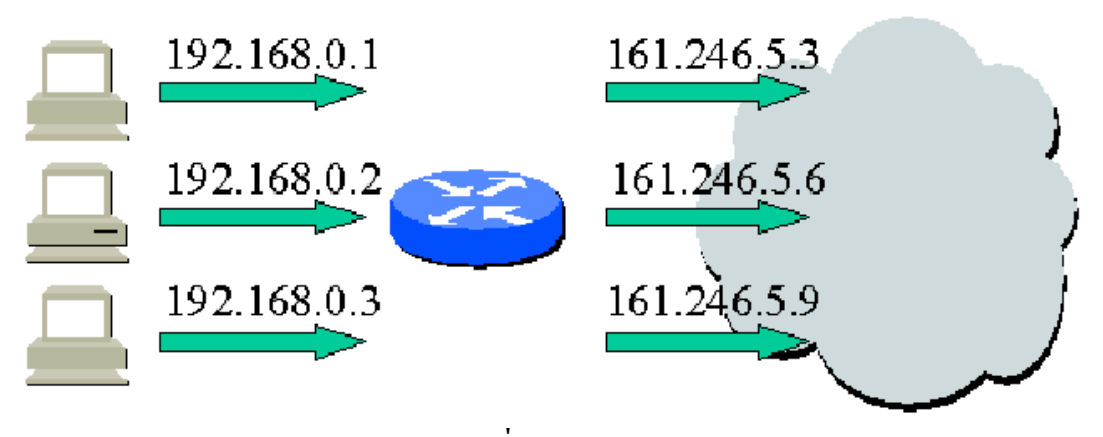

**รูปภาพที่4.2Static NAT** 

2. Dynamic NAT (dynamic assignment and basic NAT)

ี่ เป็นการทำ NAT ที่ใช้วิธีการเปลี่ยนแปลงหมายเลขไอพีแอดเดรสที่ใช้ในเครือข่าย ให้ กลายเป็นหมายเลขไอพีแอดเดสรที่จดทะเบียนแล้ว โดยการสุ่มเลือกหมายเลขไอดีแอดเดรสซึ่งการ ท างานลักษณะนี้จะช่วยให้เครือข่ายที่มีหมายเลขไอพีแอดเดรสในช่วง private IP หรือเป็นเครือข่าย ที่มีการตั้งค่าหมายเลขไอพีแอดเดรสเองโดยไม่ได้จดทะเบียน สามารถติดต่อไปยังเครือข่ายอื่นๆ ได้ แต่การทำ Dynamic NAT นี้เครื่องคอมพิวเตอร์จากภายนอกเครือข่ายจะไม่สามารถติดต่อเข้ามายัง เครื่องคอมพิวเตอร์ภายในเครือข่ายได้เนื่องจากเครื่องคอมพิวเตอร์ภายนอกจะไม่สามารถทราบได้ เลยว่าหมายเลขไอพีแอดเดรสของเครื่องที่จะเชื่อมต่อด้วยนั้นคือหมายเลขอะไร ซึ่งการทำ Dynamic NAT ก็สามารถน ามาใช้เพื่อรักษาความปลอดภัยในเครือข่ายได้

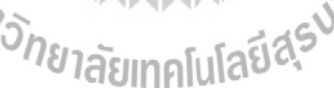

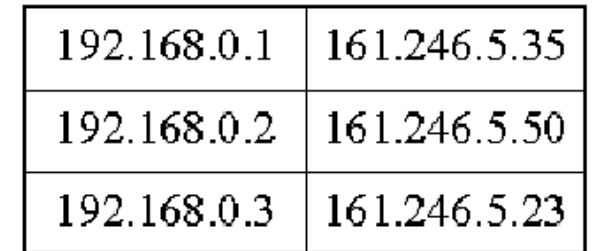

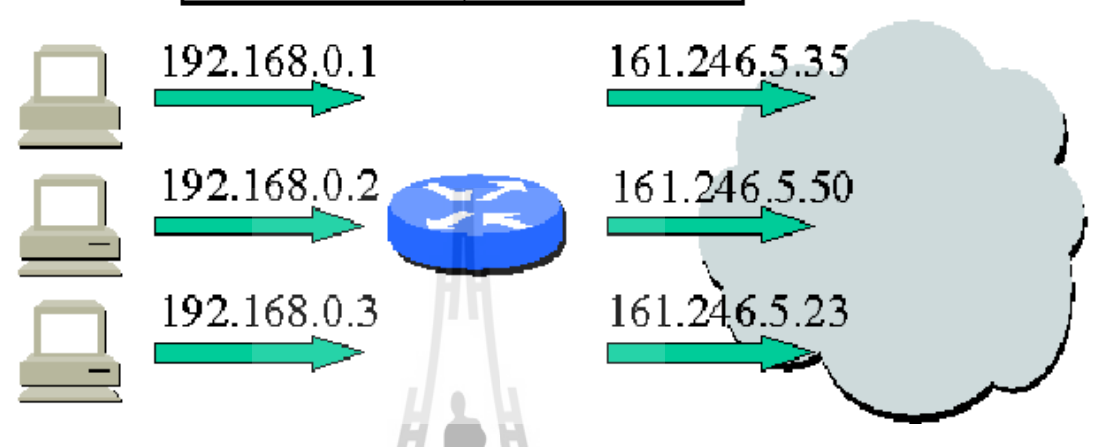

**รูปภาพที่ 4.3 Dynamic NAT**

3. Overloading (NAPT)

จากการทำงานของ Static NAT และ Dynamic NAT นั้นจะเห็นได้ว่าจำนวนของหมายเลขไอพี ี แอดเดรสที่จดทะเบียน จะต้องเท่ากับจำนวนหมายเลขไอพีแอดเดรสภายในเครือข่าย ซึ่งทำให้ยัง จำเป็นต้องใช้จำนวนไอพีแอดเดรสจำนวนมากอยู่เช่นเดิม วิธีการหนึ่งที่ช่วยให้ประหยัดหมายเลข <u>ไอพีแอดเดรสคือการนำเอาวิธีการของ NAPT มาใช้ โดยเครื่องคอมพิวเตอร์ในเครือข่ายที่เป็น</u> Private IP เมื่อติดต่อไปยังเครือข่ายอื่นๆ จะถูกเปลี่ยนเป็นหมายเลขไอพีแอดเด รสเพียงหมายเลข เดียวแต่มีการเปลี่ยนแปลงหมายเลขพอร์ตต้นทางในการเชื่อมต่อแทน เมื่อมีการตอบกลับจากเครื่อง ภายนอกเครือข่ายแล้ว ที่อุปกรณ์NAT จะดูหมายเลขพอร์ตปลายทางในส่วนหัวของข้อมูลว่าเป็น หมายเลขอะไรแล้วจึงเปลี่ยนข้อมูลส่วนหัวให้ตรงกับเครื่องคอมพิวเตอร์ที่ท าการร้องขออีกครั้ง

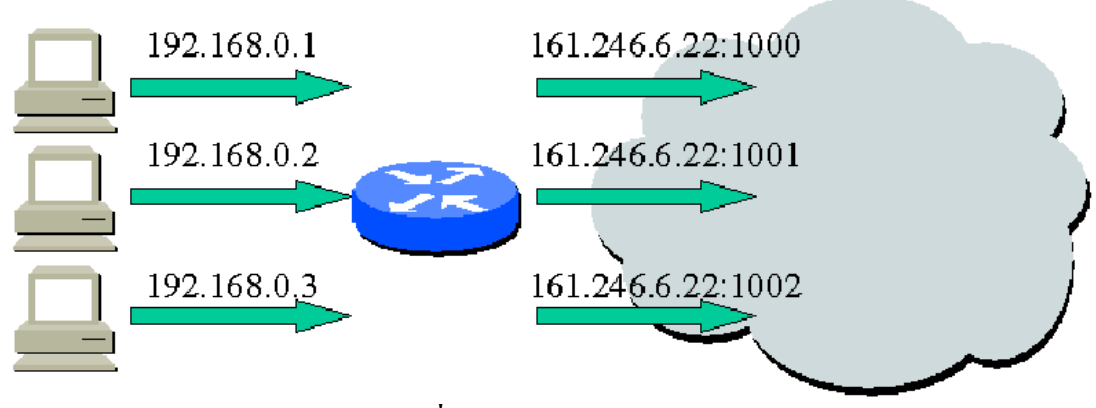

**รูปภาพที่4.4 Overloading** 

4. Overlapping (Twice-NAT)

ในกรณีที่หมายเลขไอพีแอดเดรสในเครือข่าย เป็นหมายเลขไอพีแอดเดรสซึ่งใช้งานอยู่ใน เครือข่ายอื่นๆ หรือเป็นหมายเลขไอพีแอดเดรสที่เรานำมาใช้งานกันเอง โดยไม่ได้จดทะเบียนขอใช้ งาน เมื่อมีการเชื่อมต่อกับเครือข่ายอื่นๆ จะทำให้เกิดปัญหาขึ้นในระบบเครือข่าย แต่การใช้งานใน ลักษณะนี้กี้ยังสามารถใช้งานได้ แต่ต้องทำ NAT ให้กลายเป็นหมายเลขไอพีที่จดทะเบียนถูกต้อง เสียก่อน

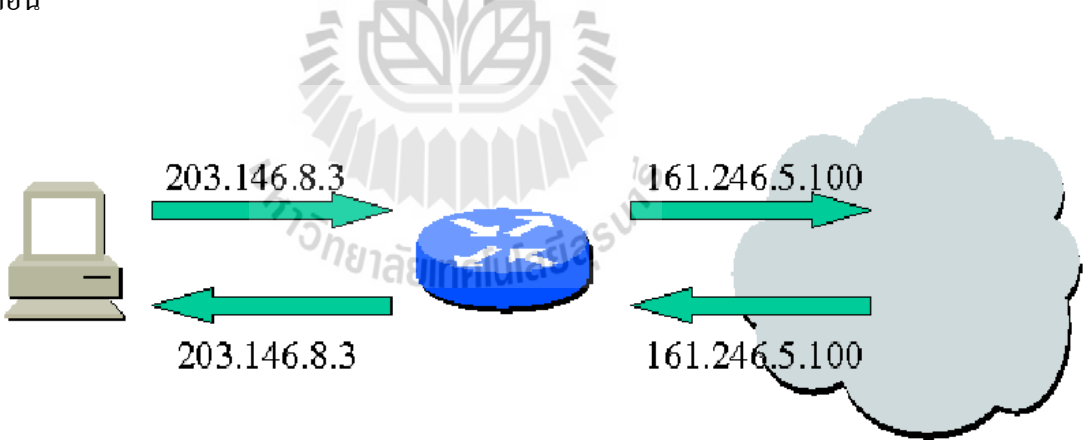

**รูปภาพที่4.5 Overlapping** 

## **ข้อจ ากัดของการท า NAT**

1. โปรแกรมที่มีข้อมูลของหมายเลขไอพีแอดเดรสอยู่ในชั้น Application Layer เนื่องจากการทำ NAT มีการเปลี่ยนแปลงข้อมูลของเฮดเดอร์ของแพ็กเก็ต จึงทำให้ การท างานของโปรแกรมบางโปรแกรมที่มีข้อมูลของหมายเลขไอพีแอดเดรสที่จะต้อง ติดต่อด้วยอยู่ในส่วนของข้อมูลทำงานไม่ได้เนื่องจากไม่สามารถทำงานตามการทำงานโดย ปกติได้เนื่องจากข้อมูลหมายเลขไอพีในเนื้อข้อมูลเป็นหมายเลขไอพีแอดเดรสของเครื่อง ในเครือข่ายภายใน ซึ่งเป็นหมายเลข private IP ถ้าการทำงานต้องมีการเชื่อมต่อไปยัง หมายเลขไอพีแอดเดรสดังกล่าวโปรแกรมนั้นจะไม่สามารถท างานได้เลย ยกตัวอย่างเช่น SNMP เป็นต้น

นอกจากนี้ในกรณีที่โปรแกรมต้องมีการแลกเปลี่ยนหมายเลขพอร์ตกันโดยใช้การ ท างานในชั้น Application Layer หรือมีการรับส่งข้อมูลหมายเลขพอร์ตกันในเนื้อข้อมูลชั้น แอปพลิเคชั่น ก็จะทำให้การทำงานของโปรแกรมมีปัญหาได้ในกรณีที่มีการทำ NAPT เพราะจะได้หมายเลขพอร์ตที่ผิดไปได้

2. โปรแกรมที่มีความสัมพันธ์ระหว่าง control session กับ data session

การท างานของอุปกรณ์ NAT นั้นอยู่บนสมมุติฐานที่ว่าแต่ละ session นั้นมีการ ท างานแยกจากกันโดยอิสระ ไม่มีความสัมพันธ์กันระหว่าง session ใดๆ หมายถึง เมื่อมี การสร้าง session ใดๆ จะมีหมายเลขไอพีแอดเดรสต้นทาง , หมายเลขไอพีแอดเดรส ปลายทาง, โพรโตคอล , หมายเลขพอร์ตต้นทาง และหมายเลขพอร์ตปลายทาง เป็นตัว เลขที่ไม่ขึ้นกับหมายเลข หรือข้อมูลใน session อื่นๆ ถ้ามีโปรแกรมที่มีการสร้าง session ใหม่โดยขึ้นอยู่กับการควบคุมของ session อื่นๆ จะทำงานไม่ได้ถ้ามีการทำ NAT เนื่องจาก ภายหลังจากการทำ NAT ข้อมูลของ session จะถูกเปลี่ยนไปทั้งหมดนั่นเอง

ตัวอย่างของโปรแกรมที่มีการทำงานที่มีความสัมพันธ์ระหว่าง control session และ data session เช่นโปรแกรมที่ใช้  $H.323$  ซึ่งโปรแกรมประเภทนี้จะใช้ control session ในการกำหนดลักษณะการทำงานของ session อื่นๆโดยใช้ข้อมูลใน control session นั้น 3. การตรวจจบหาความผิดปกติต่างๆ ในระบบเครือข่าย

เนื่องจากการทำ NAT จะมีการเปลี่ยนแปลงข้อมูลจากหมายเลขไอพี แอดเดรส ภายในเครือข่ายให้เป็นหมายเลขไอพีแอดเดรสที่ มีการจดทะเบียน โดยมการใช้ งาน หมายเลขไอพแอดเดรสต่างๆ แบบสุ่ม และเปลี่ยนแปลงไปตลอดเวลา ทำ ให้การตรวจจับ หาผู้กระทำ ผิดเช่นการส ง SPAM Mail หรือการโจมตี ไปยังเครือข่ายอื่นๆ ทำ ได้ยาก เนื่องจากข้อมูลมีการเปลี่ยนแปลงอยตลอดเวลา

4. การประมวลผลในอปกรณ NAT

เนื่องจากการทำงานในอุปกรณ์ NAT จะต้องมีการคำนวณหาคา checksum ของ ี ข้อมูลทุกๆ แพกเก็ต จึงทำให้การทำงานในเครือข่ายที่มีการทำ NAT ช้าลงได้

ตัวอย่างปัญหาอื่นๆ ที่เกิดขึ้นในการทำ NAT

- เป็นการปกปิดรายละเอียดของเครือข่ายภายในองค์ กรแตก็ยังมีปัญหาในการทำ งานอื่นๆ เช่นการทางานของโปรแกรมบางโปรแกรม
- มีปัญหากับการทางานของ DNS ("A" and "PTR" query) , SNMP , FTP (port command, PASV command), โปรแกรมที่มี content ที่เป็นหมายเลขไอพแอดเดรส , การทำ IPSec  $(i)$ psec tunnel ทำใดถ้าให้ nat router เปน tunnel end point)
- มีปัญหากับ App เชน H.323 ที่ใช้ control หลาย session ซึ่งต้องใช้ การทำงานพิเศษเชน payload interpretion gateway เข้าช่วย
- -ไม่สนับสนุน ICMP , NetBIOS over TCP/IP , Real Audio , Video Live , IP multi cast
- มีปัญหากับ routing table update , DNS , Zone transfer , Bootp , Ntalk , talk

#### **security consideration**

- เพื่อไม่ให้ผูบุกรุกเห็นว่ามการใช้ NAT device จึงไม่ควรมีข้อมูลของ private ip สงออก ไปยังเครือข่าย internet
- ควรตรวจสอบทั้งหมายเลขไอพแอดเดรสต้นทาง , หมายเลขไอพแอดเดรสปลายทาง , พอร์ตตนทาง และพอร์ตปลายทางที่ใช้ในการเชื่อมต่อด้วยเพื่อป้องกันการปลอมแปลง หมายเลขไอพแอดเดรสและพอร ต ได้ เพราะอาจมีผู้ ไม่หวังดีทำ การ ปลอมไอพี แอดเดรสให้เหมือนกับมาจากเครื่องคอมพิวเตอรที่เครือข่ายภายในแล้วเชื่อมต่อไปยัง เครื่องของตน แล้วเข้ามาโจมตีเครือข่าย
- การใช้ multicast session อาจทำให้เกิดปัญหาความปลอดภัยใน basic NAT ใด้เนื่องจาก ระบบจะไม่สามารถทราบได้เลยว่าข้อมูลทตอบกลับมานั้นเป็นข้อมูลที่ตอบกลับมาจาก การ้รองขอจากเครื่องคอมพิวเตอร์ภายในเครือข่ายภายในหรือจากผูบุกรุก
- อปกรณ์ NAT เป็นเป้าหมายในการโจมตี เช่นเดียวกับ server จึงควรมีการป้องกันใน ระดับเดียวกับการป้องกัน server

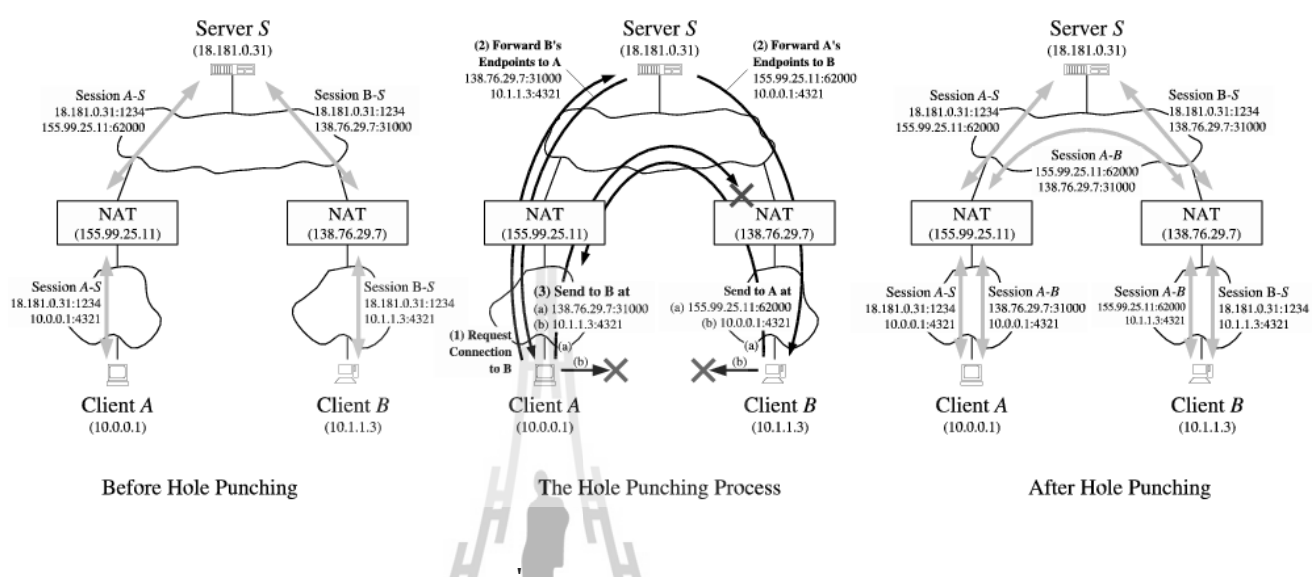

## **4.3 หลักการท างานของ NAT ที่ใช้สร้างแบบจ าลอง**

#### **รูปภาพที่ 4.6 Hole Punching**

Clients A จะสามารถติดต่อกับ Clients B ได้โดย Clients A จะท าการส่ง Public IP address และ private IP address ของ Clients B ไปยัง Server แล้ว Server จะส่ง Public IP addressและ private IP addressของ Clients B ไปยัง Clients A โดยผ่าน NAT A โดย NAT A จะสร้างตารางเก็บ ค่าไว้สามค่า คือ Public IP address, private IPaddress ของ A และ Server ในส่วนของ Clients B จะ ได้รับ Public IP addressและ private IP addressของ Clients Aโดยผ่าน NAT B โดย NAT B จะ สร้างตารางเก็บค่าไว้สามค่าเช่นกัน คือ Public IP address, private IP address ของ Clients B และ Server( แทนด้วย Y) จากนั้น Clients A จะทำการส่ง Source และ Destination ผ่าน NAT A ซึ่ง NAT A จะสร้างตารางใหม่เก็บค่าสามค่าคือ Public IP address , private IP addressของ Clients A และ Public IP addressของ Clients B ( แทนด้วย Y) แต่ Clients A ก็ยังไม่สามารถติดต่อกับ Clients  $_{\rm B}$  ได้ เนื่องจาก NAT B มีการสร้างตารางเก็บค่า Y เป็น Server ค้างอยู่มันจึงทำการบล็อกไว้เพราะ Y มีค่าไม่ตรงกัน ดังนั้น Clients B จะพยายามติดต่อไปยัง Clients A ( ในกรณีที่ Clients A และ Clients B พยายามติต่อกันทั้งสองฝั่ง เรียกว่า Simultaneous Open) โดยผ่าน NAT B ซึ่ง NAT B จะ ท าการสร้างตารางเก็บค่าใหม่สามค่าเป็น Public IP address ,private IP addressของ Clients B และ Public IP addressของ Clients A และเมื่อมันผ่าน NAT B แล้ว จะได้ Source เป็น Public IP address ของ Clients B และ Destination เป็น Public IP addressของ Clients A ซึ่งในตอนนี้ตารางเก็บค่าที่

NAT A จะมีค่าของ Public IP address , private IP addressของ Clients A และ Public IP address ของ Clients B (Y) ซึ่งจะเห็นว่า Y มีค่าที่ตรงกันแล้วก็จะท าให้ Clients A และ Clients B ติดต่อกัน ได้

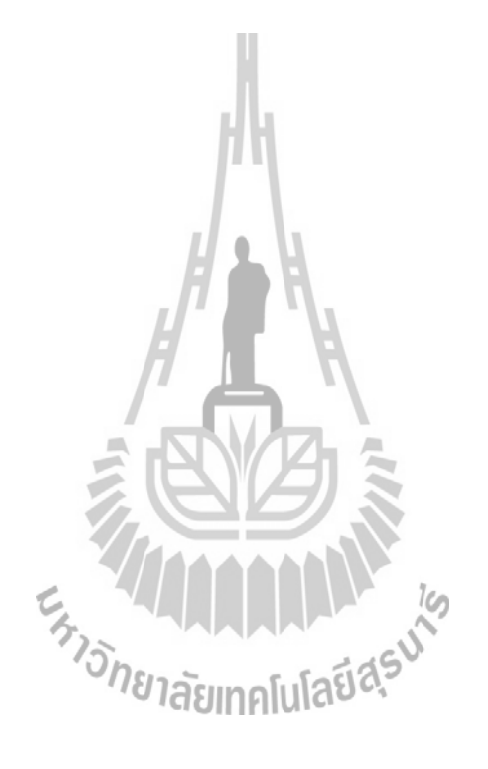

#### **แบบจ ำลอง DCCP**

#### **5.1 บทนำ**

ิจากที่ได้ทำการศึกษาและทำความเข้าใจเกี่ยวกับทฤษฎีในบทที่ 2 และ 3 และศึกษาจาก ข้อกำหนด RFC 5596 แล้วทำให้สามารถสร้างแบบจำลอง DCCP และ NAT ซึ่งสามารถแสดงการ ทำงาน DCCP บน NAT และในบทนี้จะอธิบายรายละเอียดของแบบจำลอง DCCP ใน <sub>page</sub> ต่างๆ

## **5.2 DCCP อธิบำยแบบจ ำลองในแต่ละ page**

#### **5.2.1 TOP\_NAT**

ใน page นี้ประกอบด้วยทรานสิชัน DCCP\_C, DCCP\_S, CA TX, CA RX, NAT A TX, NAT A RX, CB TX, CB RX, NAT B TX และ NAT B RX และมี place ทั้งหมด 22 place คือ App\_Client, Client\_State, Ch\_C\_S, Ch\_S\_C, IP AT, TA, CH1, CH2, TA TX, TA RX, CH5, CH6, TB RX, TB TX, CH3, CH4, TB, IP BT,Ch\_C\_S1,Ch\_S\_C1,App\_Server และ Server\_State ภายใน DCCP\_C จะมีทรานสิชันย่อย ซึ่งเป็นส่วนที่เกี่ยวข้องกับ DCCP

E<sub>STIONERISM AND IS</sub>

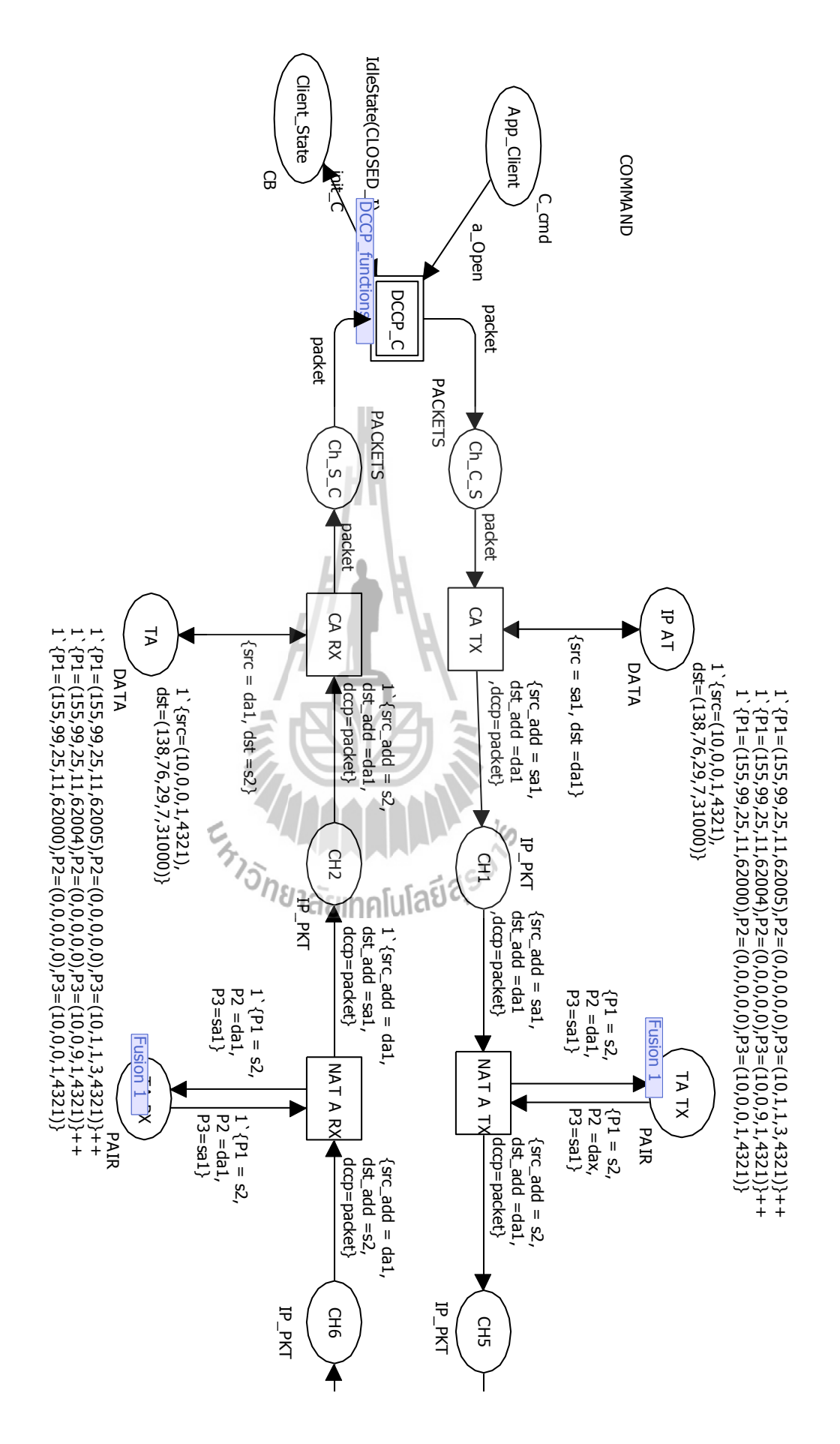

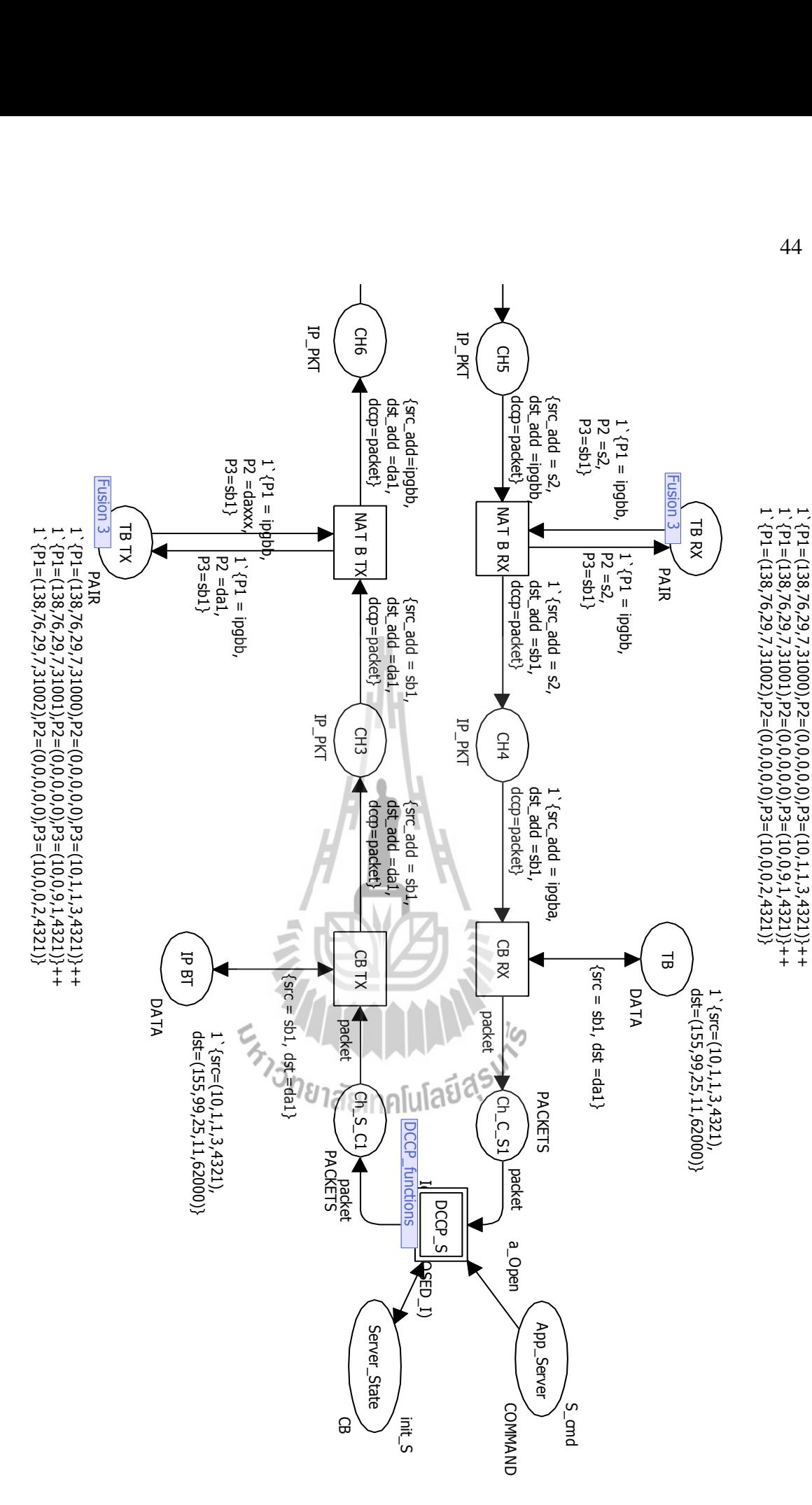

**รูปภำพที่ 5.1 TOP\_NAT**

44  $\frac{1}{2}$ 

1`{P1=(138,76,29,7,31000),P2=(0,0,0,0,0),P3=(10,1,1,3,4321)}++

#### **5.2.2 page Server**

ใน page นี้จะประกอบไปด้วย 11 ทรานสิชันคือ p\_Open\_In\_CLOSED, RcvRequestInListen, RcvRequestInRespond, RcvAckSndData, RcvAckSndAck, send\_Lre\_Req,

Send\_r, Reset\_1, Reset\_2และ Reset\_3 ซึ่งมีทั้งหมด place 4 place คือ App\_Server, State, Output และ Input

โดย ทรานสิชัน Send\_rจะรับ Request sn48 จาก place Input และ ส่ง PKT(Response,{SEQ=S\_iss,ACK=snco}) ไปยัง place Output นอกจากนี้ทรานสิชัน Send\_r ยังรับ IdleState LISTEN1 มาจาก place State และส่งต่อ ActiveState(RESPOND,0,{GSS=S\_iss, GSR=sn48,GAR=S\_iss},{ISS=S\_iss,ISR=sn48}) ไปยัง place State

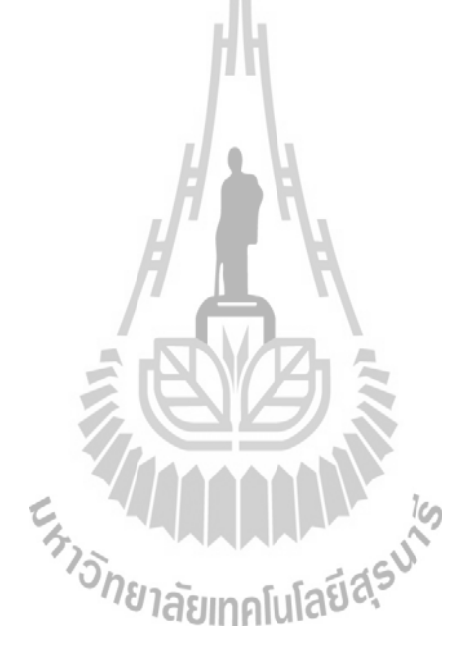

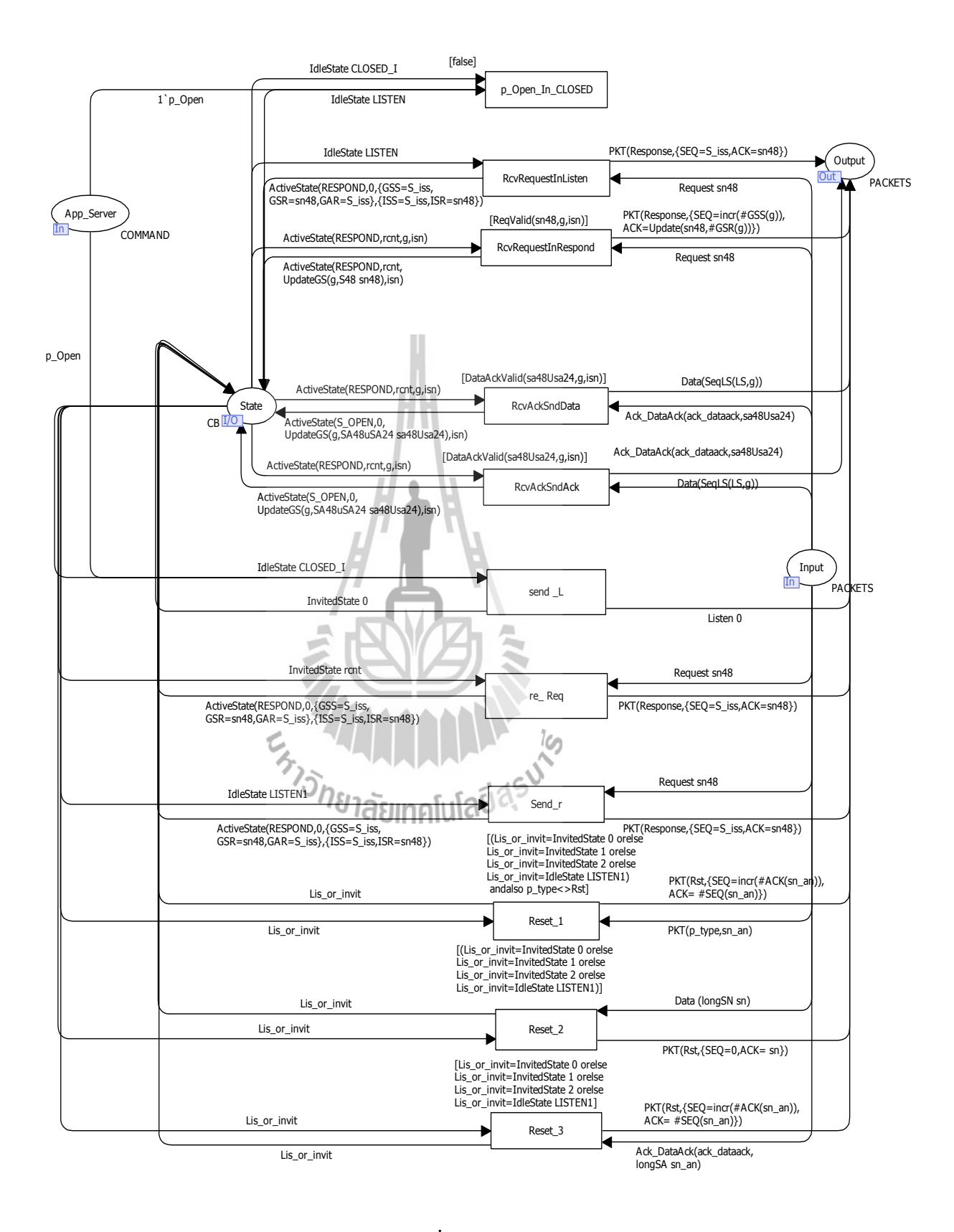

**รูปภำพที่ 5.2 Sever**

#### **5.2.3 page Client**

ใน page นี้จะประกอบไปด้วย 6 ทรานสิชันคือa\_Open\_CLOSED**,** 

RcvRespInRequest, RespInPartOpen, RcvData, RcvAckDataAckLong และ Client ซึ่งมีทั้งหมด place 4 place คือ App\_Client, State, Input และ Output โดยทรานสิชัน a\_Open\_CLOSED จะรับ A\_Open จาก place App\_Client และรับ IdleState CLOSED\_I จาก place State แล้วจะส่ง Request(C\_iss) ไปยัง Output และส่ง ReqState(0,C\_iss,C\_iss) ไปยัง place State

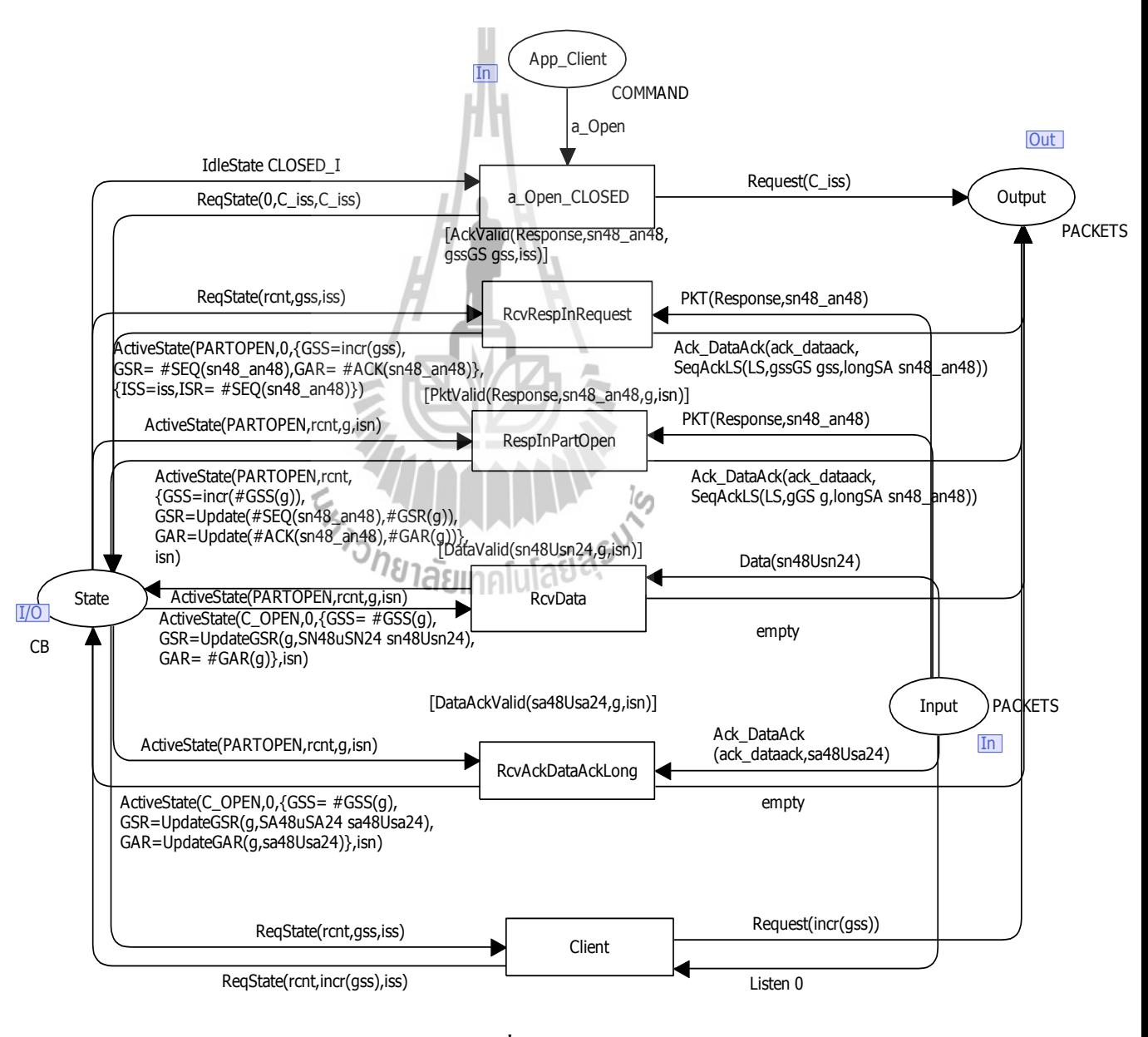

**รูปภำพที่ 5.3 Client**

#### **5.2.4 page Retransmission**

ใน page นี้จะประกอบไปด้วย 6 ทรานสิชันคือ Retrans\_Requeat,

RetransShort\_PARTOPEN, RetransLong\_PARTOPEN, Retrans\_CLOSEREQ,

Retrans CLOSING, Retran ซึ่งมีทั้งหมด place 2 place คือ State และ Output

โดยที่ทรานสิชัน Retrans\_Requeat จะรับ ReqState(rcnt,gss,iss) มาจาก place State และจะส่ง ReqState(rcnt+1,incr(gss),iss)กลับไปยัง place State พร้อมกับส่ง Request(incr(gss)) ไปยัง Output ด้วย โดยทรานสิชันนี้จะทำงานจนกว่าค่าของ rcnt<MaxRetransRequest มันจึงจะหยุดทำงาน

ทรานสิชัน Retranจะรับ InvitedState rcnt จาก place State แล้วส่งค่า InvitedState (rcnt+1)ไปยังplace State และส่ง Listen 0ออกไป Output โดยที่ทรานสิชันนี้จะมี เงื่อนไขในการทำงานคือ rcnt<2

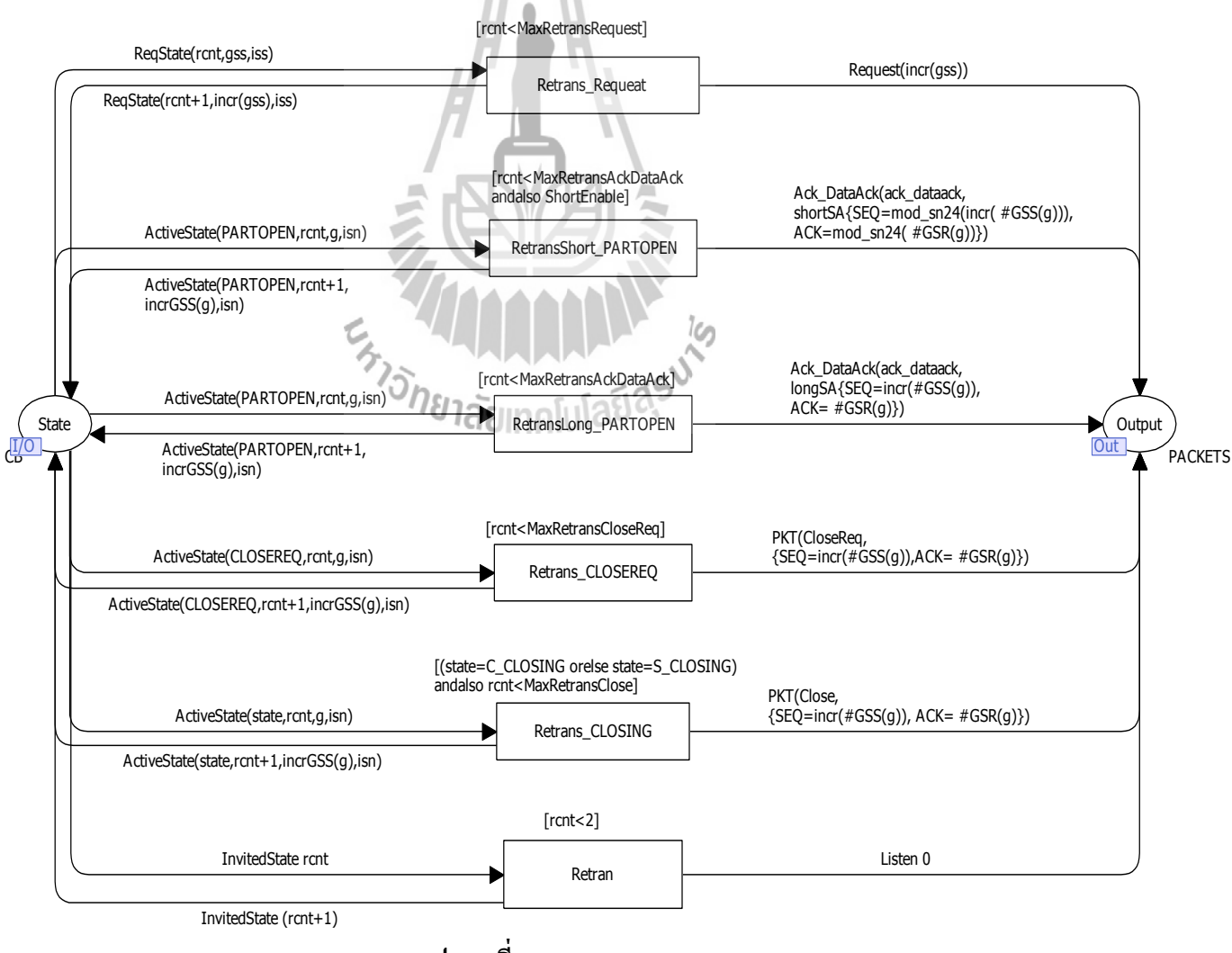

**รูปภำพที่ 5.4 Retransmission**

#### **5.2.5 page BackOffFails**

ใน page นี้จะประกอบไปด้วย 3 ทรานสิชันคือ BackOff\_REQUEST, BackOff\_OHTERS, BackOff\_INVITED ซึ่งมีทั้งหมด place 2 place คือState และ Output การท างานของ page นี้ ทรานสิชัน BackOff\_REQUEST จะรับ ReqState(rcnt, gss,iss) มาจาก place State แล้วส่ง IdleState CLOSED\_F กลับไปยัง place State และส่ง

SndRstInReq(gss) ออกไปยัง Output โดยที่ทรานสิชันนี้จะหยุดทำงานก็ต่อเมื่อ

rcnt>=MaxRetransRequest

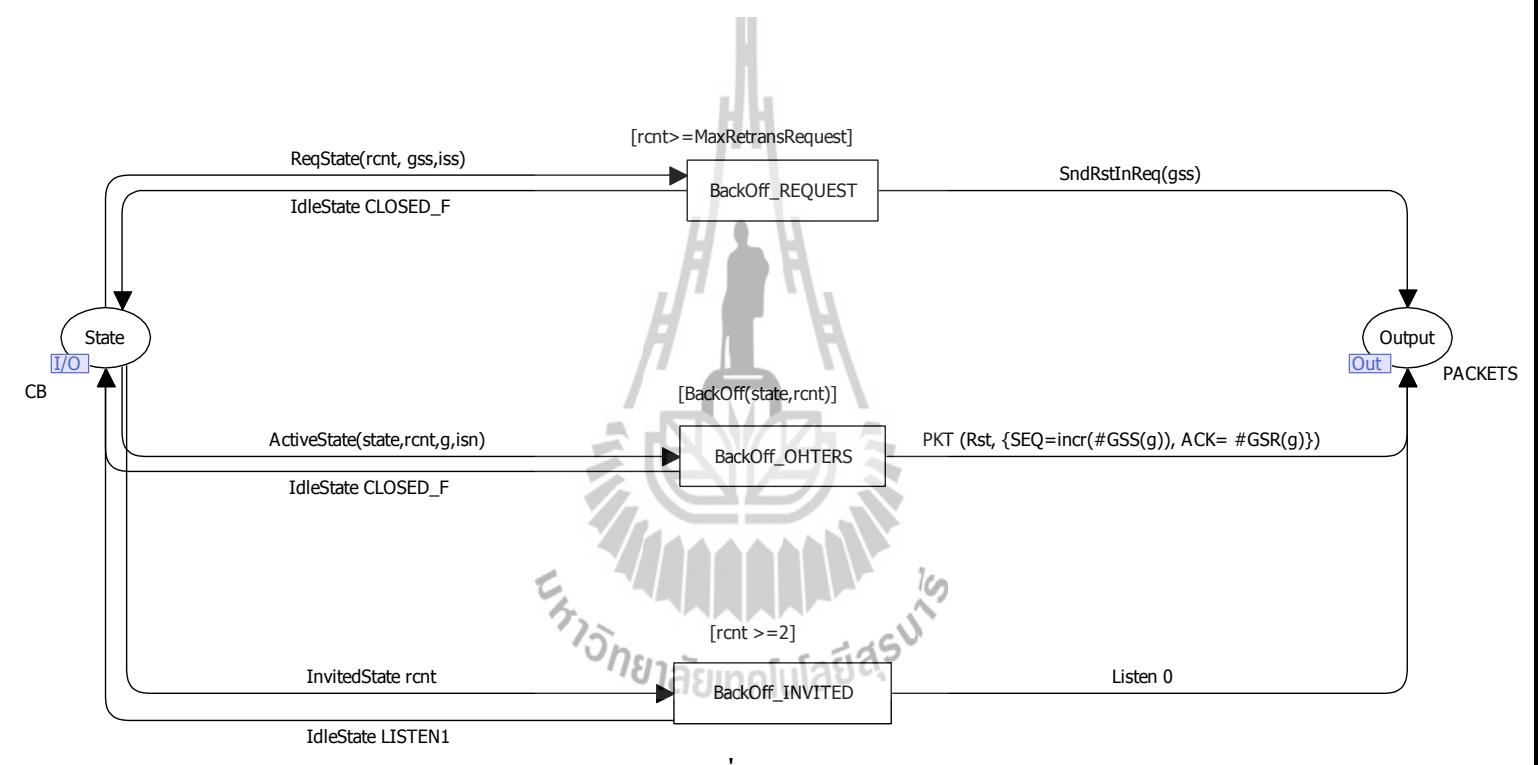

**รูปภำพที่ 5.5 BackOffFails**

## **บทที่6**

### **การจ าลอง DCCP**

#### **6.1 บทนำ**

ในบทนี้จะทำการวิเคราะห์แบบจำลอง DCCP (Datagram Congestion Control Protocol)ซึ่ง ผลที่ได้จะแสดงให้เห็นถึงหลักการทำงานของ NAT(Network Address Translation) โดยใช้ โปรโตคอล DCCP โดยจะแสดงรายละเอียดดังต่อไปนี้

# **6.2 การจ าลองการท างานของ NAT เมื่อใช้งานกับโปรโตคอล DCCP**

เราจำลองการทำงานของ NAT เมื่อใช้งานกับโปรโตคอล DCCP โดยใช้โปรแกรม CPN  $T$ ools รุ่น 2.2.0 ใช้คอมพิวเตอร์ Acer Aapire 4730z Ram 1GB สร้างแบบจำลอง DCCP-CPN เราสามารถจำลองการทำงานใด้ดังนี้ การท างานของโปรแกรมจะประกอบด้วย 2 ส่วนด้วยกันคือ

(1) ในส่วนการทำงานของ NAT ซึ่งเป็นการทำงานโดยใช้ IP

(2) การทำงานของโปรโตรคอล DCCP ซึ่งโปรโตคอล DCCPนี้จะอยู่ในชั้น Transport

Extrapoleon Report

Layer

#### **6.3 ผลการทดสอบ**

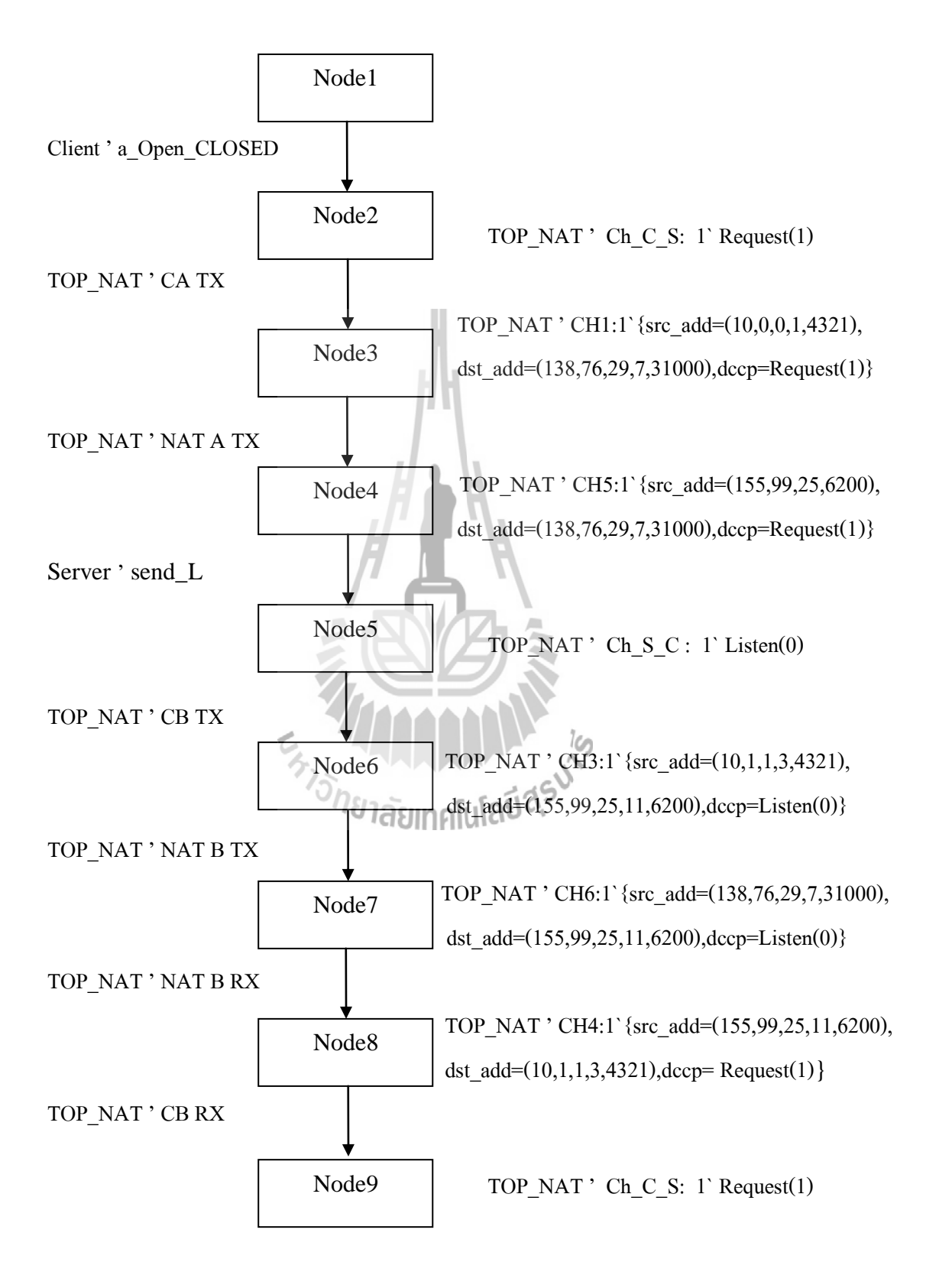

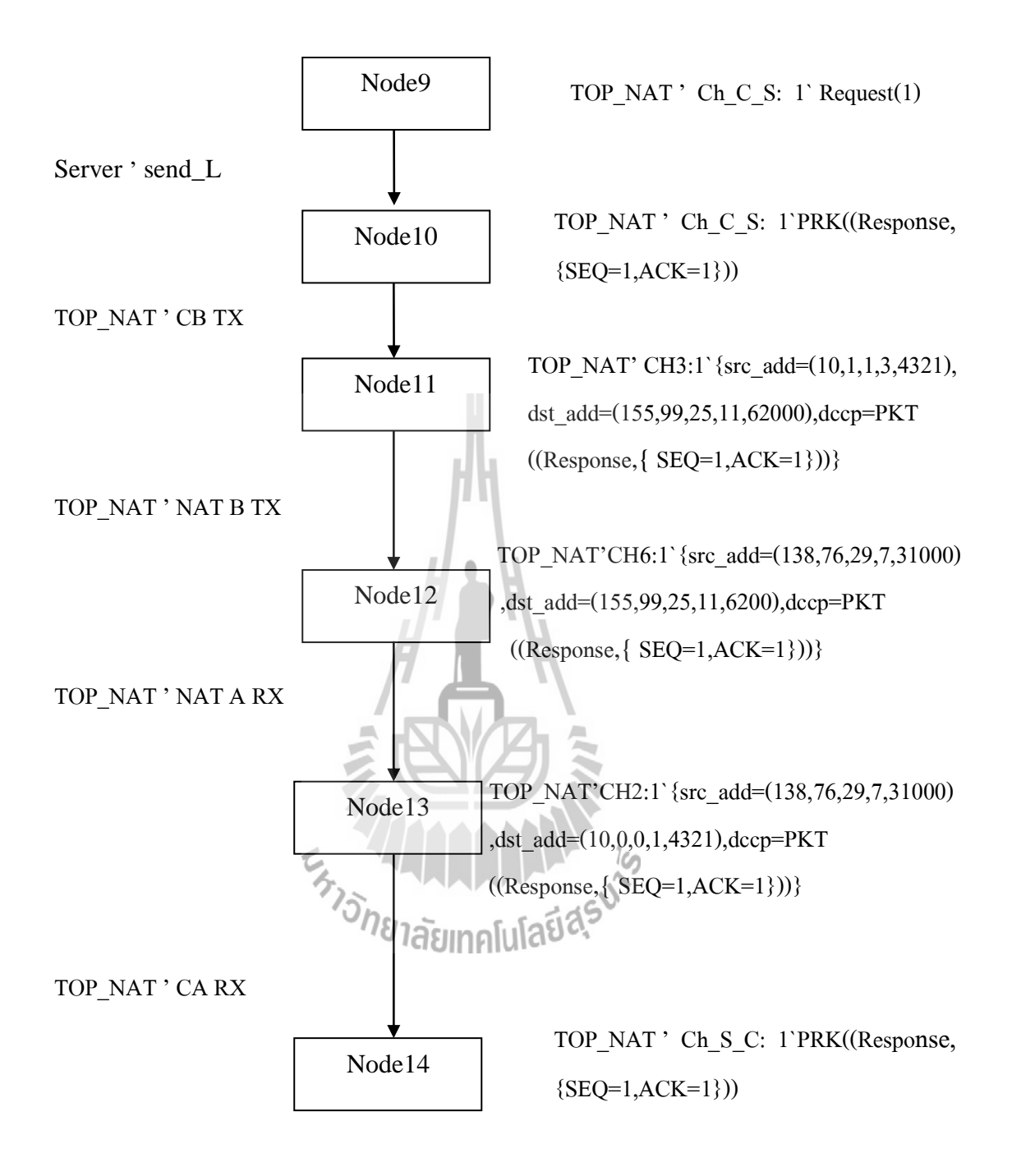

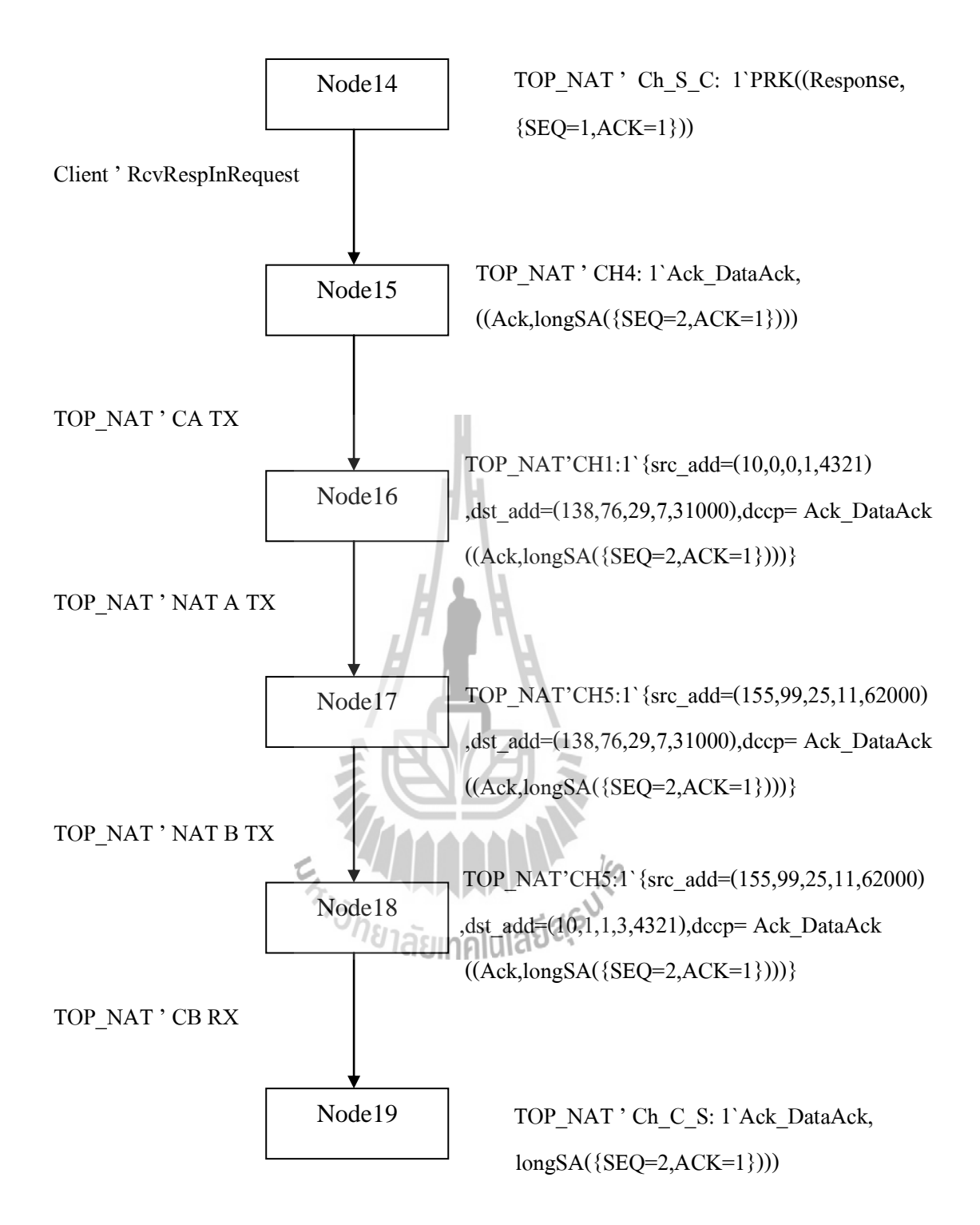

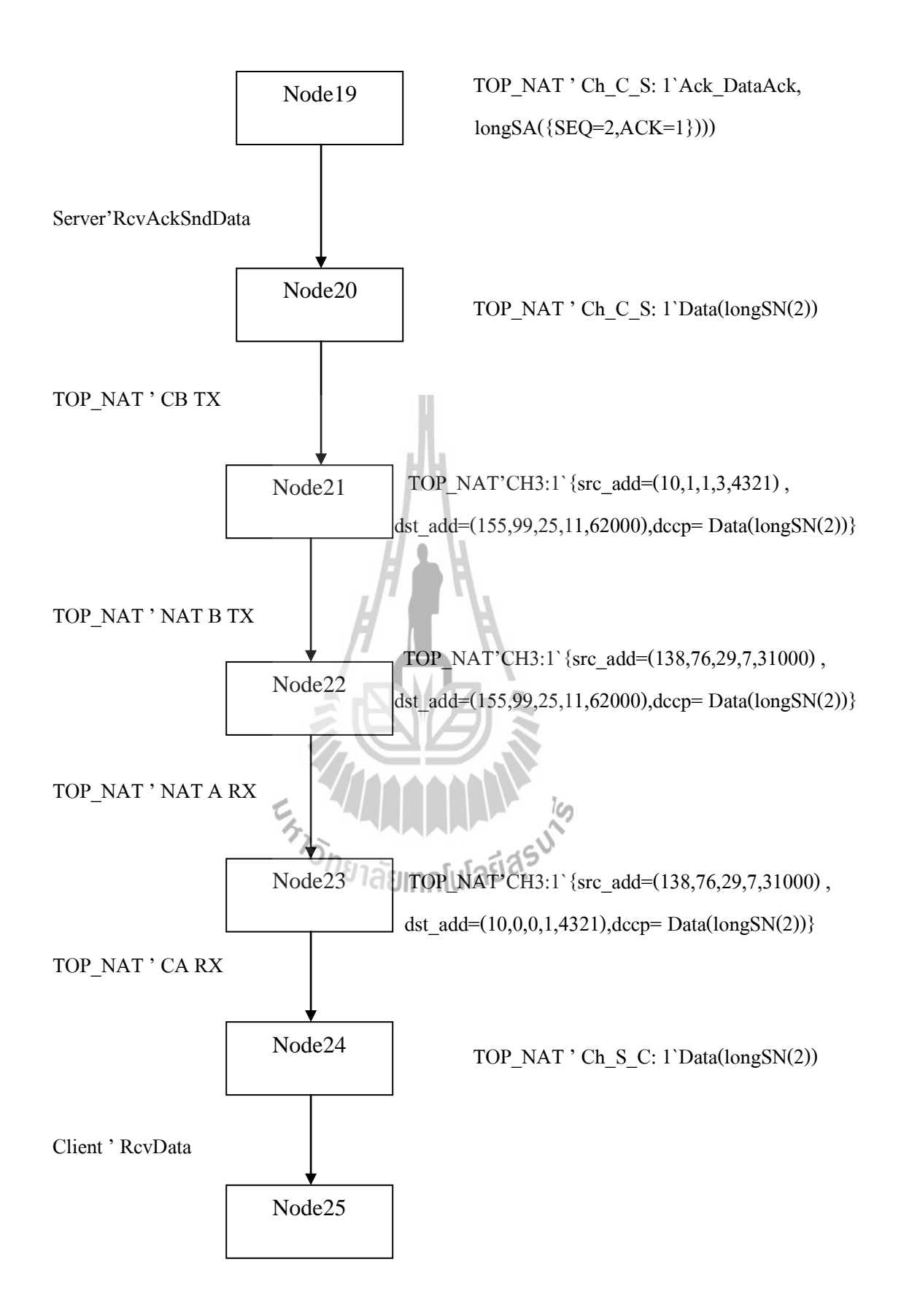

## **6.4 สรุป**

- 1) มีความรู้ความเข้าใจเกี่ยวกับการใช้งานโปรแกรม CPN Tools
- 2) รู้จักการทำงานของโปรโตคอล DCCP ที่มีการทำงานแบบ Simultaneous Open
- 3) มีความรู้ความเข้าใจในเรื่องของ Hole Punching ของ NAT
- 4) รู้จักการทำงานแบบ SDP (Session Description Protocol)
- 5) สามารถจำลองการทำงานของ NAT เมื่อใช้งานกับโปรโตกอล DCCP เพื่อตรวจสอบ แบบจำลองให้ทำงานได้อย่างถูกต้อง
- 6) จากขอบเขตการท างานที่จ าลองการท างานของ NAT เมื่อใช้กับโปรโตรคอล DCCP ให้มี การติดต่อกันแบบ Simultaneous Open โดยใช้หลักการ Hole Punching เมื่อทำการ ทดสอบแบบจ าลองแล้วยังไม่พบข้อผิดพลาด

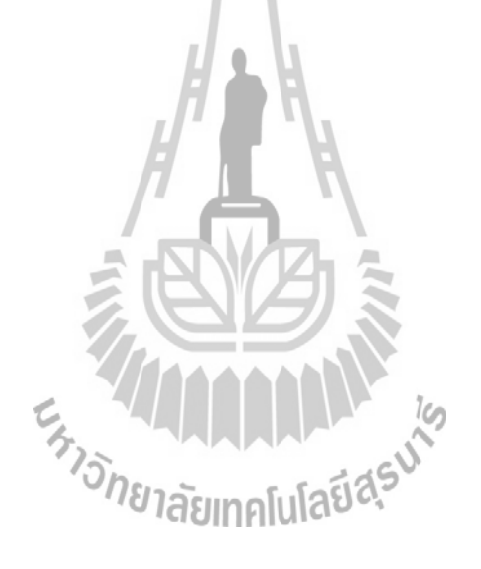

# **บทที่ 7**

## **สรุปผลและข้อเสนอแนะ**

#### **7.1 บทน า**

้ เนื้อหาในบทนี้จะเป็นการสรปผลการดำเนินโครงการ รวมไปถึงปัญหาและแ นวทางแก้ไข ปัญหาในระหว่างการดำเนินโครงการ และยังมีข้อเสนอแนะที่จะแนะนำแนวทางในการพัฒนาเพื่อ เป็นประโยชน์ในการศึกษาการสร้างและวิเคราะห์แบบจ าลองต่อไป

## **7.2 สรุปผลการด าเนินโครงการ**

โปรแกรม CPN Tools นี้สามารถทำงานได้ตามที่คาดหมายแต่อาจจะมีในบางส่วนของ โปรแกรมไม่สามารถทำงานได้ดีเท่าที่ควร เนื่องมาจากทางคณะผู้จัดทำยังขาด ทักษะ ความรู้ ความ ชำนาญในการใช้ฟังก์ชันต่างๆ ภายในตัวโปรแกรม CPN Tools จึงไม่สามารถทำโปรแกรมในส่วน นี้ได้อย่างรวดเร็ว แต่ผลโดยรวมถือว่าได้ผลส าเร็จตามเป้าหมาย

# **7.3 ปัญหาและแนวทางแก้ไข**

ปัญหาที่พบส่วนใหญ่ในการทำงานนั้น จะเกิดขึ้นขณะทำแบบจำลอง DCCP โดยใช้ โปรแกรม CPN Tools ซึ่งปัญหาที่พบบ่อยมีดังนี้

1. ในระหว่างการสร้างแบบจำลอง DCCP นั้น จะปรากหน้าต่างของ BETA Runtime Notification ขึ้น ทำให้โปรแกรม CPN Tools ที่ใช้อยู่มีปัญหาไม่สามารถใช้งานต่อได้ต้องทำการ ปิดโปรแกรม แล้วเปิดใหม่ ทำให้เสียเวลาในการทำงาน

2. เมื่อทำการสร้างแบบจำลอง DCCP ได้อย่างสมบูรณ์และถูกต้องแล้ว จากนั้นทำ การรันโปรแกรม CPN Tools จะพบว่าเกิด error ขึ้น ต้องท าการปิดโปรแกรมแล้วเปิดใหม่ แล้วรัน โปรแกรม CPN Tools อีกครั้งจะทำให้รันโปรแกรมสำเร็จและสมบูรณ์

จากปัญหาดังกล่าวน่าจะเกิดจาก Window ของเครื่องคอมพิวเตอร์ที่ใช้ในการทำงานใม่ สามารถรองรับโปรแกรม CPN Tools ได้ หรือสามารถรองรับได้แต่ยังไม่สมบูรณ์ ท าให้เกิดปัญหา ้ดังกล่าวในการสร้างแบบจำลอง DCCP

## **หมายเหตุ:** ในการสร้างแบบจ าลองนั้น จะใช้คอมพิวเตอร์ ASER Aspire 4730Z แรม 1 GB ระบบ

 Microsoft Window XP Proessional

Version 2002

Service Pack 3

## **7.4 ข้อเสนอแนะ**

เนื่องจากการทำงานของโปรแกรม CPN Tools นี้สามารถนำไปใช้งานกับระบบที่มีความ ซับซ้อนมากๆ ถ้ามีผู้สนใจและนำไปพัฒนาต่อไป อาจจะทำให้ระบบต่าง ๆ ที่ใช้งานขึ้นอยู่ใน ปัจจุบันหรือขั้นตอนการทำงานที่สามารถนำโปรแกรม CPN Tools ไปประยุกต์ใช้ ได้นั้น มีความ สะดวกสบายมากขึ้นเป็นไปได้และเป็นไปได้ในอนาคตอาจะมีการใช้กันอย่างแพร่หลายอีกด้วย

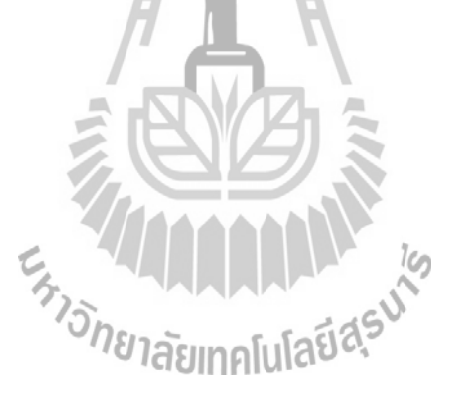

## **ประวัติผู้เขียน**

นางสาวจิตรา จันทร์สมบูรณ์ เกิดเมื่อวันที่ 15 กันยายน 2530 ภูมิลำเนาอยู่ที่ บ้านเลขที่ 100/2 หมู่ ที่ 4 ตำบลท่าหิน อำเภอสวี จังหวัดชุมพร สำเร็จการศึกษาระดับมัธยมศึกษาตอนปลายโรงเรียนส ้วีวิทยา อำเภอสวี จังหวัดชุมพร เมื่อ ปีการศึกษา 2548 ปัจจุบันเป็นนักศึกษาชั้นปีที่ 4 สาขาวิชา วิศวกรรมโทรคมนาคม ส านักวิชาวิศวกรรมศาสตร์ มหาวิทยาลัยเทคโนโลยีสุรนารี

นางสาวสาวิตรี นาสวัสดิ์ เกิดเมื่อวันที่ 22 เมษายน 2531 ภูมิลำเนาอยู่ที่ บ้านเลขที่ 75 หมู่ที่ 4 ต าบลหนองยายโต๊ะ อ าเภอชัยบาดาล จังหวัดลพบุรี ส าเร็จการศึกษาระดับมัธยมศึกษาตอนปลาย โรงเรียนชัยบาดาลวิทยา อำเภอ ชัยบาดาล จังหวัดลพบุรี เมื่อ ปีการศึกษา 2548 ปัจจุบันเป็น นักศึกษาชั้นปีที่ 4 สาขาวิชาวิศวกรรมโทรคมนาคม สำนักวิชาวิศวกรรมศาสตร์ มหาวิทยาลัย เทคโนโลยีสุรนารี

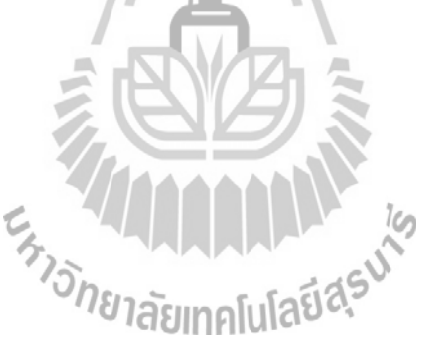

#### **บรรณานุกรม**

- [1] **Internet-Draft DCCP Simultaneous-Open Technique** http://www.erg.abdn.ac.uk
- [2] J.Billington and S.Vanit-Anunchai , **Modelling the Datagram Congestion Control Protocol**
- [3] **Coloured Petri Nets and CPN Tools for modelling and validationof concurrent systems**, Kurt Jensen and Lars Michael Kristensen
- [4] S.Vanit-Anunchai ,**An Investigation of the Datagram Congestion Control Protocol's Connection Management and Synchronisation Procedures**
- [5] **Network Address Translation (NAT)**,

http://www.sans.org/infosecFAQ/firewall/net\_add.htm

- [6] **RFC 5596,** https://datatracker.ietf.org/doc/rfc5596/
- [7]**RFC 4340**, http://www.faqs.org/rfcs/rfc4340.html

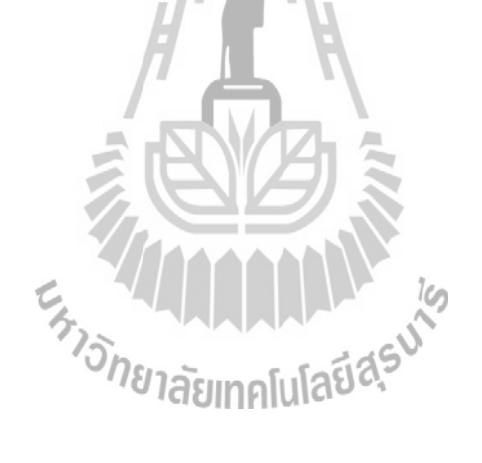

## **ภาคผนวก Declaration ทั้งหมดที่ใช้ในการสร้างแบบจ าลอง**

(\* Standard declarations \*)

colset UNIT = unit;

colset  $INT = int$ ;

 $colset BOOL = bool;$ 

colset STRING = string;

colset COMMAND = with p\_Open | a\_Open | server\_a\_Close | a\_Close;

var cmd:COMMAND;

val pr = 4;val ONE = 1; val ZERO = 0;

val MaxSeqNo48 =  $32000$ ;

val MaxSeqNo24 =  $1600$ ;

val max seq  $no24 = 1600$ ;

val MaxSeqNo48plus1 =  $32001$ ;

val MaxSeqNo24plus1 =  $1601$ ;

val LARGE =  $MaxSeqNo48$ ;

 $colset SN = int$ ;

colset Ack\_DataAckPktTypes = with DataAck | Ack

val ack\_dataack:Ack\_DataAckPktTypes = Ack;

colset OtherPktTypes = with Sync | SyncAck | Response | CloseReq | Close | Rst;

var p\_type:OtherPktTypes;

colset  $X = with LONG | SHORT;$ 

colset SN48 = int with ZERO..MaxSeqNo48;

colset  $SN24 = int with 0 .. max$  seq no24;

colset SN48\_AN48 = record SEQ:SN48\*ACK:SN48;

colset SN24\_AN24 = record SEQ:SN24\*ACK:SN24;

colset LongSN\_U\_ShortSN = union longSN:SN48 + shortSN:SN24;

colset LongSA\_U\_ShortSA = union longSA:SN48\_AN48 + shortSA:SN24\_AN24;

var sn48Usn24:LongSN\_U\_ShortSN;

var sa48Usa24:LongSA\_U\_ShortSA;

colset Ack\_DataAckPacket = product Ack\_DataAckPktTypes\*LongSA\_U\_ShortSA;

colset OtherTypesPacket = product OtherPktTypes\*SN48\_AN48;

colset PACKETS = union Request:SN48 + Listen:SN48 + Reset:SN48

+ Data:LongSN\_U\_ShortSN

- + Ack\_DataAck:Ack\_DataAckPacket
- + PKT:OtherTypesPacket

declare of Request, of Data, of Ack DataAck, of PKT;

colset LPACKETS = list PACKETS;

var sn, sn48:SN48;

```
var sn an, sn48 an48:SN48 AN48;
```
var sn24:SN24;

var sn24 an24:SN24 AN24;

var packet:PACKETS;

colset FN\_ShortAllow = bool;

colset RCNT = int;(\* Retransmit Counter \*)

colset ACTIVE\_STATE = with RESPOND | PARTOPEN | S\_OPEN | C\_OPEN | CLOSEREQ |

C\_CLOSING |S\_CLOSING | RESPONDx;

colset IDLE = with CLOSED\_I | LISTEN | TIMEWAIT | CLOSED\_F | LISTEN1;

colset RCNTxGSSxISS = product RCNT\*SN48\*SN48; (\* counter, gss, iss \*)

colset GS = record GSS:SN48\*GSR:SN48\*GAR:SN48;

colset ISN = record ISS:SN48\*ISR:SN48;

colset ActiveStatexRCNTxGSxISN = product ACTIVE\_STATE\*RCNT\*GS\*ISN;

colset CB = union IdleState:IDLE+InvitedState:RCNT + ReqState:RCNTxGSSxISS +

ActiveState:ActiveStatexRCNTxGSxISN

declare of\_IdleState, of\_ReqState, of\_ActiveState;

var Lis\_or\_invit:CB;

var rcnt:RCNT;

var state:ACTIVE\_STATE;

var gss,gsr,gar,iss,isr:SN48;

var g:GS;

var isn:ISN;

var cb:CB;

var id state:IDLE;

use "C:/x1.sml";

colset IP=product INT\*INT\*INT\*INT\*INT;

colset RG\_TABLE=record ab:STRING \* lc:IP\* gb:IP;

colset PKT1=record src:IP\*dst:IP\*res:STRING\*lc:IP\*gb:IP;

colset PKTB=record src:IP\*dst:IP\*res:STRING;

colset PAIR=record P1:IP\*P2:IP\*P3:IP;

colset DATA=record src:IP\*dst:IP;

colset DATA1=record src:IP\*dst:IP\*lc:IP\*res:STRING;

colset IP\_PKT=record src\_add:IP\*dst\_add:IP\*dccp:PACKETS;

var sa1,sb1,s2,s3,da1,da2,dax:IP;

var daxx,daxxx,sx,sxx,db1,db2:IP;

var ipgba,ipgbb,iplca,iplcb:IP;

var data1,data2,data3,data4:IP;

var abcd:STRING;

var name,nameA,name1,data:STRING;

val IP GB A:IP = (155,99,25,11,62000);

val IP GB B:IP = (138,76,29,7,31000);

**use "C:/x1.sml";**

datatype seq\_ack =  $S48$  of  $SN48$ | SA48 of SN48\_AN48 | S24 of SN24 | SA24 of SN24\_AN24 | SN48uSN24 of LongSN\_U\_ShortSN

```
| SA48uSA24 of LongSA_U_ShortSA;
```
datatype state variable =  $NogS$  | gssGS of SN48 | gGS of GS; fun incr(snl):SN48 = (\* if sequence number equals  $2^{\wedge}48$ -1 then go back to 0 \*) if (snl = MaxSeqNo48) then ZERO else (snl + ONE);

```
fun Wrap(seq_b:SN48, MaxValue:SN48):SN48 = (* MaxValue = MaxSeqNo24p1 *)
if (seq b < ZERO) then (seq b + MaxValue)
else (if (seq_b > (MaxValue - ONE) ) then (seq_b - MaxValue)
else seq_b);
```
val w = 100; val aw = 100; (\* client's/server's sequence/ack window size \*) val center = Int.div(MaxSeqNo48,2); (\* awh = center \*) val quater  $= w$ ; val  $swl = center+1$ -quater; val three quater = Int.div( $(w*3)$ ,4); val swh = center+three quater; val  $awl = (center+1-aw);$ val  $awh = center;$ <sup>ย</sup>าลัยเทคโนโล

```
fun Update(new:SN48, old:SN48):SN48 = (* compare received sn/ack with GSR/GAR *)
(* if sn/ack > GSR/GAR then update GSR/GAR *)let
```

```
val bias = (new - center); (* Rotate new --> center *)
```

```
val old_bias = Wrap((old - bias), MaxSeqNo48plus1);
```
in

if (center > old\_bias) then new else old

end;

(\* Input GSR, ShortSeq24bits : Output SeqNo48 bits \*)
fun extend  $seq(REF:SN48, sn24:SN24):SN48 =$ 

let

```
val S = (sn24);
```
val center  $24 = 1600$ ; (\* awh = center \*)

val REF  $hi = Int.quot(REF,MaxSeqNo24plus1);$ 

val REF  $lo = Int(mod(REF,MaxSeqNo24plus1);$ 

```
val bias = (REF \alpha - center 24);
```
val s  $bias = Wrap(sn24, bias) - MaxSeqNo24plus1;$ 

in

if  $(S < REF$  lo) andalso (center24  $\leq s$  bias)

then  $((\text{Wrap}((\text{REF}~\text{hi} + \text{ONE}),\text{MaxSeqNo24plus1}) * \text{MaxSeqNo24plus1}) + S)$ 

else ( if  $(S > REF_0)$  andalso (center  $24 > s_0$  bias)

then ((Wrap((REF\_hi - ONE),MaxSeqNo24plus1)

 $*MaxSeqNo24plus1) + S$ 

else ((REF\_hi \* MaxSeqNo24plus1) + S)  $)$ end;

```
fun extendSA(g:GS,sn24_an24:SN24_AN24):SN48
{SEQ=extend_seq(#GSR(g),#SEQ(sn24_an24)),
ACK=extend_seq(#GSS(g),#ACK(sn24_an24))};
```
fun mod  $sn24(sn48:SN48):SN24 = Int.mod(sn48, MaxSeqNo24plus1);$ 

fun SeqAck(NoGS, SA48uSA24 (longSA sn48\_an48)):SN48\_AN48  $= {SEQ=incr( #ACK(sn48_an48)), ACK= #SEQ(sn48_an48)}$ | SeqAck(NoGS, SA48uSA24 (shortSA sn24\_an24)):SN48\_AN48 = {SEQ=Int.mod( (#ACK(sn24\_an24)+1), MaxSeqNo24plus1), ACK= ( #SEQ(sn24\_an24))}

| SeqAck(NoGS, SN48uSN24 (longSN sn48)):SN48\_AN48

 $=$  {SEQ= ZERO, ACK=sn48}

| SeqAck(NoGS, SN48uSN24 (shortSN sn24)):SN48\_AN48

 $=$  {SEQ= ZERO, ACK= (sn24)}

 $|$  SeqAck(gGS g,S48 sn48) = {SEQ=incr(#GSS(g)),ACK=Update(sn48,#GSR(g))}

| SeqAck(gGS g,SA48 sn\_an)

 $=$  {SEQ=incr(#GSS(g)),ACK=Update(#SEQ(sn\_an),#GSR(g))};

fun SeqLS(LONG, g:GS) =  $longSN$  (incr(#GSS(g)))  $|$  SeqLS(SHORT,g:GS) = shortSN (mod\_sn24(incr(#GSS(g))));

fun SeqAckLS(LONG, gGS g, longSA sn48\_an48) = longSA  ${SEQ=incr($  $\#\text{GSS}(g)$ ), ACK=Update( $\#\text{SEQ}(s+3a+48)$ ,  $\#\text{GSR}(g)$ )}  $|$  SeqAckLS(SHORT, gGS g, longSA sn48 an48) = shortSA {SEQ=mod sn24(incr(  $\#GSS(g)$ )),  $ACK=mod$   $sn24(Update(\#SEC(sn48<sub>an48</sub>), #GSR(g)))$  $|SeqAcknowled(SCONG, gGS g, shortSA sn24|an24) = longSA {SEQ=incr( #GSS(g)),}$  $ACK=Update(\#GSR(g),ext{ and } seq(\#GSR(g), \#SEQ(sn24-an24)))$ | SeqAckLS(SHORT, gGS g, shortSA sn24\_an24) = shortSA {SEQ=mod\_sn24(incr(  $\#GSS(g)$ )), ACK=mod\_sn24(Update( #GSR(g),extend\_seq( #GSR(g), #SEQ(sn24\_an24)) ))} | SeqAckLS(LONG, gssGS gss, longSA sn48\_an48) = longSA {SEQ=incr(gss),ACK= #SEQ(sn48\_an48)} | SeqAckLS(SHORT, gssGS gss, longSA sn48\_an48) = shortSA {SEQ = mod\_sn24(incr(gss)),

```
ACK= mod sn24(#SEQ(sn48 an48))};
```
fun SndRstInReq(gss:SN48) = 1` PKT (Rst, {SEQ=incr(gss), $ACK = ZERO$ });

fun SyncSnd(g:GS,SA48 sn\_an) = 1` PKT (Sync, {SEQ=incr(#GSS(g)), $ACK = #SEQ(sn_an)$  } )

 $|$  SyncSnd(g:GS,S48 sn) = 1` PKT (Sync, {SEQ=incr(  $\#GSS(g)$ ),ACK=sn } )

| SyncSnd(g:GS,SA48uSA24 (longSA sn\_an))

 $= 1$ ` PKT (Sync, {SEQ=incr( #GSS(g)),ACK= #SEQ(sn\_an) } )

| SyncSnd(g:GS,SN48uSN24 (longSN sn))

 $= 1'$  PKT (Sync, {SEQ=incr(  $\#GSS(g)$ ), ACK=sn } )

| SyncSnd(g:GS,SA48uSA24 (shortSA sn24\_an24))

```
= 1` PKT (Sync, {SEQ=incr( \#GSS(g)),ACK=extend seq(\#GSR(g), \#SEQ(\text{sn24} \text{ an24})) } )
```
| SyncSnd(g:GS,SN48uSN24 (shortSN sn24))

 $= 1$ ` PKT (Sync, {SEQ=incr( #GSS(g)),ACK=extend seq( #GSR(g),sn24) } );

(\*\*\*\*\*\*\*\*\*\*\*\*\*\* In CLOSED, LISTEN, REQUEST states, no Sync is sent out \*\*\*\*\*\*\*\*\*\*)

fun UpdateGS(g:GS, SA48 sn an) = {GSS=incr(#GSS(g)),GSR=Update(#SEQ(sn an),#GSR(g)),  $GAR = Update(\#ACK(sn \ an), \#GAR(g))$ }

| UpdateGS(g:GS, S48 sn) = {GSS=incr(#GSS(g)),GSR=Update(sn,#GSR(g)),GAR= #GAR(g)}

| UpdateGS(g:GS, SA24 sn24\_an24) =  ${GSS=incr( #GSS(g)),GSR=Update($ 

 $\#GSR(g)$ , extend seq( $\#GSR(g)$ ,  $\#SEQ(sn24$  an24))),

 $GAR = Update(\#GAR(g), extend \text{seq}(\#GSS(g), \#ACK(\text{sn24} \text{ an24})))$ 

| UpdateGS(g:GS, S24 sn24) =

 ${GSS=incr(\#GSS(g)), GSR=Update(\#GSR(g),extend\_seq(\#GSR(g),sn24) )}, GAR = #GAR(g)}$ 

| UpdateGS(g:GS, SA48uSA24 (longSA sn\_an))

 $=$  {GSS=incr(#GSS(g)), GSR=Update(#SEQ(sn\_an),#GSR(g)),

 $GAR = Update(\#ACK(sn \ an), \#GAR(g))$ }

| UpdateGS(g:GS, SA48uSA24 (shortSA sn24\_an24))

 $=$  {GSS=incr(#GSS(g)),GSR=Update(#GSR(g),extend seq(#GSR(g),#SEQ(sn24 an24))),

 $GAR = Update(\#GAR(g), extend\_seq(\#GSS(g), \#ACK(sn24\_an24)))$ 

| UpdateGS(g:GS, SN48uSN24(longSN sn))

 $= {GSS=incr(\#GSS(g)), GSR=Update(sn,\#GSR(g)), GAR = #GAR(g)}$ 

| UpdateGS(g:GS, SN48uSN24(shortSN sn24))

 $= {GSS=incr(\#GSS(g)), GSR=Update(\#GSR(g),extend\_seq(\#GSR(g),sn24)), GAR = #GAR(g)};$ 

fun UpdateGSR(g:GS, SA48uSA24 (longSA sn48\_an48))

 $=$  Update(#SEQ(sn48\_an48),#GSR(g))

| UpdateGSR(g:GS, SA48uSA24 (shortSA sn24\_an24))

 $=$ Update(#GSR(g),extend seq(#GSR(g),#SEQ(sn24 an24)))

| UpdateGSR(g:GS, SN48uSN24 (longSN sn48))

 $=$ Update(sn48,#GSR(g))

| UpdateGSR(g:GS, SN48uSN24 (shortSN sn24))

 $=$ Update(#GSR(g),extend seq(#GSR(g),sn24));

fun UpdateGAR(g:GS, longSA sn48\_an48)

 $=$ Update(#ACK(sn48\_an48),#GAR(g))

| UpdateGAR(g:GS, shortSA sn24\_an24)

 $=$ Update(#GAR(g),extend seq(#GSS(g),#ACK(sn24 an24)));

fun incrGSS(g:GS) = {GSS=incr(#GSS(g)), GSR= #GSR(g), GAR= #GAR(g) };

(\* Initial markings, windows size for simulation purpose\*) (\* val C\_iss=IntInf.fromInt(16777233); val S\_iss=IntInf.fromInt(16777233); \*)

val C iss= 1; val  $S_i$ iss= 1;

(\*

val MaxSeqNo47plus1 =  $pow(IntInf.fromInt(2))$ \*)

(\*

val  $S_i$  iss = (MaxSeqNo24plus1 - IntInf.fromInt(2));

val C\_iss=IntInf.fromInt(1000);

\*)

(\*

val C\_iss0 = (MaxSeqNo24plus1 - IntInf.fromInt(5));

val  $S_i$  iss $0 = (MaxSeqNo24 plus 1 - IntInf.fromInt(5));$ 

val  $C_i$ iss = (MaxSeqNo24plus1 +  $C_i$ iss0);

```
val S_i iss = (MaxSeqNo24plus1 + S_iss0);
*)
(*
val C_iiss = (MaxSeqNo24plus1 + C_iiss1);
val S_iss = (MaxSeqNo24plus1 + S_iss1);
*)
(*
val C_iss = MaxSeqNo24plus1;
val S iss = MaxSeqNo24plus1;
*)
```
(\*val C\_gss0 = IntInf.fromInt(5); val C\_gsr0 = IntInf.fromInt(4); val C\_gar0 = IntInf.fromInt(3); val S\_gss0 = IntInf.fromInt(5); val S\_gsr0 = IntInf.fromInt(4); val S\_gar0 = IntInf.fromInt(3); \*)

val  $C_gss0 = (C_iss + 5);$  val  $C_gsr0 = (C_is + 4);$ val C\_gar $0 = (C$  iss + 2);

C

val S\_gss0 = (S\_iss + (5)); val S\_gsr0 = (S\_iss + (4)); val S\_gar0 = (S\_iss + (2));

val  $SEQ0 = (5)$ ; val  $ACKO = (4)$ ;

val MaxRetransRequest =1; val MaxRetransAckDataAck =1; val MaxRetransCloseReq =0; val MaxRetransClose =0;

val TRespond = true; val ShortEnable = false;  $(*var LS:X;*)$ val LS=LONG;

val C\_cmd = 1`a\_Open; val S\_cmd = 1`p\_Open;

(\*val C\_cmd = 1`a\_Close; val S\_cmd = 1`server\_a\_Close; \*)

val init\_C =1`IdleState CLOSED\_I;

val init\_S = 1`IdleState CLOSED\_I; (\* Client/Server initial state \*)

(\*var ack\_dataack:ACK\_DATAACK; \*)

(\*

val init\_C = 1`ActiveState (C\_OPEN,0,{GSS=C\_gss0,GSR=C\_gsr0,GAR=C\_gar0},  ${ISS =}C$  iss,  $ISR = S$  iss $};$ \*) (\*val init\_Ch\_C\_S = 1` PKT2 (Ack, LONG, {SEQ=SEQ0,ACK=ACK0});\*) (\*val init\_Ch\_C\_S = 1`PKT1 (Data, LONG,C\_gss0); \*) (\* val init  $S = 1$ `ActiveState (S\_OPEN,0,{GSS=S\_gss0,GSR=S\_gsr0,GAR=S\_gar0},  ${ISS=S$  iss,  $ISR=C$  iss $};$ \*) fun go\_open(state) = if state = PARTOPEN then C\_OPEN else S\_OPEN;

าลัยเทคโนโลยีสุร<sup>ู</sup>ง

case state of

RESPOND => TRespond

fun BackOff(state,rcnt):bool =

| PARTOPEN => (rcnt=MaxRetransAckDataAck)

| C\_CLOSING => (rcnt=MaxRetransClose)

| CLOSEREQ => (rcnt=MaxRetransCloseReq)

| S\_CLOSING => (rcnt=MaxRetransClose)

 $| \Rightarrow$  false;

(\* function checking sequence number from DCCP draft-9\*)

fun ReqValid(s:SN48, g:GS, isn:ISN) =

let

```
val bias = (\#GSR(g) - center);
val seq b = Wrap((s - bias), MaxSeqNo48 plus1);val isr_b = Wrap((#ISR(isn) - bias),MaxSeqNo48plus1); 
val SWL = Int.max(swl,isr b);
val SWH = swh;
in
(seq b \geq SWL) andalso (seq b \leq SWH)
end;
fun DataValid(longSN s, g:GS, isn:ISN) =
let 
val bias = (\#GSR(g) - center);
val seq b = Wrap((s - bias), MaxSeqNo48 plus1);val isr_b = Wrap((#ISR(isn) - bias),MaxSeqNo48plus1); 
val SWL = Int.max(swl, isr b);val SWH = swh;
in
(seq_b \geq SWL) andalso (seq b \leq SWH)end
| DataValid(shortSN s, g:GS, isn:ISN)
let 
val bias = (\#GSR(g) - center);
val s1 = extend seq(\#GSR(g),s);val seq_b = Wrap((s1 - bias),MaxSeqNo48plus1);
val isr_b = Wrap((#ISR(isn) - bias),MaxSeqNo48plus1); 
val SWL = Int.max(swl, isr_b);val SWH = swh;
in
if ShortEnable 
then (seq b \geq SWL) andalso (seq b \leq SWH)
else false
```
end;

```
fun DataAckValid(longSA s, g:GS, isn:ISN) =
```
let

```
val bias 1 = (\#GSR(g) - center);
```
val seq\_b =  $Wrap((\#SEQ(s) - bias1), MaxSeqNo48 plus 1);$ 

val isr  $b = Wrap((\#ISR(in) - bias1), MaxSeqNo48plus1);$ 

```
val SWL = Int.max(swl, isr b);
```
val  $SWH = swh$ ;

```
val bias2 = (\text{\#GSS}(g) - center);
```
val ack  $b = Wrap((\#ACK(s) - bias2),MaxSeqNo48plus1);$ 

val iss\_b = Wrap( $(\text{HISS}$ (isn) - bias2),MaxSeqNo48plus1);

```
val AWL = Int.max(awl,iss_b);
```
val  $AWH = center$ ;

in

```
((seq_b \geq = SWL) andalso (seq_b \leq = SWH))andalso ((ack_b >= AWL) andalso (ack_b <= AWH))
```
end

```
| DataAckValid(shortSA s, g:GS, isn:ISN) =
```
let

```
val bias 1 = (\#GSR(g) - center);
```
val seq = extend\_seq(#GSR(g),#SEQ(s));

val seq\_b =  $Wrap((seq - bias1), MaxSeqNo48 plus 1);$ 

val isr\_b = Wrap((#ISR(isn) - bias1),MaxSeqNo48plus1);

```
val SWL = Int.max(swl, isr_b);
```
val SWH = swh;

```
val bias2 = (\text{\#GSS}(g) - center);
```

```
val ack = extend_seq(#GSS(g),#ACK(s));
```

```
val ack b = Wrap((ack - bias2),MaxSeqNo48plus1);
```

```
val iss b = Wrap((\#ISS(isn) - bias2),MaxSeqNo48plus1);
```
val  $AWL = Int.max(awl,iss_b);$ 

```
val AWH = center;
```
in

if ShortEnable

then ((seq b  $>=$  SWL) andalso (seq b  $\leq$  SWH))

```
andalso ((ack_b >= AWL) andalso (ack_b <= AWH))
```
else false

end;

```
fun SeqValid(p_type:OtherPktTypes, s2:SN48_AN48, g:GS, isn:ISN) =
```
let

```
val bias = (\#GSR(g) - center);
```

```
val seq b = Wrap((\#SEQ(s2) - bias), MaxSeqNo48plus1);
```
val isr  $b = Wrap((\#ISR(\text{isn}) - bias), MaxSeqNo48plus1);$ 

```
val SWL = Int.max(swl,isr_b);<br>val SWH = swh;<br>in
```
val  $SWH = swh$ ;

in

```
case p_type of
```

```
Response \Rightarrow (seq b \geq SWL) andalso (seq b \leq SWH)
```

```
| CloseReq => (seq_b > center) andalso (seq_b <= SWH)
```

```
| Close => (seq_b > center) andalso (seq_b <= SWH)
```

```
| \text{Rst} \Rightarrow (\text{seq}_b > \text{center}) \text{ and also } (\text{seq}_b \leq \text{SWH})
```

```
| Sync => (seq b >= SWL)
```

```
| SyncAck \Rightarrow (seq b \geq SWL)
```
end;

(\* function checking acknowledgement number from DCCP draft-11\*)

```
fun AckValid(p_type:OtherPktTypes, s2:SN48_AN48, gGS g, iss:SN48) =
let 
val bias = (\#GSS(g) - center);
val gar b = Wrap((\#GAR(g) - bias),MaxSeqNo48plus1);val ack b = Wrap((\#ACK(s2) - bias),MaxSeqNo48plus1);val iss b = Wrap((iss - bias),MaxSeqNo48plus1);val AWL = Int.max(awl,iss_b);val AWH = center;
in
case p_type of
Response \Rightarrow (ack b \geq AWL) andalso (ack b \leq AWH)
| \text{CloseReg} \Rightarrow (ack b \geq gar b) andalso (ack b \leq AWH)
| \text{Close} \Rightarrow (\text{ack } b \geq g \text{ar } b) \text{ and also } (\text{ack } b \leq AWH)| \text{Rst} \rightleftharpoons (\text{ack } b \rightleftharpoons \text{gar } b) andalso (ack b \rightleftharpoons AWH))
| Sync => (ack_b >= AWL) andalso (ack_b <= AWH)
| SyncAck => (ack b >= AWL) andalso (ack b \leq AWH)
end
| AckValid(p_type:OtherPktTypes, s2:SN48_AN48, gssGS gss, iss:SN48) =
let 
                                  ั<sup>⁄วั</sup>ทยาลัยเทคโนโลยี<sup>ส</sup>ี
val bias = (gss - center);
(* val gar b = Wrap((gar - bias),MaxSeqNo48plus1);*)val ack b = Wrap((\#ACK(s2) - bias),MaxSeqNo48plus1);val iss_b = Wrap((iss - bias), MaxSeqNo48 plus 1);val AWL = Int.max(awl,iss_b);val AWH = center;
in
case p_type of
Response \Rightarrow (ack b \geq AWL) andalso (ack b \leq AWH)
```

```
| Sync => (ack_b >= AWL) andalso (ack_b <= AWH)
```

```
| SyncAck => (ack_b >= AWL) andalso (ack_b <= AWH)
```
end;

```
(* function for checking both seq and ack *)
fun PktValid(p_type2:OtherPktTypes, s2:SN48_AN48, g:GS, isn:ISN) =
let 
val check seq = SeqValid(ptype2:OtherPktTypes,s2:SN48 AN48, g:GS, isn:ISN);val check_ack = AckValid(p_type2:OtherPktTypes,s2:SN48_AN48, gGS g, #ISS(isn));
in
(check_seq) andalso (check_ack)
end;
fun RstValidinReqState(s2:SN48_AN48, gss:SN48, iss:SN48) =
let 
val bias = (gss - center);
val ack_b = Wrap((#ACK(s2) - bias),MaxSeqNo48plus1);
val iss_b = Wrap((iss - bias), MaxSeqNo48plus1);
val AWL = Int.max(awl,iss_b);val AWH = center;
in
(ack_b >= AWL) andalso (ack_b <= AWH)
end;
```